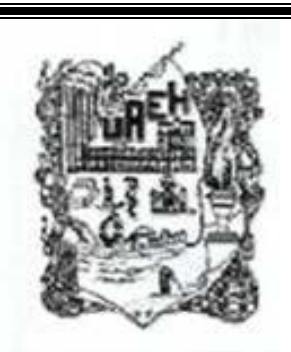

## **UNIVERSIDAD AUTÓNOMA DEL ESTADO DE HIDALGO**

INSTITUTO DE CIENCIAS BASICAS E INGENIERIA

CENTRO DE INVESTIGACION EN TECNOLOGIAS DE INFORMACION Y SISTEMAS

LABORATORIO DE ELECTRONICA Y CONTROL

CONTROL ADAPTABLE PARA ROBOTS MANIPULADORES (TESIS DE LICENCIATURA EN SISTEMAS COMPUTACIONALES)

PDLC. VÍCTOR CALLEJAS GUERRERO

DIRECTOR DE TESIS: DR. OMAR ARTURO DOMÍNGUEZ RAMÍREZ

PACHUCA DE SOTO, HIDALGO, MARZO DE 2006

A Victor, Catalina e Israel  $\,$ con cariño, admiración y respeto V.C.G.

## Agradecimientos

Gracias a mis padres Victor Callejas Hernández y Catalina Guerrero Muñoz por su gran apoyo y comprensión durante este tiempo que llevamos de lucha constante por un ideal que empezo hace diez años, por su considerable comprensión todo este tiempo que hemos estado separados y su paciencia para el logro de este gran objetivo de mi vida profesional.

Gracias a mi hermano Israel Callejas Guerrero que de alguna manera se ha hecho presente en el desarrollo de este documento y con un ideal que hemos compartido hace tiempo, de ser profesionistas.

Gracias al Doctor Omar Arturo Domínguez Ramírez por compartir su gran conocimiento en la dirección de este trabajo de tesís, así como la paciencia otorgada todo este tiempo para la culminación del mismo. Agradezco todo su apoyo profesional y humano ya que no solo enseño control de robots sino también ser perseverantes en lo que hacemos y sobre todo ser humildes.

Gracias a mis compañeros del CITIS por compartir sus conocimientos, experiencias y el compañerismo en el cual nos hemos conocido.

Gracias a mis tíos Amalia Callejas Hernández y Simon Pérez Díaz por su apoyo incondicional durante todos estos años que me han acompañado desde el inicio hasta la culminación de este objetivo y por todas las atenciones que han tenido conmigo.

Gracias a Comercial Mexicana y las personas que en su tiempo creyerón en mi, por darme la oportunidad de laborar y estudiar a la vez, también agradezco el conocimiento adquirido en la empresa as´ı como la experiencia profesional.

Gracias a todas las personas que desde mi llegada a esta ciudad Pachuca me brindar´on su apoyo, desde la familia López que yo los recuerdo como los camioneros, el señor Juan Luis Gómez López por su apoyo en el palmar y su conocimiento compartido, mis compañeros de la Universidad Juan Carlos Lozano Reyes "Juano", Omar Crespo, Isabel, Patricia que hicimos equipo en clases y por olvidarme de alguno a todas las personas que hicierón posible mi estancia en este lugar y terminar una carrera profesional.

#### Resumen

En la contrucción de un robot se requiere conocer la cinemática ( geometría del movimiento del robot), dinámica (pares de torsión y de las fuerzas de aceleración y desaceleración) a partir de ellos se determina el control ( encargado de regular el movimiento de los elementos del robot). El trabajo comprende una metodología explícita para la obtención de la cinemática, dinámica y con base a la parametrización lineal de la dinámica, obtener el control adaptable que es uno de los mejores controles no lineales ya que hace identificación en línea de las características dinámicas para retroalimentarlas vía el torque.

La teoría de control aplicada a robots manipuladores ha tenido un avance impresionante en la ultima ´ decada, sin embargo muchos de los controladores empleados consideran el conocimiento de los parámetros dinámicos del robot situación que complica el diseño y sintonización del controlador. En este trabajo se presenta una propuesta para controlar en regulación y seguimiento de trayectorias, a un robot manipulador de dos grados de libertad utilizando técnicas de adaptación e identificación en línea. Para ello se obtienen los modelos cinemático y dinámico del manipulador y se efectúan estudios en simulación digital.

# ´ Indice general

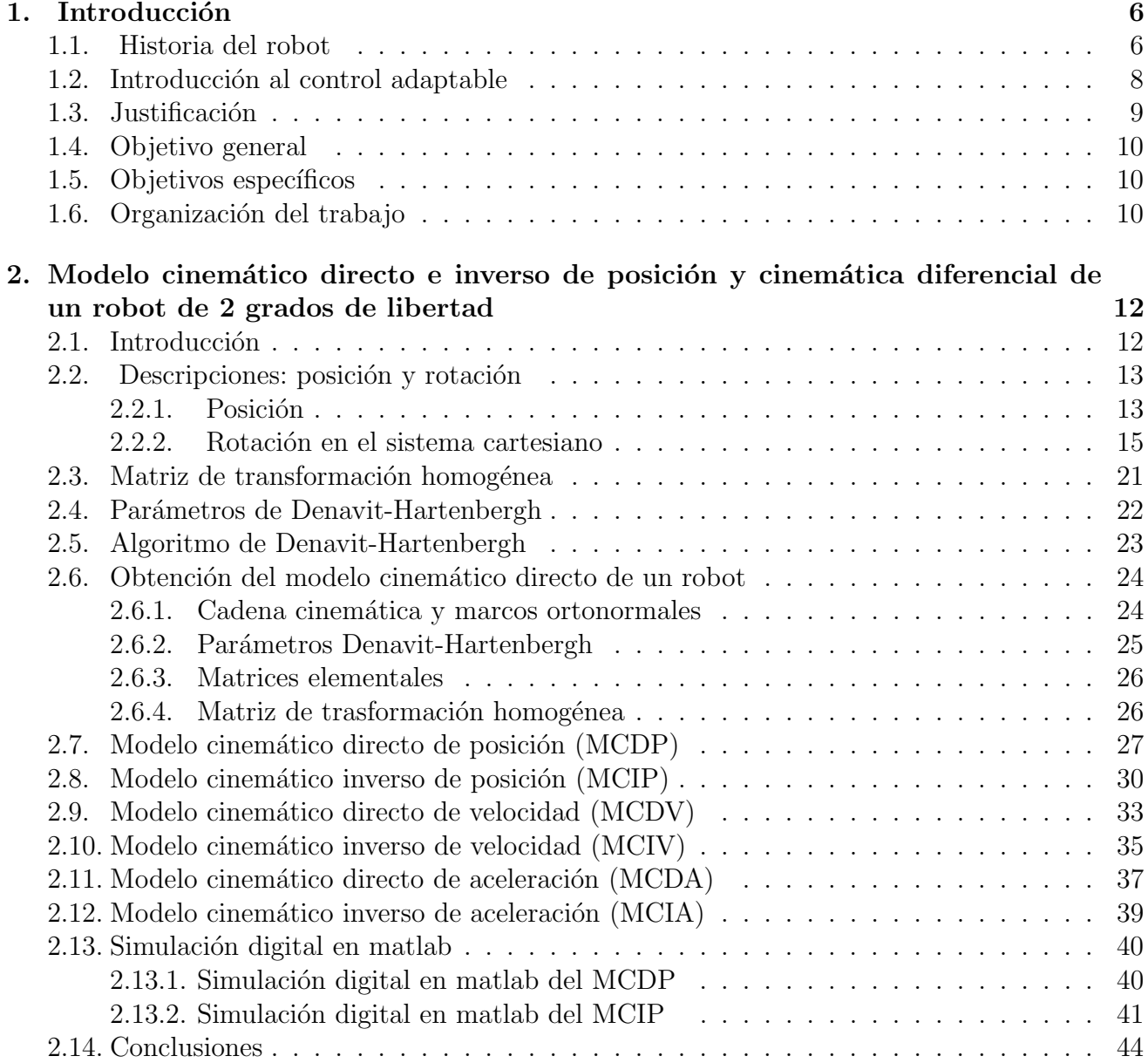

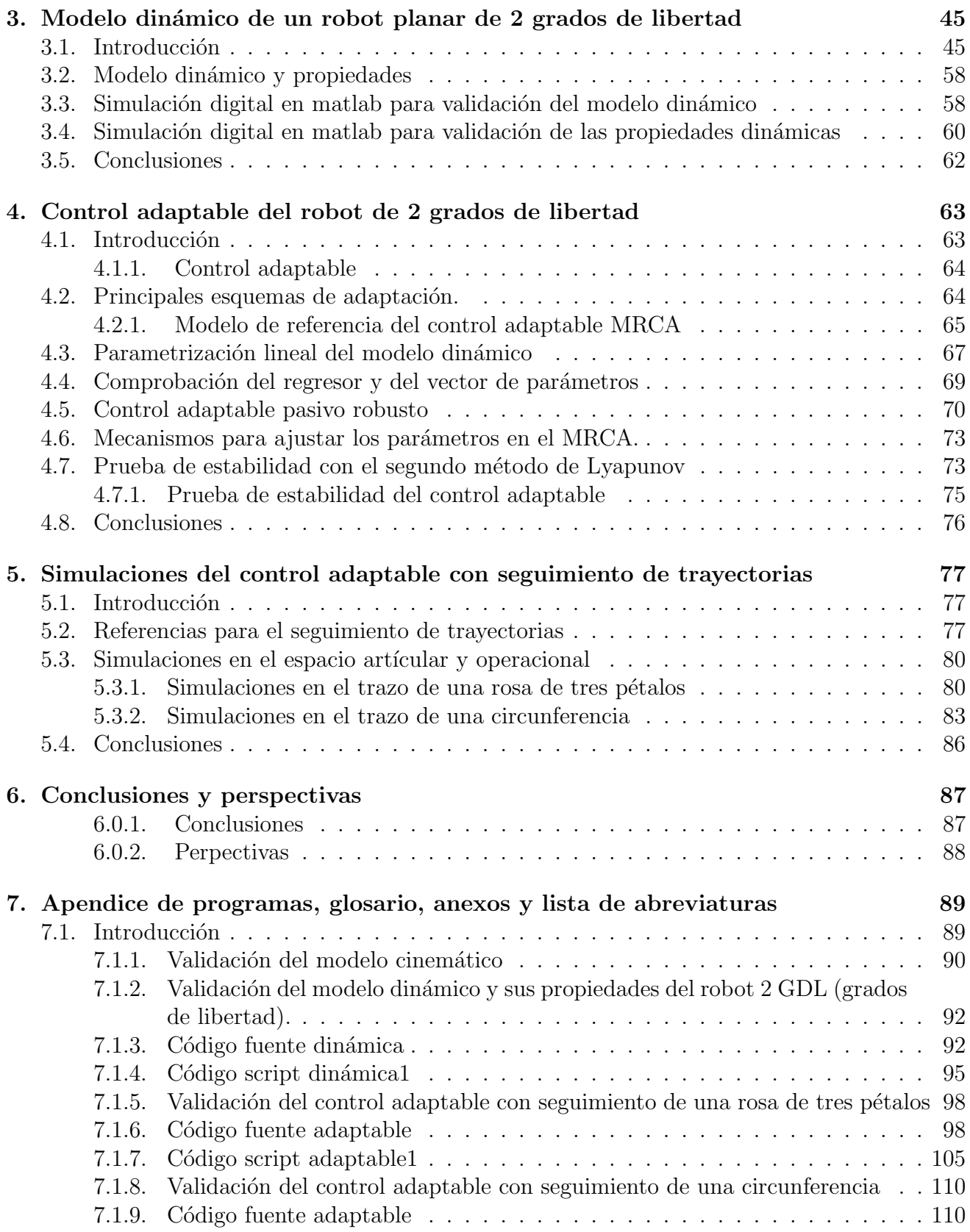

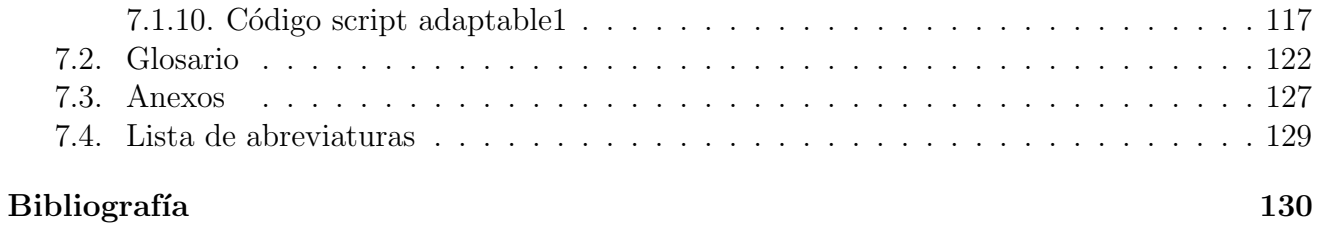

## ´ Indice de figuras

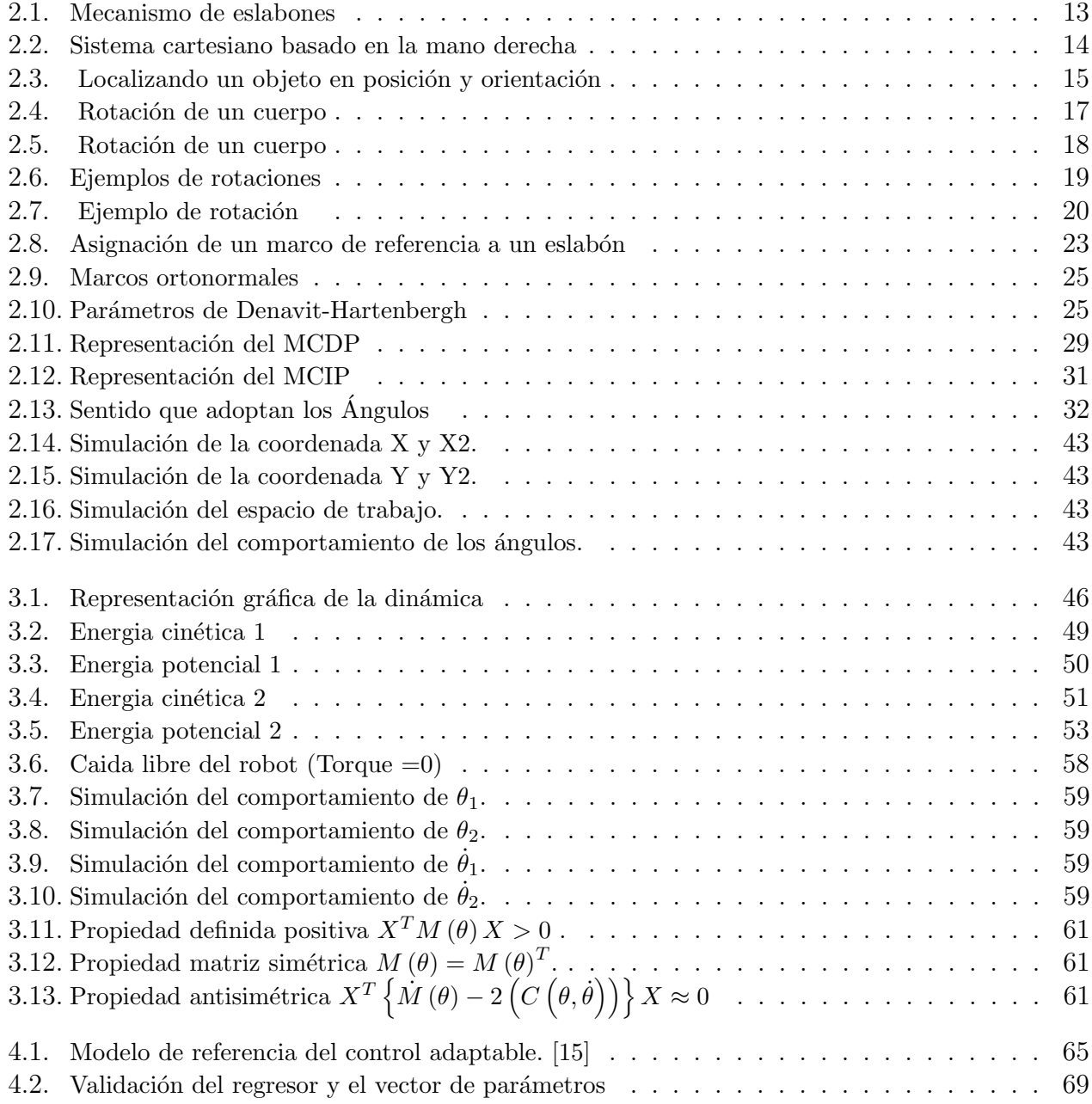

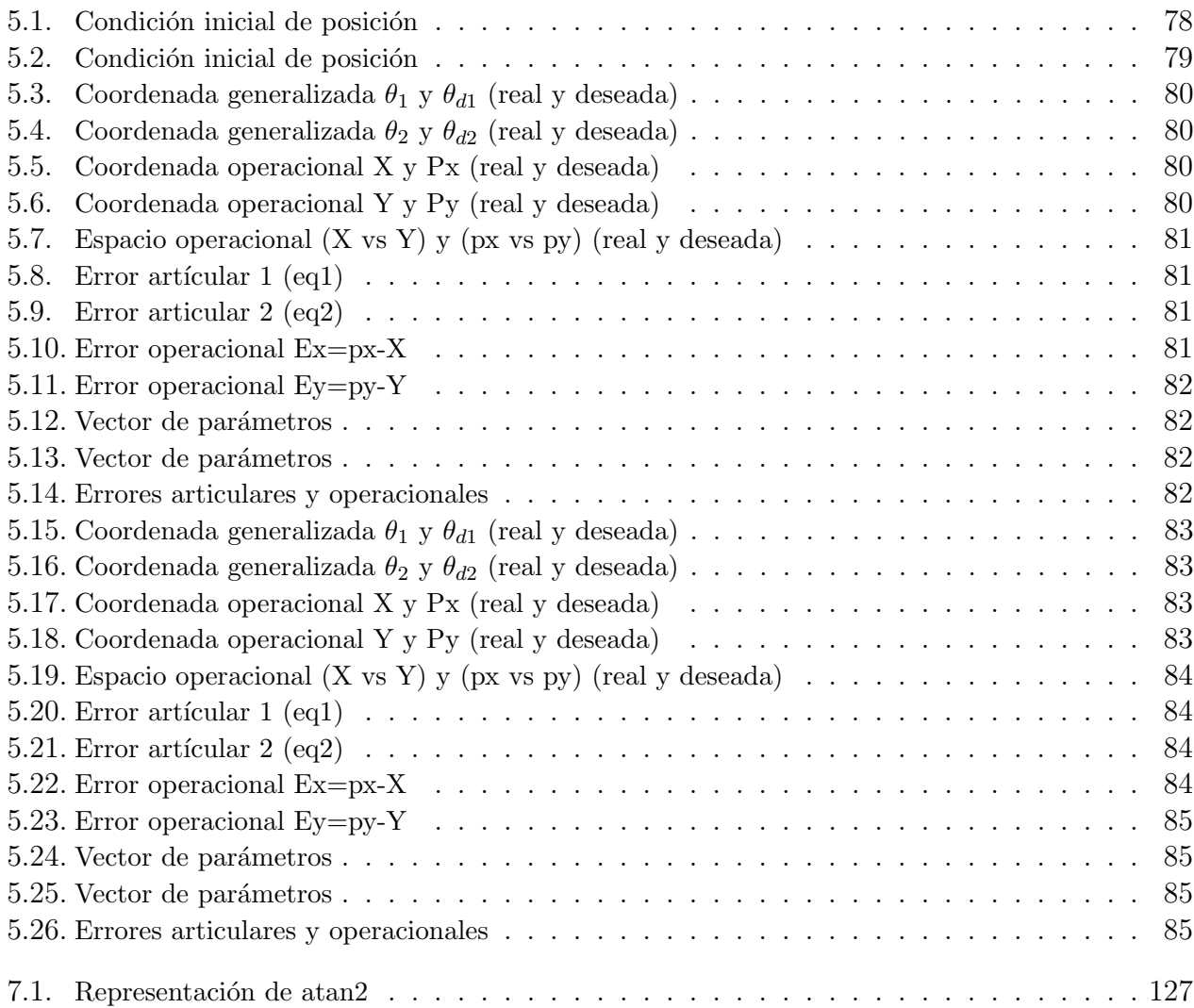

# Capítulo 1 Introducción

Por siglos el hombre se ha dado a la tarea de construir máquinas tratando de conseguir la forma de utilizarlas como una herramienta más de trabajo, siendo estás capaces de imitar los movimientos y acciones que un ser humano realizaría en su forma habitual, con la intención finalmente de facilitar el desempeño de sus trabajos así como la necesidad cada vez más presionante de aumentar la productividad y conseguir productos acabados de una calidad uniforme, están haciendo que la industria gire cada vez más hacia una automatización basada en una computadora. En el momento actual, la mayoría de las tareas de fabricación automatizadas se realizan mediante máquinas de uso especial diseñadas para realizar funciones predeterminadas en un proceso de manufactura. La flexibilidad y generalmente el alto costo de estas m´aquinas, a menudo llamados sistemas de automatización duros, han llevado a un interés creciente en el uso de robots capaces de efectuar una variedad de funciones de fabricación en un entorno de trabajo más flexible y a menor costo de producción. [1]

Una contribución importante de este trabajo es iniciar a los lectores interesados en el ámbito de la robótica, proporcionando una metodología simple y sistemática, difícilmente localizable en la literatura de robótica, mediante procedimientos matemáticos, además de realizar la validación en simulación digital. La simulación digital es desarrollada en Matlab y el impacto más relevante es en el seguimiento de trayectorias planificadas situación importante en la planificación de tareas en un proceso industrial.

#### 1.1. Historia del robot

La palabra "robot" es de origen checo, significa siervo o esclavo, fue inventada por el escritor Checo Karen Capek (1890 - 1937) en su obra teatral R.U.R, estrenada en Europa en 1920. Pero se puede encontrar información sobre mitos en diversas culturas, sobre la posibilidad de crear un ente con inteligencia, por ejemplo: desde la época de los griegos se intentó crear dispositivos que tuviesen movimiento sin fin, los cuales no fuesen controlados ni supervisados por las personas. Las máquinas semejantes a personas, aparecían en los relojes de las iglesias medievales y los relojes del siglo XVII siendo famosos por las ingeniosas criaturas mecánicas que contenían. [7]

Un robot industrial es un máquina programable de uso general que tiene algunas características antropomórficas o "humanoides". Las características humanoides más típicas de los robots actuales es la de sus brazos móviles, los que se desplazarán por medio de secuencias de movimientos que son programados para la ejecución de tareas de utilidad. [1]

Los primeros robots usaban mecanismos de realimentación para corregir errores, los cuales siguen empleándose actualmente. Con el desarrollo del brazo manipulador, llevó al robot moderno. El inventor estadounidense George Devol desarrolló en 1954 un brazo primitivo que se podía programar para realizar tareas específicas. En 1975, el ingeniero mecánico estadounidense Victor Scheinman, cuando estudiaba la carrera en la Universidad de Stanford, desarrolló un manipulador polivalente realmente flexible conocido como Brazo Manipulador Universal Programable (PUMA, Programmable Universal Machine for Assambly, siglas en ingl´es). El PUMA era capaz de mover un objeto y colocarlo en cualquier orientación en un lugar deseado que estuviera a su alcance. El concepto básico multiarticulado del PUMA es la base de la mayoría de los robots actuales. [7]

Los sub-sistemas de un robot son: electromecánico, percepción, control, comunicación y decisión. Todos ellos consideran conocimientos de diversas disciplinas como: mecánica, eléctrica, electrónica, computación, matemáticas, entre otras. Es por ello que un robot es un sistema multidisciplinario que, para su construcción, requiere el trabajo de equipo de los diferentes especialistas. [1]

El término "*robótica*" se deriva de la palabra robot. Siendo la robótica la ciencia que se ocupa del estudio, desarrollo y aplicaciones de los robots. La robótica es considerada como: el conjunto de conocimientos teóricos y prácticos que permiten concebir, realizar y automatizar sistemas basados en estructuras mecánicas articuladas, dotados de un determinado grado de "*inteligencia*" y destinados a la producción industrial en sustitución del hombre en muy diversas tareas. [7]

Los primeros robots creados sólo tenían un fin que era el de entretener a sus dueños. Ya que los inventores se interesaban sólo en conceder los deseos de entretener a quien solicitaban la construcción de un robot. Al pasar el tiempo, se fue tendiendo a que los robots se mecanizaran para obtener la semejanza de los movimientos humanos. El origen de la robótica se basa en el desempeño de automatizar la mayoría de las operaciones en una fábrica, lo cual se remonta al siglo XVII en la industria textil, donde se diseñaron telares que se controlaban con tarjetas perforadas. [7]

Con el desarrollo de la robótica a través del tiempo se logra la creación de nuevos diseños enfocados los sistemas de simulación estos sistemas están formados por poderosas computadoras, estructuras de control inteligente, algoritmos de decisión, transmisión de fuerza y movimiento por medio de transmisiones mecánicas y actuadores, interfases electrónicas de potencia con condicionamiento de señales y la tecnología de sensores. [7]

También se ha logrado la flexibilidad de mecanismos autómatas para realizar funciones de distintos campos. Así el objetivo de la continua investigación sobre mecanismos sofisticados para construir maquinaria capaz de sustituir total o parcialmente las actividades realizadas por el hombre, es controlar dichas actividades con mayor efectividad vía remota. [7]

Los avances en la robótica son considerables y día a día se presentan nuevos resultados en aplicaciones industriales como de investigación científica y estos se enfocan a cualquiera de los sub-sistemas de que están constituidos.

Los problemas de ingeniería que surgen por el uso de robots no son pocos, entre ellos se pueden citar el diseño de celdas robotizadas, la planificación y coordinación de tareas, la construcción ó selección del robot adecuado, entre otras. Para ello se requiere del conocimiento de la cinemática y dinámica de los robots manipuladores. A partir de ello y con ayuda de la simulación digital se selecciona el controlador adecuado que permitirá un buen desempeño durante la ejecución de una tarea.

#### 1.2. Introducción al control adaptable

En años siguientes se ha incrementado el intéres en los sistemas de control adaptable, junto con el intéres y progreso de robótica y otros campos del control. El término de sistema de control adaptable, tiene una variedad de significados específicos, pero en general implican que el sistema es capaz de acomodarse a modificaciones no predecibles del medio, sean esos cambios internos o externos al sistema. Este concepto tiene una gran dosis de atracción para los diseñadores de sistemas, ya que un sistema altamente adaptable, además de aceptar las modificaciones ambientales, tambien aceptará errores de diseño de ingeniería o incertidumbre y compensará las fallas de componentes menores, incrementando as´ı la confiabilidad de los sistemas. [2]

Definición de sistema de control adaptable, es un sistema que en forma continua y automática, mide las características dinámicas (tales como la función de transferencia o la ecuación de estado) de la planta, las compara con las características dinámicas deseadas, y usa la diferencia para variar los parámetros ajustables del sistema (que suelen ser las características del controlador), o generar una señal actuante, de modo que se mantenga el desempeño óptimo, independientemente de las modificaciones ambientales; De otra forma el sistema puede medir continuamente su propio desempeño, de acuerdo con alguna referencia y modificar, en caso necesario, sus propios parámetros para mantener el desempeño óptimo, independientemente de las modificaciones ambientales. [2]

Para denominarlo sistema adaptable, deben darse características de auto-organización. Si el ajuste de los parámetros del sistema se realiza sólo por medición directa del medio, el sistema no es adaptable. [2]

Se puede dar el ejemplo de un sistema que, sin serlo, parece ser adaptable; El auto piloto de aeronave diseñado para ajustar las ganancias de su lazos, como función de su altura, para compensar los correspondientes cambios en los par´ametros de la aeronave. El ajuste se basa en información directa sobre el medio(en este caso, la preción asmoférica) y no en un esquema de auto-organización.

Esos sistemas no tienen ninguna característica de organizarse asi mismo y, por tanto, son esencialmente sistemas convecionales de lazo cerrado. [2]

Los desarrollos recientes en vehículos aeroespacial de alta eficiencia, en sistemas róboticos, en plantas de fabricación de alto rendimiento, imponen exigencias más y más rigorosas a sus sistemas de control asociados. Al diseñar esos sistemas de control se trata del desarrollo de sistemas que cumplan con las especificaciones impuestas por los usuarios, bajo las condiciones de operación anticipadas. La mayoria de los sistemas de control que necesitan tener un desempeño muy rigoroso, en un rango muy amplio de condiciones de operación, necesariamente han de ser adaptables. En los casos en que sea evidente la necesidad de una adaptabilidad, los requerimientos efectivos son atendidos por un sistema de identificación-decisión-modificación, sea con modificación secuencial o continua, según el ritmo de variación de los parámetros. [2]

#### 1.3. Justificación

Este trabajo de tesis permite involucar al lector en el ámbito de los robots manipuladores especificamente en el control de una manera clara y con el afán de propiciar su interés en la materia. Se propone una estrategia para la obtención y análisis de las caraterísticas cinemáticas y dinámicas, así como una métodologia explicita para el control adaptable, cuyo caso de estudio es el de un robot planar de 2 grados de libertad.

La tesis involucra la obtención del modelo cinemático directo de posición, velocidad y aceleración así como sus respectivas inversas con base en la metodología Denavit-Hartenberg, la obtención del modelo dinámico con base a las ecuaciones de Euler-Lagrange y en base a la parametrización lineal del modelo dinámico obtenemos el control adaptable.

Todos los aspectos anteriormente mencionados dificilmente se encuentran de esta manera en la literatura y con las estrategias de solución propuestas ya que hay pocos libros en español y con explicación compleja, situación que justifica de manera predominante este trabajo y así mantener al lector interesado en el mismo.

Adicional a esto, la mayoria de los controladores implementados son lineales cuando un robot es no lineal, he aquí un caso de control dependiente del modelo y no de los parámetros que logra convergencia de posición y velocidad.

#### 1.4. Objetivo general

Desarrollar una metodología explicita para diseñar e implementar un control adaptable de robots manipuladores.

#### 1.5. Objetivos específicos

- Describir el modelado cinem´atico de un robot planar de 2 gdl (grados de libertad).
- Describir el modelado dinámico de un robot planar de 2 gdl (grados de libertad).
- Diseñar un control adaptable robusto a incertidumbres paramétricas.
- Efectuar simulaciones digitales en Matlab del control adaptable en regulación y seguimiento de trayectorias.

#### 1.6. Organización del trabajo

1.-El capítulo 1 es la introducción general del trabajo que comprende el estado del arte, historia, conceptos y justificación, así como definir los objetivos especificos del mismo.

2.-El capítulo 2 esta constituido por la medolología para la obtención del modelo cinemático directo de posición, velocidad y aceleración con sus respectivas inversas de un robot de 2 gdl( grados de libertad). Así como la utilización de los parámetros de Denavit Hartenberg y la simulación digital en matlab para validar la cinemática directa e inversa de posición.

3.-El capítulo 3 esta constituido por la metodología de obtención del modelo dinámico del robot de 2 gdl. En base a la formulación de Euler-Lagrange, así como la validación en simulación digital de la dinámica libre y con propiedades.

4.-El capítulo 4 representa el diseño del control adaptable con la parametrización lineal del modelo dinámico, se comprueba por simulación el regresor y el vector de parámetros así como la prueba de estabilidad por el segundo método de Lyapunov.

5.-El capítulo 5 se representan las simulaciones con Matlab del control adaptable con seguimiento de trayectorias en el espacio articular y operacional de las ecuaciones de una rosa de tres p´etalos y una circunferencia .

6.-Conclusiones generales y perpectivas.

7.-Se tiene un apéndice de programas que validan la cinemática, dinámica y el control adaptable así como el glosario de los términos y la lista de abreviaturas utilizadas.

## Capítulo 2

## Modelo cinemático directo e inverso de posición y cinemática diferencial de un robot de 2 grados de libertad

#### 2.1. Introducción

El modelo matemático de un robot manipulador esta basado en la cinemática y en la dinámica de su mecanismo de eslabones articulados, ambos permiten el diseño de una configuración del robot, así como el estudio de algoritmos de control que permitan que se desempeñe adecuadamente durante el desarrollo de una tarea. [5]

El modelo cinemático del robot consiste en encontrar las ecuaciones de la cinemática directa e inversa de posición, velocidad y aceleración. El modelo cinemático directo consiste en determinar las coordenadas operacionales y sus derivadas respecto al tiempo en términos de las variables articulares o´ coordenadas generalizadas, estas ecuaciones permiten conocer los valores instantáneos de la posición, velocidad y aceleración que el robot adquiere con su movimiento durante la ejecución de la tarea. El modelo cinemático inverso consiste en determinar las coordenadas generalizadas (variables de control) en función de las coordenadas operacionales. [5]

En este cap´ıtulo se presenta, para un robot manipulador planar de dos grados de libertad, la cadena cinemática, los marcos ortonormales, los parámetros Denavit-Hartenberg, las matrices elementales del robot, la matriz de transformación homogénea que deriva al modelo cinemático directo de posición. Para la solución del problema de la cinemática inversa se propone un método trigonométrico que permite definir las coordenadas generalizadas del robot en función de las coordenadas operacionales del robot. A partir de las ecuaciones descritas anteriormente se obtiene la cinemática diferencial del robot, constituida por la cinemática directa e inversa de velocidad y aceleración.

Características físicas y geométricas del robot R2

La estructura mecánica del robot R2, esta constituida de 2 eslabones móviles y uno fijo y dos articulaciones del tipo revolución, los eslabones son de las mismas características geométricas y físicas, esto reduce considerablemente el análisis matemático. Los actuadores son motores de corriente continua, ambos están ubicados en la base con el afán de bajar el centro de masas del robot y proporcionarle mas estabilidad. Los actuadores están sujetos a los eslabones por medio de transmisiones mecánicas banda-polea. En la figura 2.1, se presenta la estructura del mecanismo de eslabones articulados. [5]

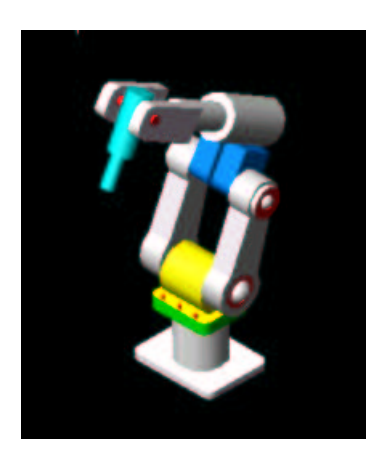

Figura 2.1: Mecanismo de eslabones

#### 2.2. Descripciones: posición y rotación

#### 2.2.1. Posición

Para describir la posición y orientación, se deben conocer sus partes componentes (uniones) y describirlos. Para ello hay que emplear un sistema de referencia fijado al objeto (tipo derecho) con tres vectores en posición ortogonal. Este sistema se puede asignar arbitrariamente. Sin embargo, por conveniencia, el origen de este sistema se elige generalmente para estar en su centro geom´etrico, o en su centro de gravedad o en una de las esquinas de los cuerpos.

En la figura 2.2 la esquina de un cubo se define como el origen. La orientación de los vectores de la unidad está en paralelo a los bordes vecinos del cuerpo.

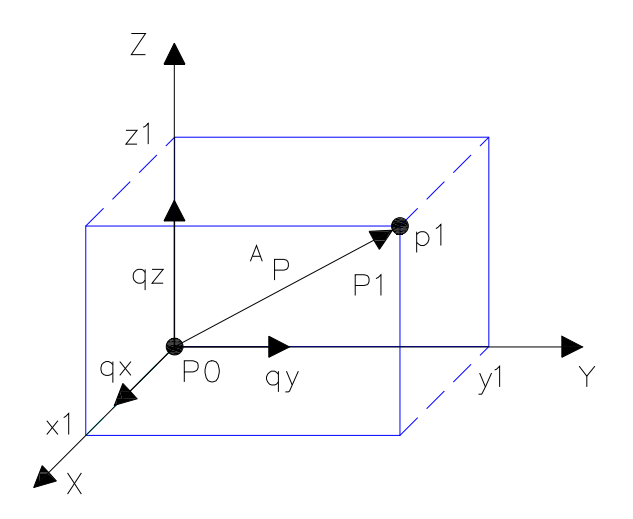

Figura 2.2: Sistema cartesiano basado en la mano derecha

La expresión matemática para describir la posición de un cuerpo con respecto a su localización en su propia base (referencia) se define por un vector de posición de tamaño 3x1 como se muestra a continuación:

$$
p = \begin{bmatrix} px \\ py \\ pz \end{bmatrix} = p_x e_x + p_y e_y + p_z e_z \tag{2.1}
$$

donde  $p_i$  representa la posición sobre el eje i, por ejemplo la posición del cubo es la siguiente:

$$
po = \begin{bmatrix} 0 \\ 0 \\ 0 \end{bmatrix} \tag{2.2}
$$

mientras que la posición del punto p1 puede tener los siguientes valores:

$$
p1 = \begin{bmatrix} x1 \\ y1 \\ z1 \end{bmatrix} = \begin{bmatrix} 2 \\ 3 \\ 2 \end{bmatrix}
$$
 (2.3)

Con ello tenemos que los valores del vector de posición dependen de la ubicación (la posición y la orientación) respecto a la referencia asignada.

En términos generales, la posición de un elemento con respecto a un sistema de referencia es:

$$
{}^{k}p = \begin{bmatrix} px \\ py \\ pz \end{bmatrix} = {}^{k}p_{x}e_{x} + {}^{k}p_{y}e_{y} + {}^{k}p_{z}e_{z}
$$
\n
$$
(2.4)
$$

donde k representa el sistema de referencia del cuerpo.

#### 2.2.2. Rotación en el sistema cartesiano

A menudo es necesario representar no sólo un punto en el espacio, sino también se hace necesario describir la orientación de un cuerpo en el espacio. Por ejemplo, si el vector en la figura 2.3 localiza el punto entre la pinza del efector final del manipulador, la localización completa del efector final no está especificada hasta que su orientación sea también especificada. Para describir la orientación de un cuerpo, le será asignado un sistema de coordenadas y entonces se dará una descripción de este sistema de coordenadas con respecto al sistema de referencia. En la figura  $2.3$  el sistema de coordenadas  $B$  ha sido asignado al cuerpo. La descripción de  $B$  con respecto a  $K$  es ahora suficiente para dar una orientación al cuerpo.

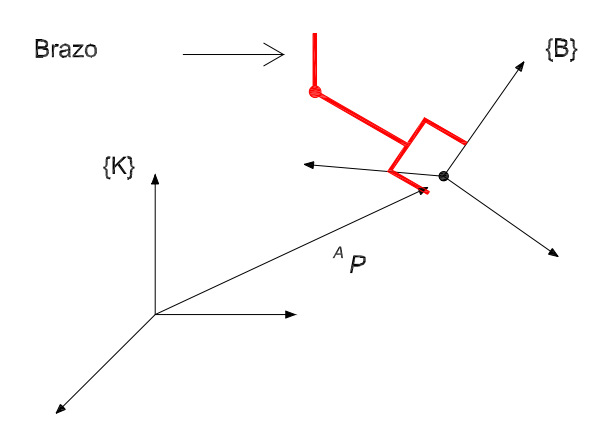

Figura 2.3: Localizando un objeto en posición y orientación

De esta forma, la posición de los puntos se describe mediante vectores mientras que la orientación de los cuerpos se describe con la asignación de un sistema de coordenadas. Una forma de describir al sistema de coordenadas asignado, B, es escribiendo los vectores unitarios de sus tres ejes principales en términos del sistema de coordenadas K.

Los vectores unitarios que dan las direcciones principales del sistema de coordenadas B se denotan como  $X_B, Y_B$  y  $Z_B$  . Cuando se escriben en términos del sistema de coordenadas K se denotan como  ${}^B X_K, {}^B Y_K$  y  ${}^B Z_K$ . Es conveniente posicionar estos tres vectores juntos como columnas de una matriz de 3x3 en el orden  ${}^BX_K, {}^BY_K$  y  ${}^BZ_K$ . Llamaremos a esta matriz una matriz de rotación, y como esta matriz en particular describe a B con respecto de K, se denota  $_{B}^{K}R$ .

$$
{}_{B}^{K}R = \begin{bmatrix} {}^{B}X_{K} {}^{B}Y_{K} {}^{B}Z_{K} \end{bmatrix} = \begin{bmatrix} t_{11} & t_{12} & t_{13} \\ t_{21} & t_{22} & t_{23} \\ t_{31} & t_{32} & t_{33} \end{bmatrix}
$$
(2.5)

En resumen, un juego de tres vectores pueden ser usados para especificar una orientación. Así, para representar la posición de un punto se usa un vector, mientras que para representar la orientación se usa una matriz. Podemos reemplazar los escalares  $t_{ij}$  con expresiones notando que los componentes de cualquier vector son simples proyecciones del vector sobre las direcciones unitarias de su marco de referencia. De esta forma, cada componente de  $_R^K R$  puede ser escrito como el producto punto de un par de vectores unitarios como:

$$
{}_{B}^{K}R = \begin{bmatrix} {}^{B}X_{K} {}^{B}Y_{K} {}^{B}Z_{K} \end{bmatrix} = \begin{bmatrix} X_{B} \cdot X_{K} & Y_{B} \cdot X_{K} & Z_{B} \cdot X_{K} \\ X_{B} \cdot Y_{K} & Y_{B} \cdot Y_{K} & Z_{B} \cdot Y_{K} \\ X_{B} \cdot Z_{K} & Y_{B} \cdot Z_{K} & Z_{B} \cdot Z_{K} \end{bmatrix}
$$
(2.6)

Como el producto punto de dos vectores unitarios nos lleva al coseno del ángulo entre ellos, es claro el por qué los componentes de una matriz de rotación sean algunas veces llamados cosenos directores.[10]

Así por ejemplo la relación  ${}^{0}p$  e  ${}^{1}p$ 

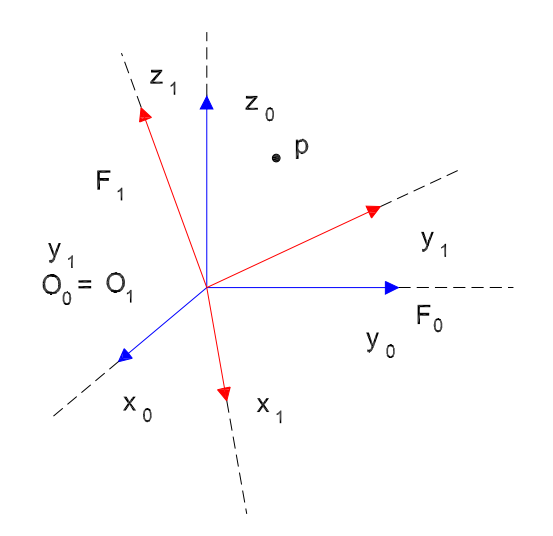

Figura 2.4: Rotación de un cuerpo

Utilizando la propiedad del producto escalar se tiene que:

$$
{}^{0}p = {}^{0}R_{1} {}^{1}p \tag{2.7}
$$

$$
{}^{0}R_{1} = \begin{bmatrix} \langle x_{0} \cdot x_{1} \rangle & \langle x_{0} \cdot y_{1} \rangle & \langle x_{0} \cdot z_{1} \rangle \\ \langle y_{0} \cdot x_{1} \rangle & \langle y_{0} \cdot y_{1} \rangle & \langle y_{0} \cdot z_{1} \rangle \\ \langle z_{0} \cdot x_{1} \rangle & \langle z_{0} \cdot y_{1} \rangle & \langle z_{0} \cdot z_{1} \rangle \end{bmatrix}
$$
(2.8)

Los vectores tienen la norma unitaria y por consiguiente, el producto entre dos vectores no es nada más de otra manera que el coseno del ángulo inclusivo entre ellos.

$$
{}^{0}R_{1} = \begin{bmatrix} \langle x_{0} \cdot x_{1} \rangle & \langle x_{0} \cdot y_{1} \rangle \\ \langle y_{0} \cdot x_{1} \rangle & \langle y_{0} \cdot y_{1} \rangle \end{bmatrix} = \begin{bmatrix} \cos(\theta) & -sen(\theta) \\ sen(\theta) & \cos(\theta) \end{bmatrix}
$$
(2.9)

Para describir la rotación de una unión en un sistema movil B con respecto a una referencia en un cuerpo fijo K. Tenemos que el sistema de referencia K de un cuerpo, esta relacionada al sistema movil B, y esta dada por la matriz unitaria siguiente:

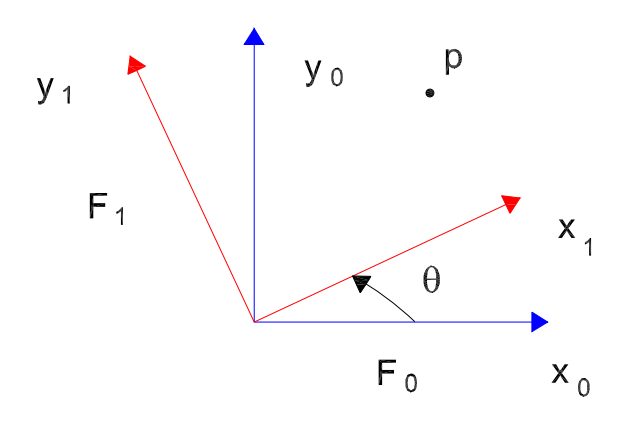

Figura 2.5: Rotación de un cuerpo

$$
R = {}^{B}R_{K} = \begin{bmatrix} 1 & 0 & 0 \\ 0 & 1 & 0 \\ 0 & 0 & 1 \end{bmatrix}
$$
 (2.10)

Cualquier rotación de este cuerpo alrededor de los ejes del sistema de referencia con un ángulo α (respecto al eje x), β (respecto al eje y) y θ (respecto al eje z) lleva las siguientes matrices de rotación:

La rotación alrededor del eje x es:

$$
R(x,\theta) = {}^{B}R_{K} = \begin{bmatrix} 1 & 0 & 0 \\ 0 & \cos\alpha & -\sin\alpha \\ 0 & \sin\alpha & \cos\alpha \end{bmatrix}
$$
 (2.11)

La rotación alrededor del eje y es:

$$
R(y,\beta) = {}^{B}R_{K} = \begin{bmatrix} \cos\beta & 0 & \sin\beta \\ 0 & 1 & 0 \\ -\sin\beta & 0 & \cos\beta \end{bmatrix}
$$
 (2.12)

La rotación alrededor del eje z es:

$$
R(z,\gamma) = {}^{B}R_{K} = \begin{bmatrix} \cos \gamma & -sen\gamma & 0\\ sen\gamma & \cos \gamma & 0\\ 0 & 0 & 1 \end{bmatrix}
$$
 (2.13)

Como ejemplos se presentan en la figura 2.6 algunas rotaciones de cuerpos rigidos:

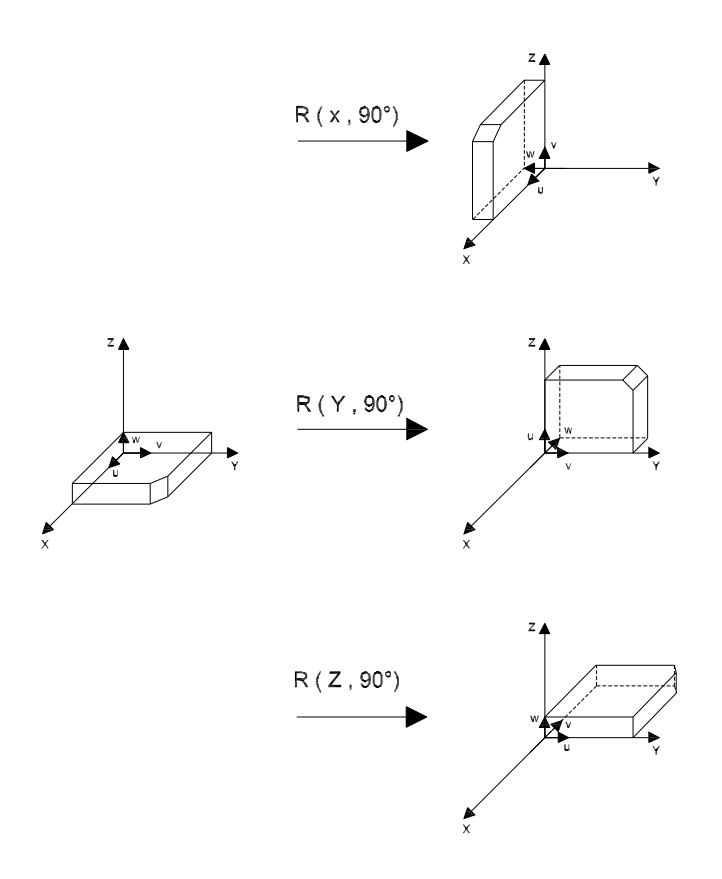

Figura 2.6: Ejemplos de rotaciones

Una propiedad importante de las matrices de la rotación es que pueden multiplicarse entre ellas obteniendo como resultado una serie de transformaciones del tipo rotación alrededor de los ejes del marco de referencia. Por ejemplo, para obtener una rotación alrededor del eje z seguida de una rotación respecto al eje x la operación es la siguiente:

$$
R(z,\theta) = R(z,\gamma) R(x,\alpha) = \begin{bmatrix} \cos\gamma & -sen\gamma & 0 \\ sen\gamma & \cos\gamma & 0 \\ 0 & 0 & 1 \end{bmatrix} \begin{bmatrix} 1 & 0 & 0 \\ 0 & \cos\alpha & -sen\alpha \\ 0 & sen\alpha & \cos\alpha \end{bmatrix}
$$
 (2.14)

O en su caso una transformación en sentido inverso al indicado, primero sobre el eje x y posteriormente sobre el eje z.

$$
R(z,\theta) = R(x,\alpha) R(z,\gamma) = \begin{bmatrix} 1 & 0 & 0 \\ 0 & \cos\alpha & -\sin\alpha \\ 0 & \sin\alpha & \cos\alpha \end{bmatrix} \begin{bmatrix} \cos\gamma & -\sin\gamma & 0 \\ \sin\gamma & \cos\gamma & 0 \\ 0 & 0 & 1 \end{bmatrix}
$$
(2.15)

En la figura 2.7 es un ejemplo con ángulos de 30 y 90 grados, el primer ejemplo muestra una rotación sobre el eje z de 90 grados seguida de una rotación sobre el eje x de 30 grados; El segundo caso primero se efectúa la rotación sobre el eje x con 30 grados y enseguida la rotación sobre el eje z 90 grados.

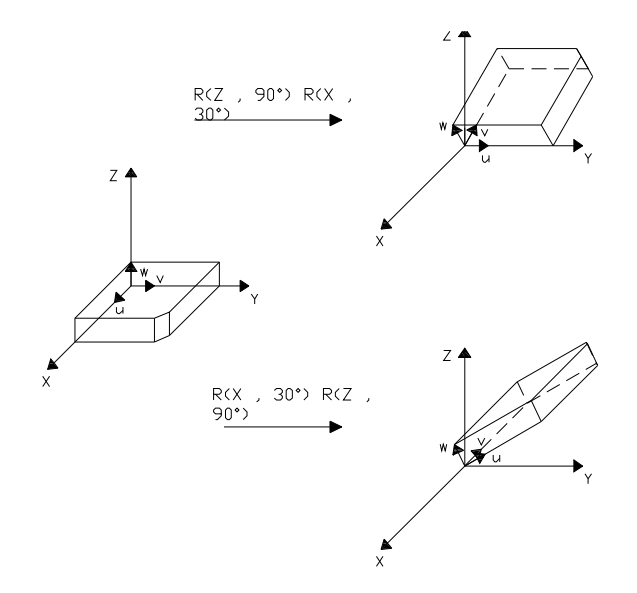

Figura 2.7: Ejemplo de rotación

#### 2.3. Matriz de transformación homogénea

Una matriz de transformación homogenea permite definir la posición y orientación de un marco de referencia respecto a otro. As´ı para los marcos de referencia unidos a los eslabones de un robot, debe ser posible determinar una matriz de transformación homogénea general que defina la posición y orientación del marco  $R_{i+1}$  respecto  $R_1$  todo esto en función de los parámetros de Denavit-Hartenberg dicha matriz esta dada por: [5]

- Matriz <sup>i−1</sup> $A_i$ : matriz de transformación homogénea que representa la posición y orientación relativa entre los sistemas asociados a dos eslabones consecutivos del robot.
- $\blacksquare$  Conexión de matrices de cada eslabón A:

$$
{}^{0}A_{3} = {}^{0}A_{1} {}^{1}A_{2} {}^{2}A_{3} \tag{2.16}
$$

 $\blacksquare$  Matriz T : matriz de transformación homogenea  ${}^0A_n$  cuando se consideran todos los grados de libertad del robot.

$$
T = {}^{0}A_{3} = {}^{0}A_{1} {}^{1}A_{2} {}^{2}A_{3} {}^{3}A_{4} {}^{4}A_{5} {}^{5}A_{6}
$$
\n
$$
(2.17)
$$

- $\blacksquare$  Transformaciones básicas de paso de eslabón:
	- 1. Rotación alrededor del eje  $z_{i-1}$  un ángulo  $\theta_i$
	- 2. Traslación a lo largo de  $z_{i-1}$  una distancia  $d_i$ ; vector  $d_i(0, 0, d_i)$
	- 3. Traslación a lo largo de  $x_i$  una distancia  $a_i$ ; vector  $a_i(0, 0, ai)$
	- 4. Rotación alrededor del eje  $x_i$  un ángulo  $\alpha_i$ .

$$
{}^{i-1}A_i = \begin{bmatrix} c\theta_i & -s\theta_i & 0 & 0 \\ s\theta_i & c\theta_i & 0 & 0 \\ 0 & 0 & 1 & 0 \\ 0 & 0 & 0 & 1 \end{bmatrix} \begin{bmatrix} 1 & 0 & 0 & 0 \\ 0 & 1 & 0 & 0 \\ 0 & 0 & 1 & d_i \\ 0 & 0 & 0 & 1 \end{bmatrix} \begin{bmatrix} 1 & 0 & 0 & a_i \\ 0 & 1 & 0 & 0 \\ 0 & 0 & 1 & 0 \\ 0 & 0 & 0 & 1 \end{bmatrix} \begin{bmatrix} 1 & 0 & 0 & 0 \\ 0 & 1 & 0 & 0 \\ 0 & 0 & 1 & 0 \\ 0 & 0 & 0 & 1 \end{bmatrix} = \begin{bmatrix} c\theta_i & -c\alpha_i s\theta_i & s\alpha_i s\theta_i & a_i c\theta_i \\ s\theta_i & c\alpha_i c\theta_i & -s\alpha_i c\theta_i & a_i s\theta_i \\ 0 & s\alpha_i & c\alpha_i & d_i \\ 0 & 0 & 0 & 1 \end{bmatrix}
$$
(2.18)

Esta última matriz representa la transformación homogénea que permite definir la posición y orientación de un marco de referencia respecto a otro y en la cual se sustituyen los parámetros de Denavit-Hartenberg de cada eslabón, las cuales llamaremos matrices elementales cuya multiplicación dará la matriz de tranformación homogénea que describe la posición y orientación del eflector final del robot.

#### 2.4. Parámetros de Denavit-Hartenbergh

- Definen el paso de un sistema de referencia asociado a una articulación al siguiente.
- Sólo dependen de las características geométricas de cada eslabón y de las articulaciones que le unen con el anterior y siguiente (no dependen de la posición del robot).
- Definen las matrices A (elementales) que permiten el paso de un sistema de referencia asociado a una articulación al siguiente y por tanto define la matriz  $T$  (Transformación homogénea).
- $\blacksquare$  Son 4:
	- Dos ángulos $(\theta_i, \alpha_i)$
	- Dos distancias  $(d_i, a_i)$

Donde:

 $\theta_i$ -Es el ángulo que forman los ejes  $x_{i-1}$  y  $x_i$  medido en un plano perpendicular al eje  $z_{i-1}$ , utilizando la regla de la mano derecha. Se trata de un parámetro variable en articulaciones giratorias.

 $d_i$ . Es la distancia a lo largo del eje  $z_{i-1}$  desde el origen del sistema de coordenadas (i-1)ésimo hasta la intersección del eje  $z_{i-1}$  con el eje  $x_i$ . Se trata de un parámetro variable en articulaciones prismáticas.

 $a_i$ .- Es la distancia a lo largo del eje  $x_i$  que va desde la intersección del eje  $z_{i-1}$  con el eje  $x_i$  hasta el origen del sistema i-ésimo, en el caso de articulaciones giratorias. En el caso de articulaciones prismáticas, se calcula como la distancia más corta entre los ejes  $z_{i-1}$  y  $z_i$ .

 $\alpha_i$ .-Es el ángulo de separación del eje  $z_{i-1}$  y el eje  $z_i$ , medido en un plano perpendicular al eje  $x_i$ , utilizando la regla de la mano derecha.

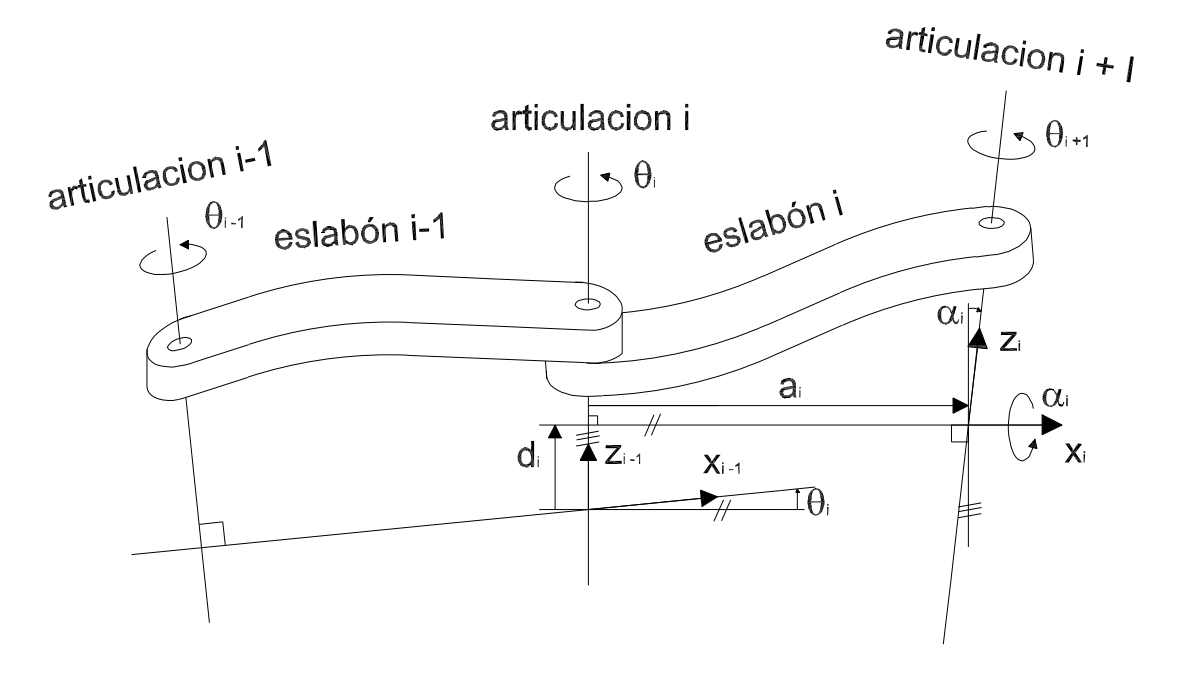

Figura 2.8: Asignación de un marco de referencia a un eslabón

#### 2.5. Algoritmo de Denavit-Hartenbergh

- 1. Numerar los eslabones comenzando con 1 (primer eslabón móvil de la cadena) y acabando con n (último eslabón móvil). Se numerará como eslabón 0 a la base fija del robot.
- 2. Numerar cada articulación comenzando por 1 (la correspondiente al primer grado de libertad) y acabando en n.
- 3. Localizar el eje de cada articulación. Si ésta es rotativa, el eje será su propio eje de giro. Si es prismática, será el eje a lo largo del cual se produce el desplazamiento.
- 4. Para i de 0 a n-1 situar el eje  $z_i$  sobre el eje de la articulación i+1.
- 5. Situar el origen del sistema de la base  $S_0$  en cualquier punto del eje  $z_0$ . Los ejes  $x_0$  e  $y_0$  se situarán de modo que formen un sistema dextrógiro con  $z_0$ .
- 6. Para i de 1 a n-1, situar el sistema  $S_i$  (solidario al eslabón i) en la intersección del eje  $z_i$  con la línea normal comun a  $z_{i-1}$  y  $z_i$ . Si ambos ejes se cortasen se situaría  $S_i$  en el punto de corte. Si fuesen paralelos  $S_i$  se situaría en la articulación i+1
- 7. Situar  $x_i$  en la línea normal comun a  $z_{i-1}$  y  $z_i$ .
- 8. Situar  $y_i$  de modo que forme un sistema dextrógiro con  $x_i$  y  $z_i$ .
- 9. Situar el sistema  $S_n$  en el extremo del robot de modo que  $z_n$  coincida con la dirección de  $z_{n-1}$  y  $x_n$  sea normal a  $z_{n-1}$  y  $z_n$ .
- 10. Obtener  $\theta_i$  como el ángulo que hay que girar en torno a  $z_{i-1}$  para que  $x_{i-1}$  y  $x_i$  queden paralelos.
- 11. Obtener  $d_i$  como la distancia, medida a lo largo de  $z_{i-1}$ , que habría que desplazar  $S_{i-1}$  para que  $x_i$  y  $x_{i-1}$  quedasen alineados.
- 12. Obtener  $a_i$  como la distancia medida a lo largo de  $x_i$  (que ahora coincidiría con  $x_{i-1}$ ) que habría que desplazar el nuevo  $S_{i-1}$  para que su origen coincidiese con  $S_i$ .
- 13. Obtener  $\alpha_i$  como el ángulo que habría que girar entorno a  $x_i$ . (que ahora coincidiría con  $x_{i-1}$ ), para que el nuevo  $S_{i-1}$  coincidiese totalmente con  $S_i$ .
- 14. Obtener las matrices de transformación  $i^{-1}A_i$
- 15. Obtener la matriz de transformación entre la base y el extremo del robot  $T =$  ${}^0A_1{}^1A_2\ldots I^{n-1}A_n$
- 16. La matriz T define la orientación (submatriz de rotación) y posición (submatriz de traslación) del extremo referido a la base en función de las n coordenadas articulares

#### 2.6. Obtención del modelo cinemático directo de un robot

- Establecer para cada elemento del robot un sistema de coordenadas cartesiano ortonormal  $(x_i, y_i, z_i)$  donde i=1,2,..,n (n=número de gdl). Cada sistema de coordenadas corresponderá a la articulación  $i+1$  y estará fijo en el elemento i
- Encontrar los par´ametros D-H de cada una de las articulaciones
- Calcular las matrices elementales  $A_i$
- Calcular la matriz de transformación homogénea  $T_n = {}^0A_1 {}^1A_2 \dots {}^{n-1}A_n$

#### 2.6.1. Cadena cinemática y marcos ortonormales

La cadena cinemática es un conjunto o subconjuntos de miembros de un mecanismo enlazados entre si. Los miembros de una cadena cinemática se le denominan eslabones. En la descripción de la cadena cinemática de un robot se asigna un marco de referencia ortonormal  $R_{i+1}$  al eslabon  $E_1$  y se definen los parámetros que permiten especificar la situación de cada marco respecto al anterior.

La ubicación de los marcos ortonormales del robot 2R, se exhiben en la figura 2.9, Donde  $O_1, O_2$  $y \nO<sub>3</sub>$  representan el origen de las articulaciones correspondientes. El plano de referencia es el X-Y, esto implica que el eje Z es ortogonal al plano.[5]

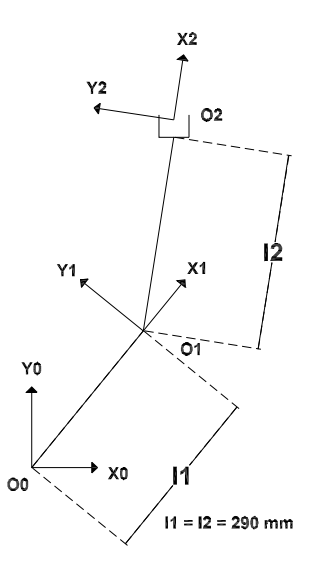

Figura 2.9: Marcos ortonormales

#### 2.6.2. Parámetros Denavit-Hartenbergh

Una vez asignado un marco de referencia de cada eslabón, se define la posición y orientación de cada marco respecto al precedente. Esto se puede hacer aplicando cuatro parámetros geométricos asociados con cada elemento ya que nos permiten describir completamente cualquier articulación prismática o de revolución.

En base al algoritmo para la determinación de los parámetros de Denavit-Hartenberg y a las características de la cadena cinemática, los parámetros son los siguientes: [5]

| ESLABON a d |             | $\infty$ .     | $\theta$          |
|-------------|-------------|----------------|-------------------|
| $0 - 1$     | $11 \mid 0$ |                | $0 \mid \theta$ 1 |
| $-2$        | 2 0         | $\overline{0}$ | $\theta$ 2        |

Figura 2.10: Parámetros de Denavit-Hartenbergh

- $\theta_i$ -Es el ángulo que forman los ejes  $x_{i-1}$  y  $x_i$  medido en un plano perpendicular al eje z<sub>i−1</sub>, utilizando la regla de la mano derecha. Se trata de un parámetro variable en articulaciones giratorias.
- di .-Es la distancia a lo largo del eje z<sup>i</sup>−<sup>1</sup> desde el origen del sistema de coordenadas (i-1)-ésimo hasta la intersección del eje  $z_{i-1}$  con el eje  $x_i$ . Se trata de un parámetro variable en articulaciones prismáticas.
- $a_i$ .- Es la distancia a lo largo del eje  $x_i$  que va desde la intersección del eje  $z_{i-1}$  con el eje  $x_i$  hasta el origen del sistema i-ésimo, en el caso de articulaciones giratorias. En el caso de articulaciones prismáticas, se calcula como la distancia más corta entre los ejes  $z_{i-1}$  y  $z_i$ .
- $\alpha_i$ .-Es el ángulo de separación del eje  $z_{i-1}$  y el eje  $z_i$ , medido en un plano perpendicular al eje  $x_i$ , utilizando la regla de la mano derecha.

#### 2.6.3. Matrices elementales

Sustituyendo en la matriz de transformación homogénea los parámetros de Denavit-Hartenbergh correspondientes a cada eslabón del Robot, se obtienen las dos matrices de transformación homogénea ó matrices elementales siguientes: [5]

$$
\begin{bmatrix} 0 A = \begin{bmatrix} c_1 & -s_1 & 0 & L_1 c_1 \\ s_1 & c_1 & 0 & L_1 s_1 \\ 0 & 0 & 1 & 0 \\ 0 & 0 & 0 & 1 \end{bmatrix}, \begin{bmatrix} 1 A \end{bmatrix} \begin{bmatrix} c_2 & -s_2 & 0 & L_2 c_2 \\ s_2 & c_2 & 0 & L_2 s_2 \\ 0 & 0 & 1 & 0 \\ 0 & 0 & 0 & 1 \end{bmatrix}
$$
 (2.19)

#### 2.6.4. Matriz de trasformación homogénea

La obtención de la matriz de transformación homogénea representativa del robot se obtuvo con el producto de las matrices elementales.

$$
\begin{bmatrix}\nc_{12} & -s_{12} & 0 & L_2c_{12} + L_1c_1 \\
s_{12} & c_{12} & 0 & L_2s_{12} + L_1s_1 \\
0 & 0 & 1 & 0 \\
0 & 0 & 0 & 1\n\end{bmatrix}
$$
\n(2.20)

Donde:

$$
s_{12} = \sin(\theta_1 + \theta_2)
$$
  
\n
$$
c_{12} = \cos(\theta_1 + \theta_2)
$$
  
\n
$$
s_1 = \sin(\theta_1)
$$
  
\n
$$
s_2 = \sin(\theta_2)
$$
  
\n
$$
c_1 = \cos(\theta_1)
$$
  
\n
$$
c_2 = \cos(\theta_2)
$$
\n(2.21)

#### 2.7. Modelo cinemático directo de posición (MCDP)

La cinemática es la ciencia que estudia la posición, velocidad, aceleración y otros fenómenos relacionados con el movimiento. Sin embargo el estudio de la cinem´atica de los robots manipuladores se refiere a todas las propiedades geométricas basadas en tiempos referentes al movimiento de las articulaciones del manipulador.

El modelado de robots se basa en el estudio de la cinemática y pretende establecer las relaciones funcionales existentes entre las variables articulares y las coordenadas operacionales del robot. Esta parte del modelado consta de dos problemas básicos: El modelado directo y el modelado inverso.[3][5]

$$
X = f(\theta) \tag{2.22}
$$

Para describir la situación de un sólido en el espacio cartesiano se requieren m parámetros (coordenadas operacionales). Distribuidos en una matriz columna: Donde:

$$
\overline{X} = [x_1, x_2, ... x_m]^T
$$
\n(2.23)

Donde:

$$
m \ge 6\tag{2.24}
$$

En general  $x_1, x_2$  y  $x_3$  definen la posición, mientras que  $x_4, x_5, ... x_m$  definen la orientación.

Para este caso el sólido se refiere al extremo superior del segundo eslabón. Las coordenadas de posición se pueden definir en coordenadas cartesianas, cilíndricas y esféricas, las coordenadas de orientación se pueden definir en términos de los ángulos de Euler y de Bryant. [5]

La matriz columna que define la posición se define en:

$$
\overline{X}_{P} = [x_1, x_2, x_3]^{T} = [l, m, n]^{T}
$$
\n(2.25)

Donde:

$$
l = e_{14}
$$
  
\n
$$
m = e_{24}
$$
  
\n
$$
n = e_{34}
$$
\n(2.26)

 $e_{14}, e_{24}$ y  $e_{34}$ son elementos de la matriz de transformación homógenea:

$$
\,{}_{2}^{0}T = \begin{bmatrix} e_{11} & e_{12} & e_{13} & e_{14} \\ e_{21} & e_{22} & e_{23} & e_{24} \\ e_{31} & e_{32} & e_{33} & e_{34} \\ e_{41} & e_{42} & e_{43} & e_{44} \end{bmatrix} \rightarrow {}_{2}^{0}T = \begin{bmatrix} c_{12} & -s_{12} & 0 & L_{2}c_{12} + L_{1}c_{1} \\ s_{12} & c_{12} & 0 & L_{2}s_{12} + L_{1}s_{1} \\ 0 & 0 & 1 & 0 \\ 0 & 0 & 0 & 1 \end{bmatrix} \tag{2.27}
$$

La matriz que define la orientación, se define en:

$$
\overline{X}_{o} = [x_4, x_5, x_6]^T = [\lambda, \mu, v]^T
$$
\n(2.28)

Los ángulos  $[\lambda, \mu, \nu]$  corresponden a los giros sucesivos que necesitarán aplicarse a un marco en el orden x-y-z para hacerlo coincidir con el otro marco. Donde:

$$
\lambda = \text{atan2 } (-e_{23}, e_{33})
$$
  
\n
$$
\mu = \text{atan2 } (e_{13}, \frac{e_{33}}{C\lambda})
$$
  
\n
$$
\upsilon = \text{atan2 } (-e_{12}, e_{11})
$$
\n(2.29)

 $e_{23}, e_{33}, e_{13}, e_{12}, e_{11}$  son elementos de la matriz de transformación homogénea. Ver anexo de función  $atan2()$ 

Relacionando la matriz que define la posición y la matriz que define la orientación con la matriz de transformación homogénea tenemos el MCDP.

$$
x = x_1 = l = L_1c_1 + L_2c_{12}
$$
  
\n
$$
y = x_2 = m = L_1s_1 + L_2s_{12}
$$
  
\n
$$
z = x_3 = n = 0
$$
  
\n
$$
\lambda = x_4 = 0
$$
  
\n
$$
\mu = x_5 = 0
$$
  
\n
$$
v = x_6 = \theta_1 + \theta_2
$$
\n(2.30)

MODELO CINEMÁTICO DIRECTO DE POSICIÓN (MCDP) GEOMETRICAMENTE

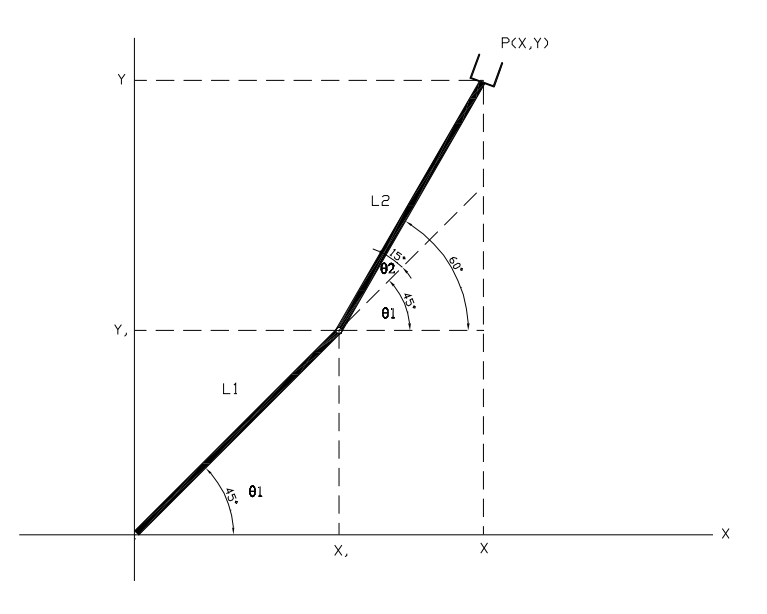

Figura 2.11: Representación del MCDP

El modelo cinemático directo de posición de un robot manipulador es la relación que permite determinar las coordenadas operacionales (componentes del vector x) del robot en función de la configuración de las articulaciones (variables articulares  $\theta$ ) del mismo.

$$
x = f(\theta) \tag{2.31}
$$

Donde la función vectorial f tiene por componentes las funciones escalares  $f_1, f_2, f_3,...f_n$  de q. Conforme a lo establecido se tiene que el eslabon fijo de un robot se le asigna un marco de referencia  $R_1$ , y que al órgano terminal (eslabón n) se le asigna un marco de referencia  $R_{n+1}$ Donde:

$$
x_I = L_1 \cos \theta_1 = L_1 c_1
$$
  
\n
$$
y_I = L_1 \sin \theta_1 = L_1 s_1
$$
  
\n
$$
X = x_I + L_2 \cos(\theta_1 + \theta_2) = L_1 c_1 + L_2 c_{12}
$$
  
\n
$$
Y = y_I + L_2 \sin(\theta_1 + \theta_2) = L_1 s_1 + L_2 s_{12}
$$
\n(2.32)

El MCDP proporciona las coordenadas operacionales  $x, y, z, \mu, \lambda, \nu$  en términos de las coordenadas generalizadas o variables articulares  $\theta_1$  y  $\theta_2$ . Las coordenadas operacionales, en el control mediante la cinemática del robot, permite conocer la posición instantánea que adquiere el robot con su movimiento. [3]

#### 2.8. Modelo cinemático inverso de posición (MCIP)

El MCIP de un robot manipulador permite obtener la configuración deseada, es decir las coordenadas generalizadas están en función de las coordenadas operacionales, donde las primeras son utilizadas como consignas de los actuadores para llevar al robot a la posición deseada.

$$
\theta = f^{-1}(X) \tag{2.33}
$$

Por definición, un robot es resoluble si es posible determinar las configuraciones  $\theta$  correspondientes a una situación X ( es decir, todas las  $\theta$  tales que  $f(\theta) = X$ ) del organo terminal.

Los método de solución del modelo inverso de posición se clasifican en numéricos y análiticos. Los métodos numéricos tienen la desventaja de que en caso de existencia de más de una solución el usuario no tiene la posibilidad de controlar la solución a la cual converge el método. Sin embargo los analíticos permiten resolver la mayoria de las arquitecturas de los robots industriales utilizados en práctica, aun no siendo de validez general.

Dada la sencillez de la configuración del robot en la que sus configuraciones se desenvuelven en un plano, se utiliza un m´etodo trigonom´etrico en base al esquema siguiente:

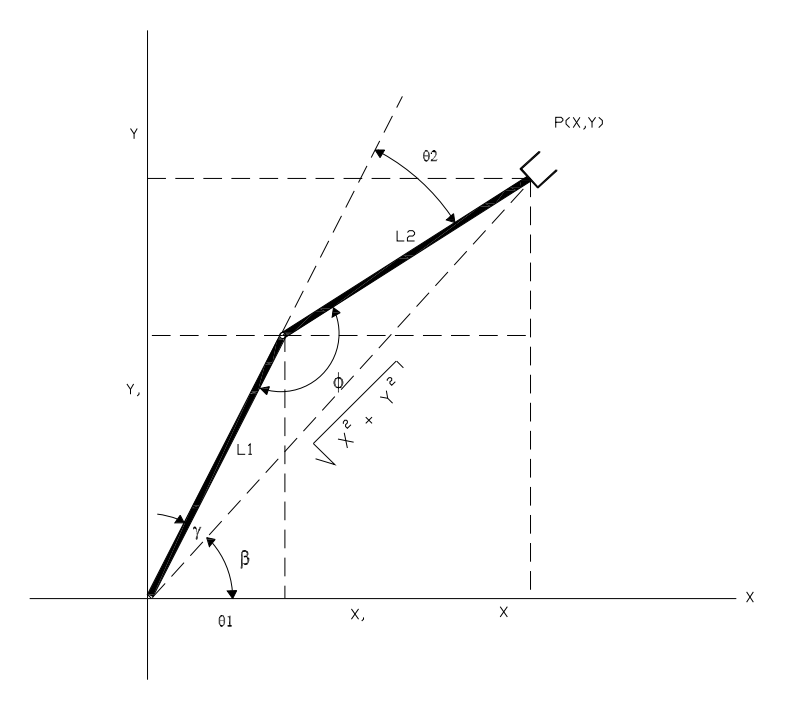

Figura 2.12: Representación del MCIP

Analizando el triángulo oblicuángulo formado en la figura 2.12 tenemos:

El ángulo  $\theta_2$  puede adquirir valores positivos y negativos en función del sentido de sus movimientos.

A partir del la figura del triángulo y aplicando la ley de cosenos para triángulos oblicuangulos se obtiene el ángulo  $\theta_2$ .

$$
X^{2} + Y^{2} = L_{1}^{2} + L_{2}^{2} - 2 * L_{1} * L_{2} * \cos(\phi)
$$
\n(2.34)

utilizando la ley cosenos:

 $Despejando(\phi)$ :

$$
\theta_2 = 180^\circ - \cos^{-1} \left[ \frac{L_1^2 + L_2^2 - (X^2 + Y^2)}{2 \cdot L_1 \cdot L_2} \right]
$$
  
\n
$$
\phi = \cos^{-1} \left[ \frac{L_1^2 + L_2^2 - (X^2 + Y^2)}{2 \cdot L_1 \cdot L_2} \right]
$$
  
\n
$$
\theta_2 = 180^\circ - \phi
$$
\n(2.35)

Utilizando la ley de senos para calcular  $\gamma$  :

$$
\theta_1 = \gamma + \beta
$$
  
\n
$$
\beta = a \tan 2(y, x) = \tan^{-1} \left(\frac{Y}{X}\right)
$$
  
\n
$$
\frac{\sin \gamma}{L_2} = \frac{\sin \phi}{\sqrt{X^2 + Y^2}}
$$
\n(2.36)

Despejando :

$$
\gamma = \sin^{-1}\left[\frac{L_2 * \sin \phi}{\sqrt{X^2 + Y^2}}\right]
$$

$$
\theta_1 = \sin^{-1}\left[\frac{L_2 * \sin \phi}{\sqrt{X^2 + Y^2}}\right] + \alpha \tan 2(y, x)
$$

Dado que ( $\beta$ ) y ( $\gamma$ ) calculados se obtiene ( $\theta_1$ ) en términos de ellos de la forma siguiente:  $\theta_1 = \beta \pm \gamma$ El signo de la ecuación anterior está en función del signo de  $(\theta_2).[3]$ 

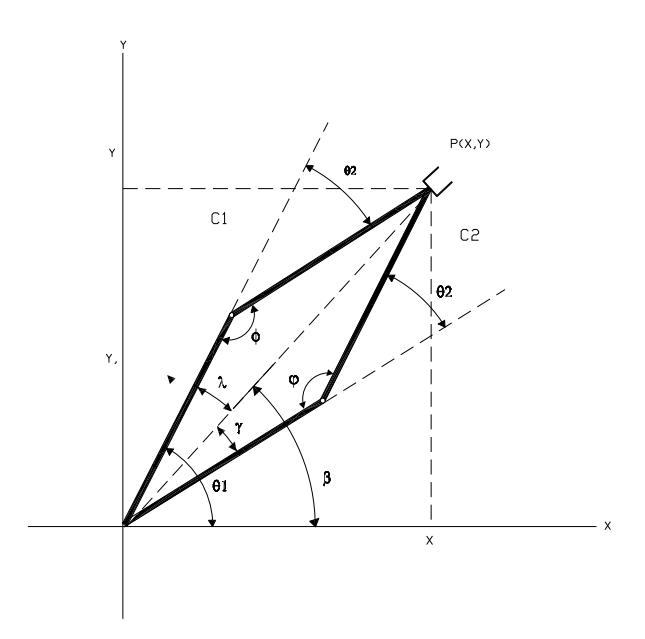

Figura 2.13: Sentido que adoptan los Angulos ´

$$
\begin{aligned} \theta_1 &= \beta + \gamma \to \theta_2 < 0 \\ \theta_1 &= \beta - \gamma \to \theta_2 > 0 \end{aligned} \tag{2.37}
$$
# 2.9. Modelo cinemático directo de velocidad (MCDV)

Las ecuaciones del MCDV permiten conocer la velocidad instantanea que el órgano terminal adquiere durante la ejecución de una tarea.

El MCDV resulta de la primera derivada respecto al tiempo del MCDP, es decir:

$$
\frac{\partial}{\partial t} [X] = \frac{\partial}{\partial t} [f(\theta)] \tag{2.38}
$$

Obteniendo el MCDV expresado por la siguiente ecuación:

$$
\dot{X} = \overline{J} * \dot{\theta} \tag{2.39}
$$

Donde:

 $\dot{X}$ .-Es el vector de velocidad del organo terminal del robot:

$$
\dot{X} = [\dot{x}_1, \dot{x}_2, \dots, \dot{x}_n]^T
$$
\n(2.40)

 $\dot{\theta}$ .-Es el vector de velocidad de las articulaciones del robot:

$$
\dot{\theta} = \left[\dot{\theta}_1, \dot{\theta}_2, \dots \dot{\theta}_n\right]^T \tag{2.41}
$$

J.-Es la matriz jacobiana, cuyos elementos  $J_{ij}$  son:

$$
J_{ij} = \frac{\partial f_i}{\partial \theta_i} \tag{2.42}
$$

$$
x = x_1 = l = L_1c_1 + L_2c_{12}
$$
  
\n
$$
y = x_2 = m = L_1s_1 + L_2s_{12}
$$
  
\n
$$
z = x_3 = n = 0
$$
  
\n
$$
\lambda = x_4 = 0
$$
  
\n
$$
\mu = x_5 = 0
$$
  
\n
$$
v = x_6 = \theta_1 + \theta_2
$$
\n(2.43)

$$
\overline{J} = \begin{bmatrix} \frac{\partial x}{\partial \theta_1} & \frac{\partial y}{\partial \theta_1} & \frac{\partial z}{\partial \theta_1} & \frac{\partial \lambda}{\partial \theta_1} & \frac{\partial \mu}{\partial \theta_1} & \frac{\partial v}{\partial \theta_1} \\ \frac{\partial x}{\partial \theta_2} & \frac{\partial y}{\partial \theta_2} & \frac{\partial z}{\partial \theta_2} & \frac{\partial \lambda}{\partial \theta_2} & \frac{\partial \mu}{\partial \theta_2} & \frac{\partial v}{\partial \theta_2} \end{bmatrix}
$$
(2.44)

Derivar parcialmente  $X, Y, Z, \lambda, \mu$  y v respecto a  $\theta_i$ .

$$
\overline{J} = \begin{bmatrix} -L_1s_1 - L_2s_{12} & L_1c_1 + L_1c_{12} & 0 & 0 & 0 & 1 \\ -L_2s_{12} & L_2c_{12} & 0 & 0 & 0 & 1 \end{bmatrix}
$$
\n(2.45)

El plano de referencia es X-Y, esto implica que el eje Z es ortogonal al plano.

Sustituyendo (2.45) en (2.38), se obtiene el MCDV:

$$
\begin{bmatrix}\n\dot{X} \\
\dot{Y} \\
\dot{Z} \\
\dot{\lambda} \\
\dot{\mu} \\
\dot{v}\n\end{bmatrix} = \begin{bmatrix}\n-(L_1s_1 - L_2s_{12})\dot{\theta}_1 - (L_2s_{12})\dot{\theta}_2 \\
(L_1c_1 + L_1c_{12})\dot{\theta}_1 + (L_2c_{12})\dot{\theta}_2 \\
0 \\
0 \\
\dot{\theta}_1 + \dot{\theta}_2\n\end{bmatrix}
$$
\n(2.46)

# 2.10. Modelo cinemático inverso de velocidad (MCIV)

Las ecuaciones del MCIV del robot manipulador, lo permiten controlar en velocidad. El MCIV se representa por la siguiente expresión:

$$
\dot{\theta} = \overline{J}^{-1} * \dot{X} \tag{2.47}
$$

La jacobiana inversa, se obtiene a partir de:

$$
\overline{J}^{-1} = \frac{adj(\overline{J})}{\det(\overline{J})}
$$
\n(2.48)

Considerando como MCDV, la solución de  $\dot{X}$  y  $\dot{Y}$ , se tiene que:

$$
\det\left(\overline{J}\right) = L_1 * L_2 * s_2 \tag{2.49}
$$

$$
adj\left(\overline{J}\right) = \left[\begin{array}{cc} L_2 * c_{12} & L_2 * s_{12} \\ -L_1 * c_1 - L_2 * c_{12} & -L_1 * s_1 - L_2 * s_{12} \end{array}\right]
$$
(2.50)

Sustituyendo (2.49) y (2.50) en (2.48) se tiene:

$$
\overline{J}^{-1} = \frac{1}{L_1 * L_2 * s_2} * \left[ \begin{array}{cc} L_2 * c_{12} & L_2 * s_{12} \\ -L_1 * c_1 - L_2 * c_{12} & -L_1 * s_1 - L_2 * s_{12} \end{array} \right] \tag{2.51}
$$

Sustituyendo (2.51) en (2.47) obtenemos el MCIV:

$$
\dot{\theta}_1 = \frac{1}{L_1 * L_2 * s_2} * \left\{ (L_2 * c_{12}) * \dot{X} + (L_2 * s_{12}) * \dot{Y} \right\}
$$
\n
$$
\dot{\theta}_2 = \frac{1}{L_1 * L_2 * s_2} * \left\{ (-L_1 * c_1 - L_2 * c_{12}) * \dot{X} + (-L_1 * s_1 - L_2 * s_{12}) * \dot{Y} \right\}
$$
\n(2.52)

Es observable, que si det  $(\overline{J}) = 0$ , implica que  $\overline{J}$  es singular, es decir  $\overline{J}^{-1}$  no existe. Por consiguiente, las configuraciones del robot 2R, con:

$$
\theta_2 = \begin{cases}\n-\pi \\
0 \\
\pi\n\end{cases} \tag{2.53}
$$

Son las configuraciones singulares, y en ellas no existe solución del modelo inverso de velocidad. [5]

# 2.11. Modelo cinemático directo de aceleración (MCDA)

Resulta de la derivada respecto del tiempo del MCDV y se rige por la siguiente expresión:

$$
\ddot{X} = \overline{J} * \ddot{\theta} + \overline{\dot{J}} * \dot{\theta} \tag{2.54}
$$

Donde:

 $\ddot{X}$ :<br/>es el vector de aceleración del órgano terminal del robot.  $\ddot{\theta}$ :<br/>es el vector de aceleraciones de las articulaciones Cálculo de  $\dot{J}$ :

Por consiguiente:

$$
\overline{j} = \begin{bmatrix} -L_1 * c_1 * \dot{\theta}_1 - L_2 * c_{12} * (\dot{\theta}_1 + \dot{\theta}_2) & -L_2 * c_{12} * (\dot{\theta}_1 + \dot{\theta}_2) \\ -L_1 * s_1 * \dot{\theta}_1 - L_2 * s_{12} * (\dot{\theta}_1 + \dot{\theta}_2) & -L_2 * s_{12} * (\dot{\theta}_1 + \dot{\theta}_2) \end{bmatrix}
$$
(2.55)

Sustituyendo  $(2.45)$  y  $(2.55)$  en  $(2.54)$ , se obtiene:

$$
\begin{bmatrix}\n\ddot{X} \\
\ddot{Y} \\
\ddot{Z} \\
\ddot{X} \\
\ddot{\mu} \\
\ddot{U}\n\end{bmatrix} = \begin{bmatrix}\n-L_1 * s_1 - L_2 * s_{12} & -L_2 * s_{12} \\
-L_1 * c_1 - L_2 * c_{12} & -L_2 * c_{12} \\
0 & 0 & 0 \\
0 & 0 & 0 \\
\ddot{U} & 1 & 1\n\end{bmatrix} * \begin{bmatrix}\n\ddot{\theta}_1 \\
\ddot{\theta}_2\n\end{bmatrix} + \begin{bmatrix}\n-L_1 * c_1 * \dot{\theta}_1 - L_2 * c_{12} * (\dot{\theta}_1 + \dot{\theta}_2) & -L_2 * c_{12} * (\dot{\theta}_1 + \dot{\theta}_2) \\
-L_1 * s_1 * \dot{\theta}_1 - L_2 * s_{12} * (\dot{\theta}_1 + \dot{\theta}_2) & -L_2 * s_{12} * (\dot{\theta}_1 + \dot{\theta}_2)\n\end{bmatrix} * \begin{bmatrix}\n\dot{\theta}_1 \\
\dot{\theta}_2\n\end{bmatrix}
$$
\n(2.56)

De (2,56), se obtiene el MCDA: [5]

$$
\ddot{X} = -(L_1 * s_1 - L_2 * s_{12}) * \ddot{\theta}_1 - (L_2 * s_{12}) \ddot{\theta}_2 - (L_1 * c_1 + L_2 * c_{12}) * \dot{\theta}_1^2 - (L_2 * c_{12}) * \dot{\theta}_2^2 - 2 (L_2 * c_{12}) * \dot{\theta}_1 * \dot{\theta}_2
$$
\n
$$
\ddot{Y} = -(L_1 * c_1 - L_2 * c_{12}) * \ddot{\theta}_1 - (L_2 * c_{12}) \ddot{\theta}_2 - (L_1 * s_1 + L_2 * s_{12}) * \dot{\theta}_1^2 - (L_2 * s_{12}) * \dot{\theta}_2^2 - 2 (L_2 * s_{12}) * \dot{\theta}_1 * \dot{\theta}_2
$$
\n(2.57)

# 2.12. Modelo cinemático inverso de aceleración (MCIA)

 $E1$  MCIA es representado por la siguiente expresión:  $\,$ 

$$
\ddot{\theta} = \overline{J}^{-1} * \left[ \ddot{X} - \overline{\dot{J}} * \dot{\theta} \right]
$$
 (2.58)

Sustituyendo (2,51) y (2,55) se obtiene:

$$
\begin{bmatrix}\n\ddot{\theta}_{1} \\
\ddot{\theta}_{2}\n\end{bmatrix} = \frac{1}{L_{1}*L_{2}*s_{2}} * \begin{bmatrix}\nL_{1}*c_{12} & L_{2}*s_{12} \\
-L_{1}*c_{1} - L_{2}*c_{12} & -L_{1}*s_{1} - L_{2}*s_{12}\n\end{bmatrix} * \n\begin{bmatrix}\n\ddot{X} + (L_{1}*c_{1} + L_{2}*c_{12}) * \dot{\theta}_{1}^{2} + (L_{2}*c_{12}) * \dot{\theta}_{2}^{2} + 2(L_{2}*c_{12}) * \dot{\theta}_{1} * \dot{\theta}_{2} \\
\ddot{Y} + (L_{1}*s_{1} + L_{2}*s_{12}) * \dot{\theta}_{1}^{2} + (L_{2}*s_{12}) * \dot{\theta}_{2}^{2} + 2(L_{2}*s_{12}) * \dot{\theta}_{1} * \dot{\theta}_{2}\n\end{bmatrix}
$$
\n(2.59)

De la ecuación anterior, se obtiene el MCIA: [5]

$$
\ddot{\theta}_{1} = \frac{1}{L_{1}*L_{2}*s_{2}} \left[ \begin{array}{l} \left\{ \ddot{X} + (L_{1}*c_{1} + L_{2}*c_{12})*\dot{\theta}_{1}^{2} + (L_{2}*c_{12})*\dot{\theta}_{2}^{2} + 2(L_{2}*c_{12})*\dot{\theta}_{1} * \dot{\theta}_{2} \right\} * (L_{1}*c_{12}) + \\ \left\{ \ddot{Y} + (L_{1}*s_{1} + L_{2}*s_{12})*\dot{\theta}_{1}^{2} + (L_{2}*s_{12})*\dot{\theta}_{2}^{2} + 2(L_{2}*s_{12})*\dot{\theta}_{1} * \dot{\theta}_{2} \right\} * (L_{2}*s_{12}) \end{array} \right]
$$

$$
\ddot{\theta}_{2} = \frac{1}{L_{1} * L_{2} * s_{2}} \left[ \begin{array}{l} \left\{ \ddot{X} + \left( L_{1} * c_{1} + L_{2} * c_{12} \right) \dot{\theta}_{1}^{2} + \left( L_{2} * c_{12} \right) \dot{\theta}_{2}^{2} + 2 \left( L_{2} * c_{12} \right) \dot{\theta}_{1} \dot{\theta}_{2} \right\} * \left( L_{1} * c_{1} + L_{2} * c_{12} \right) + \\ \left\{ \ddot{Y} + \left( L_{1} * s_{1} + L_{2} * s_{12} \right) \dot{\theta}_{1}^{2} + \left( L_{2} * s_{12} \right) \dot{\theta}_{2}^{2} + 2 \left( L_{2} * s_{12} \right) \dot{\theta}_{1} \dot{\theta}_{2} \right\} * \left( L_{1} * s_{1} + L_{2} * s_{12} \right) \end{array} \right] \tag{2.60}
$$

#### 2.13. Simulación digital en matlab

A continuación se presentan los códigos en simulador digítal Matlab que validan la cinemática directa de posición e inversa de posición, así como su corrida del los programas:

#### 2.13.1. Simulación digital en matlab del MCDP

El programa pide como datos de entrada el valor de los ángulos theta  $1 \,$ y theta  $2$ , para calcular el punto  $P(X,Y)$  del órgano terminal del robot.

Validación del Modelo Cinemático de un Robot R2 clc close all clear all

Longitudes de los Eslabones  $L1 = 2;$  $L2 = 2;$ 

Define las Variables Articulares  $teta_{\textit{grad}}1 = input('Angulo1(Grados) :') teta_{\textit{grad}}2 = input('Angulo2(Grados) :')$ 

Conversión de grados a radianes  $teta_r ad1 = teta_q rad1 * pi/180$ ;  $teta_r ad2 = teta_q rad2 * pi/180$ ;

Cálculo del Modelo Cinemático Directo de Posición  $X = L1 * cos(teta_r ad1) + L2 * cos(teta_r ad1 + teta_r ad2)$  $Y = L1 * sin(teta<sub>r</sub>ad1) + L2 * sin(teta<sub>r</sub>ad1 + teta<sub>r</sub>ad2)$ 

Cálculo del Modelo Cinemático Inverso de Posición

Variable Articular 2  $teta_r ad_i nv2 = a cos((X.2 + Y.2 - (L1.2 + L2.2))/(2 * L1 * L2));$  $teta_q rad_n v^2 = teta_r ad_n v^2 * 180$ 

Variable Articular 1  $alfa = atan2(Y, X); beta = acos((L1.^{2} + L2.^{2} - (X.^{2} + Y.^{2}))/((2 * L1 * L2));$  $gamma = a sin((L2 * sin(beta))/sqrt(X.^2 + Y.^2));$ 

 $if teta_r ad_i nv2 < 0$  $teta_r a d_i n v1 = alfa + gamma;$  else  $teta_r a d_i n v1 = alfa - gamma;$ end  $teta_q rad_i n v1 = teta_r ad_i n v1 * 180/pi$ 

#### Su respectiva corrida es la siguiente:

 $Angulo1(Grados): 45$  $teta_q rad1 = 45$ Angulo2(Grados) : 30  $teta_q rad2 = 30$ 

Calcula la coordenada operacional P(X,)  $X = 1,9319$ 

Calcula la coordenada operacional P(,Y)  $Y = 3,3461$ 

 $teta<sub>q</sub>rad<sub>i</sub>nv2 = 30,0000$  $tet a<sub>q</sub> rad<sub>i</sub> n v1 = 45,0000$ 

#### 2.13.2. Simulación digital en matlab del MCIP

El programa pide como datos de entrada el punto  $P(X,Y)$  del órgano terminal del robot para calcular el valor de los ángulos theta 1 y theta 2.

Validación del Modelo Cinemático de un Robot R2

clearall closeall clc

Longitudes de los Eslabones  $L1 = 2$ ;  $L2 = 2;$ 

 $X = input('CoordenadaOperacionalX:')Y = input('CoordenadaOperacionalY:')$ 

Cálculo del Modelo Cinemático Inverso de Posición

Variable Articular 2  $teta_r ad_i nv2 = a cos((X.2 + Y.2 - (L1.2 + L2.2))/(2 * L1 * L2));$  $teta_q rad_i nv2 = teta_r ad_i nv2 * 180/pi$ 

Variable Articular 1  $alfa = atan2(Y, X); beta = acos((L1.^{2} + L2.^{2} - (X.^{2} + Y.^{2}))/((2 * L1 * L2));$  $gamma = a sin((L2 * sin(beta))/sqrt(X.^2 + Y.^2));$ 

 $i f teta_r a d_i n v 2 < 0$  $teta_r a d_i n v1 = alfa + gamma;$ else  $teta_r a d_i n v1 = alfa - gamma;$ end  $teta_q rad_i n v1 = teta_r ad_i n v1 * 180/pi$ 

Cálculo del Modelo Cinemático Directo de Posición

 $X = L1 * cos(teta_r ad_i nv1) + L2 * cos(teta_r ad_i nv1 + teta_r ad_i nv2)$  $Y = L1 * sin(teta_r ad_i nv1) + L2 * sin(teta_r ad_i nv1 + teta_r ad_i nv2)$ 

#### Su respectiva corrida es la siguiente:

CoordenadaOperacionalX : 1,9319

 $X = 1,9319$ 

CoordenadaOperacionalY : 3,3461

 $Y = 3,3461$ 

 $teta_q rad_i n v^2 = 29,9940$  Calculaelángulotheta1

 $teta_q rad_i n v1 = 45,0026$  Calculaenángulotheta2

 $X = 1.9319$ 

 $Y = 3,3461$ 

Graficación de la validación del modelo cinemático directo e inverso de posición, utilizando la ecuación de la rosa de tres pétalos que a continuación se describe.

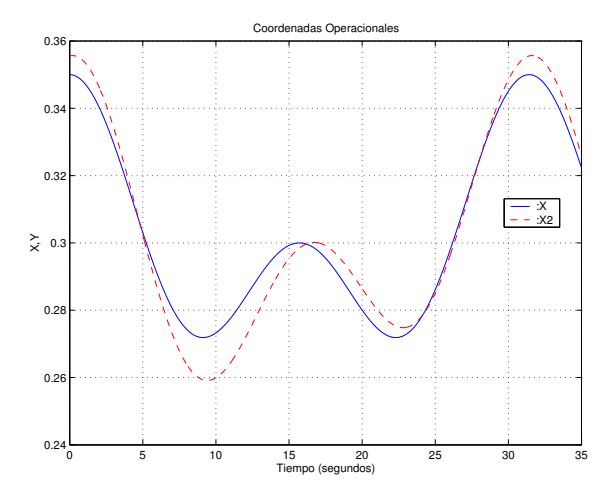

Figura 2.14: Simulación de la coordenada X y X2.

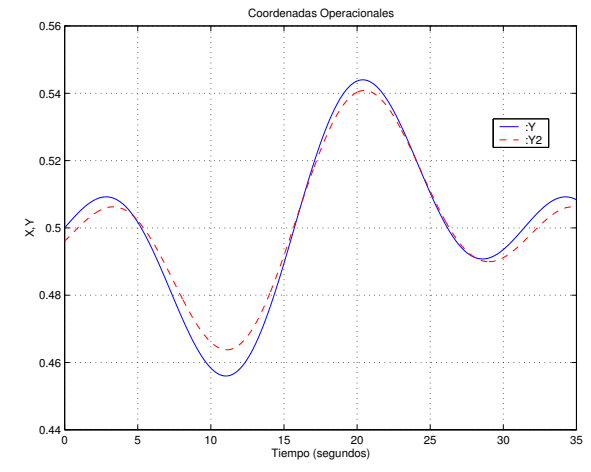

Figura 2.15: Simulación de la coordenada Y y Y2.

En las gráficas  $2.14$  y  $2.15$  se grafíca el comportamiento de la cinemática directa de posición (las componente  $x \in y$ ) y a su vez se calcula la inversa de posición para volver a calcular la cinemática directa graficandose de nuevo, notese que están defasadas pero el comportamiento de la trayectoria es la misma, comprobandose así la cinemática directa de posición y la inversa de posición.

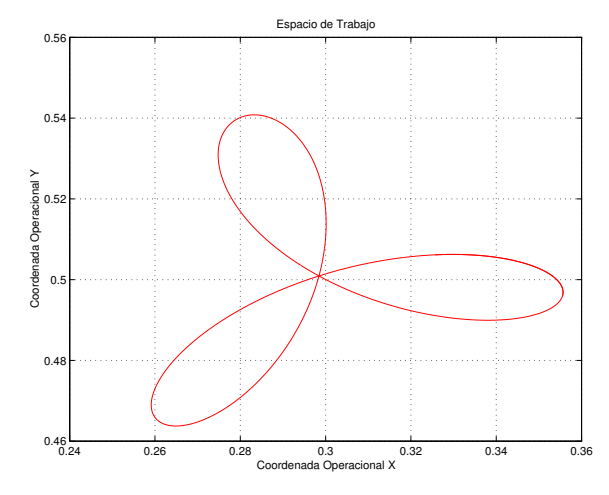

Figura 2.16: Simulación del espacio de trabajo.

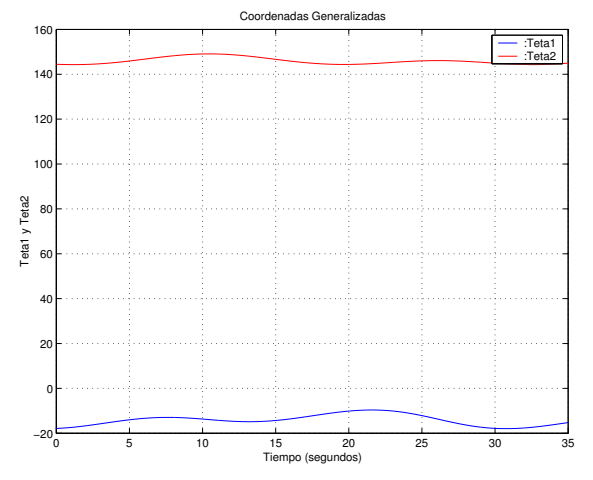

Figura 2.17: Simulación del comportamiento de los ángulos.

En las fig. 2.16 se grafíca el espacio operacional que corresponde a la ecuación de la rosa de tres pétalos y en la fig. 2.17 se grafica el comportamiento de las variables artículares ( $\theta_1$  y  $\theta_2$ ).

## 2.14. Conclusiones

En éste capítulo se da una introduccción a los conceptos que nos permiten conocer un cuerpo en posición y orientación, que es la base para la cinemática de un robot la parte geométrica de su construcción que nos permite implementar aspectos dinámicos y de control.

También se obtuvo por medio de métodos convencionales y métodos propuestos de las ecuaciones del modelo cinemático directo de posición, velocidad y aceleración que permiten conocer a la posición, velocidad y aceleración operacional que el robot de dos grados de libertad tiene durante su movimiento. Las ecuaciones de la cinemática inversa de posición, velocidad y aceleración (cinemática difencial) permiten definir las consignas de movimiento para la aplicación de una ley de control que permita definir un movimiento regulado o una trayectoria de seguimiento durante una tarea.

# Capítulo 3

# Modelo dinámico de un robot planar de 2 grados de libertad

### 3.1. Introducción

La dinámica de un robot se constituye de sus ecuaciones de movimiento que permiten, mediante la simulación por computadora, conocer los movimientos del robot y a partir de ello constituir una ley de control que le favorezca, así como el diseño de la estructura mecánica.

El rendimiento din´amico de un robot depende en esencia de la eficacia de los algoritmos de control empleados y de su modelo din´amico. El control consiste en obtener la respuesta y el rendimiento adecuado del robot.

El modelo dinámico de un robot manipulador se puede obtener a partir de las leyes de la mecánica newtoniana y lagrangiana, tales ecuaciones están en función de las características geométricas e inerciales del mecanismo de eslabones articulados.

Existen diversos métodos convencionales como Lagrange-Euler(L-E) y Newton-Euler(N-E).

El uso del método L-E para la obtención del modelo dinámico es simple y sistemático, proporciona las ecuaciones de estado en forma explícita y estas pueden ser utilizadas para analizar y diseñar estrategias de control, así como del propio mecanismo robótico. [3][5]

Representación dinámica

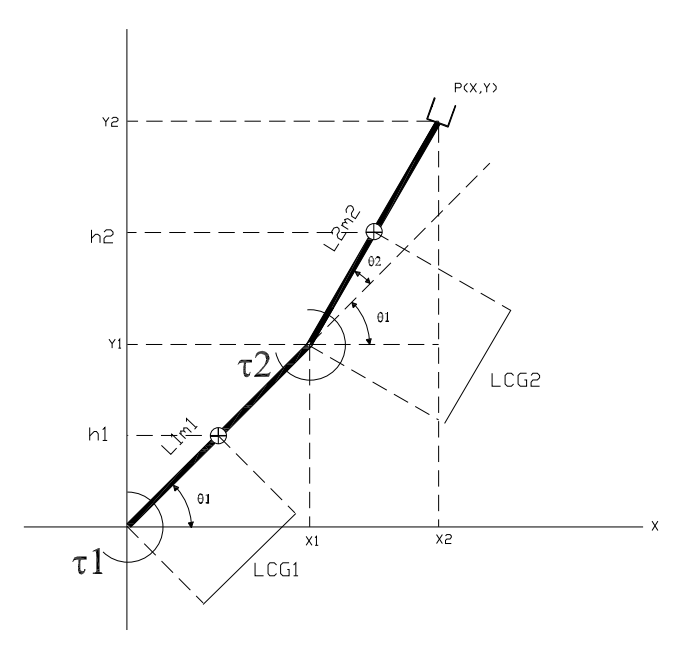

Figura 3.1: Representación gráfica de la dinámica

#### 1.-Descripción de variables

- X,Y: Coordenadas Operacionales.
- $\bullet$   $\theta_1, \theta_2$  :Variables Articulares.
- L1,L2: Longitud de los Eslabones.
- $m_1, m_2$ : Masas de los Eslabones.
- LCG1,LCG2: Longitudes sobre los eslabones de los Centros de Gravedad.
- h1,h2: Altura de los Centros de Gravedad.
- $\tau$ 1,  $\tau$ 2: Pares torsionales de cada articulación.

#### 2.-Principios del modelado dinámico Ecuacion de Euler-Lagrange

La expresión que define las ecuaciones de pares torsionales y que esta en términos del Lagrangiano (Interacción de energía cinética y potencial) y las variables articulares y sus derivadas, se presenta en la siguiente ecuación.

$$
\tau = \frac{d}{dt} \frac{\partial}{\partial \dot{\theta}} L - \frac{\partial}{\partial \theta} L + b\dot{\theta} + K \text{sgn}(\dot{\theta}) \tag{3.1}
$$

Donde:

- L: Lagrangiano.
- t: Tiempo.
- $\blacksquare$   $\tau$ : Torque.
- b: Friccion Viscosa.
- K: Friccion Seca.
- $\blacktriangleright$  Sgn(x): Funcion Signo.
- $\dot{\theta}$ : Velocidad Angular.

#### 3.-Determinacion del Lagrangiano

$$
L = \sum_{i=1}^{n} K_i - P_i
$$
 (3.2)

 $K_i$ : Energia Cinética del i-esimo Eslabon.

Pi : Energia Potencial del i-esimo Eslabon.

$$
K_i = \frac{1}{2} m_i v_i^2 \tag{3.3}
$$

$$
P_i = m_i g h_i \tag{3.4}
$$

Es decir el Lagrangiano representa el equilibrio de de fuerzas (Energía cinética y energía potencial.[3] Donde:

- $m_i$ : Masa del eslabon *i*.
- $v_i$ : Velocidad del eslabon i.
- g: Gravedad= $9,81m/seg.^2$
- $h_i$ : Altura del Centro de Gravedad.

#### 4.-Caso de estudio robot R2

El número de ecuaciones de Torque depende de los grados de libertad. El caso de estudio es de un Robot de dos grados de libertad por tanto tendremos dos Ecuaciones de Torque.

$$
\tau_1 = \frac{d}{dt} \frac{\partial}{\partial \dot{\theta}_1} L - \frac{\partial}{\partial \theta_1} L + b_1 \dot{\theta}_1 + K_1 \text{sgn}(\dot{\theta}_1)
$$
  

$$
\tau_2 = \frac{d}{dt} \frac{\partial}{\partial \dot{\theta}_2} L - \frac{\partial}{\partial \theta_2} L + b_2 \dot{\theta}_2 + K_2 \text{sgn}(\dot{\theta}_2)
$$
 (3.5)

$$
L = \sum_{i=1}^{n=2} K_i - P_i = K_1 + K_2 - P_1 - P_2 \tag{3.6}
$$

Dicho lo anterior y con la ecuación nos muestra el lagrangiano con dos fuerzas cinéticas y con dos fueras potenciales.

#### 5.-Método de obtención

- a). - $K_1, P_1.$ -Calcular la energía cinética y potencial del eslabón 1.
- b).  $K_2, P_2$ -Calcular la energía cinética y potencial del eslabón 1.
- c). -L.-Teniendo los dos cálculos anteriores queda definido el Lagrangiano.
- d).  $\frac{\partial}{\partial \dot{\theta}_1} L$ -Calcular la derivara parcial del Lagrangiano respecto  $\dot{\theta}_1$ .
- e).  $\frac{\partial}{\partial \dot{\theta}_2} L$ .-Calcular la derivara parcial del Lagrangiano respecto  $\dot{\theta}_2$ .
- f).- $\frac{d}{dt}$  $\frac{\partial}{\partial \dot{\theta}_1}$ L.-Calcular la derivada ordinaria de la derivada parcial de  $\dot{\theta}_1$  del Lagrangiano.
- $(g)$ .- $\frac{d}{dt}$  $\frac{\partial}{\partial \dot{\theta}_2}$ L.-Calcular la derivada ordinaria de la derivada parcial de  $\dot{\theta}_2$  del Lagrangiano.
- h).  $-\frac{\partial}{\partial \theta}$  $\frac{\partial}{\partial \theta_1} L$ .-Calcular la derivada parcial del Lagrangiano respecto a  $\theta_1$ .
- i).  $-\frac{\partial}{\partial \theta}$  $\frac{\partial}{\partial \theta_2} L$ .-Calcular la derivada parcial del Lagrangiano respecto a  $\theta_2$ .

#### a).- $K_1$ :Energia cinética del eslabón 1.

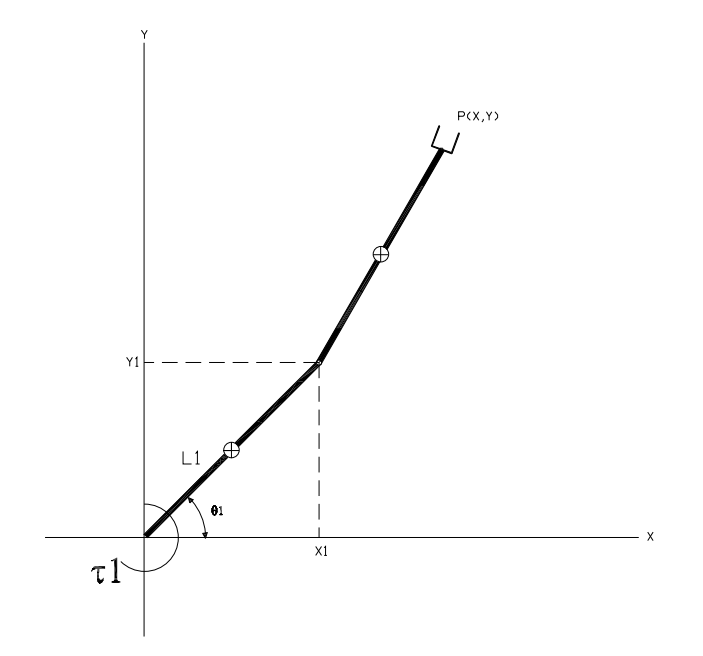

Figura 3.2: Energia cinética 1

La energía cinética está dada por  $K_1 = \frac{1}{2} m_1 v_1^2$ , un medio de la masa por la velocidad al cuadrado del eslabón uno. Siendo la velocidad al cuadrado la primera derivada de la posición  $X_1$  y  $Y_1$ .

$$
K_1 = \frac{1}{2}m_1v_1^2
$$
  
\n
$$
X_1 = L_1 \cos \theta_1
$$
  
\n
$$
Y_1 = L_1 \sin \theta_1
$$
  
\n
$$
v_1^2 = \dot{X}_1^2 + \dot{Y}_1^2
$$
  
\n
$$
\dot{X}_1 = \frac{d}{dt}X_1 = -L_1s_1\dot{\theta}_1
$$
  
\n
$$
\dot{Y}_1 = \frac{d}{dt}Y_1 = -L_1c_1\dot{\theta}_1
$$
  
\n
$$
v_1^2 = (-L_1s_1\dot{\theta}_1)^2 + (-L_1c_1\dot{\theta}_1)^2 = L_1^2s_1^2\dot{\theta}_1^2 + L_1^2c_1^2\dot{\theta}_1^2 = L_1^2\dot{\theta}_1^2[s_1^2 + c_1^2]
$$
  
\n
$$
K_1 = \frac{1}{2}m_1L_1^2\dot{\theta}_1^2
$$
 (3.7)

Energia potencial del eslabón 1.

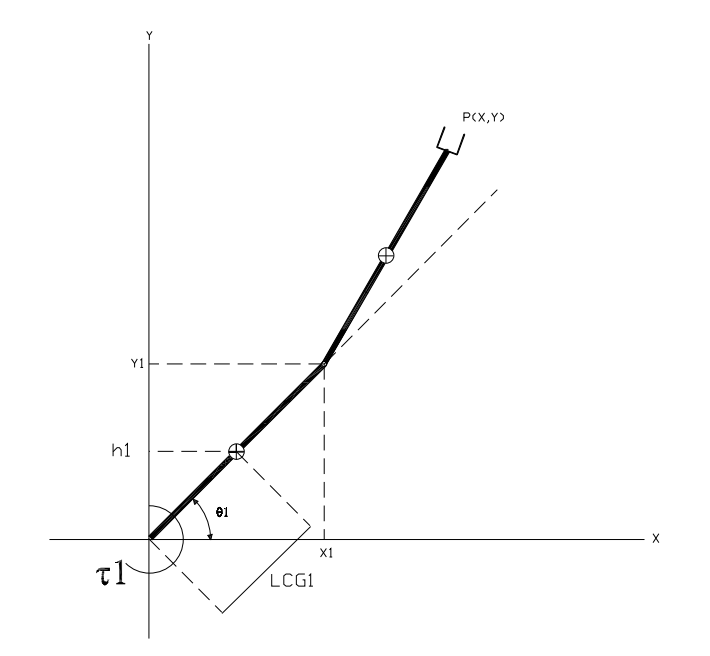

Figura 3.3: Energia potencial 1

La energía potencial está dada por  $P_1 = m_1gh_1$ , la masa por la gravedad y por la altura del centro de gravedad del eslabón uno.

$$
P_1 = m_1gh_1
$$
  
\n
$$
h_1 = L_{CG1} \sin \theta_1
$$
  
\n
$$
P_1 = m_1gL_{CG1} \sin \theta_1
$$
  
\n
$$
P_1 = m_1gL_{CG1}s_1
$$
  
\n(3.8)

b).- $K_2$ .-Energia cinética del eslabón 2.

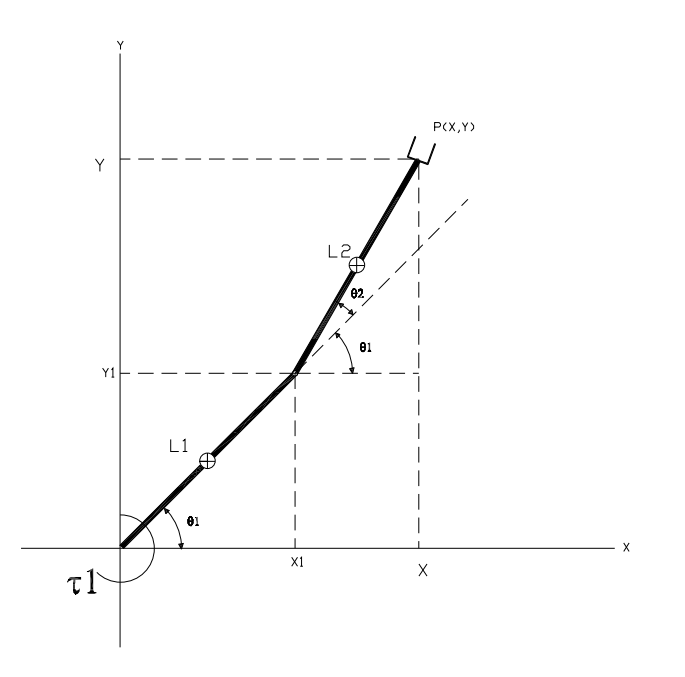

Figura 3.4: Energia cinética 2

La energía cinética está dada por  $K_2 = \frac{1}{2} m_2 v_2^2$ , un medio de la masa por la velocidad al cuadrado del eslabón dos. Siendo la velocidad al cuadrado la primera derivada de la posición  $X$  y  $Y$ .

$$
K_2 = \frac{1}{2}m_2v_2^2
$$
  
\n
$$
v_2^2 = \dot{x}^2 + \dot{y}^2
$$
  
\n
$$
\dot{x} = \frac{dx}{dt}
$$
  
\n
$$
\dot{y} = \frac{dy}{dt}
$$
  
\n
$$
x = x_1 + L_2 \cos(\theta_1 + \theta_2) = L_1 \cos \theta_1 + L_2 \cos(\theta_1 + \theta_2)
$$
  
\n
$$
y = y_1 + L_2 \sin(\theta_1 + \theta_2) = L_1 \sin \theta_1 + L_2 \sin(\theta_1 + \theta_2)
$$
  
\n
$$
x = L_1c_1 + L_2c_{12}
$$
  
\n
$$
y = L_1s_1 + L_2s_{12}
$$
  
\n(3.9)

$$
\begin{split}\n\dot{x} &= \frac{dx}{dt} = \frac{d(L_{1}c_{1} + L_{2}c_{12})}{dt} = -L_{1}s_{1}\dot{\theta}_{1} - L_{2}s_{12} \left(\dot{\theta}_{1} + \dot{\theta}_{2}\right) \\
\dot{y} &= \frac{dy}{dt} = \frac{d(L_{1}s_{1} + L_{2}s_{12})}{dt} = L_{1}c_{1}\dot{\theta}_{1} + L_{2}c_{12} \left(\dot{\theta}_{1} + \dot{\theta}_{2}\right) \\
v_{2}^{2} &= \dot{x}^{2} + \dot{y}^{2} = \left[-L_{1}s_{1}\dot{\theta}_{1} - L_{2}s_{12} \left(\dot{\theta}_{1} + \dot{\theta}_{2}\right)\right]^{2} + \left[L_{1}c_{1}\dot{\theta}_{1} + L_{2}c_{12} \left(\dot{\theta}_{1} + \dot{\theta}_{2}\right)\right]^{2} \\
&= L_{1}^{2}s_{1}^{2}\dot{\theta}_{1}^{2} - 2L_{1}L_{2}s_{1}s_{12}\dot{\theta}_{1} \left(\dot{\theta}_{1} + \dot{\theta}_{2}\right) + L_{2}^{2}s_{12}^{2} \left(\dot{\theta}_{1} + \dot{\theta}_{2}\right)^{2} + L_{1}^{2}c_{1}^{2}\dot{\theta}_{1}^{2} + 2L_{1}L_{2}c_{1}c_{12}\dot{\theta}_{1} \left(\dot{\theta}_{1} + \dot{\theta}_{2}\right) + L_{2}^{2}c_{12}^{2} \left(\dot{\theta}_{1} + \dot{\theta}_{2}\right) \\
&= L_{1}^{2}\dot{\theta}_{1}^{2} \left(s_{1}^{2} + c_{1}^{2}\right) + 2L_{1}L_{2}\dot{\theta}_{1} \left(\dot{\theta}_{1} + \dot{\theta}_{2}\right) \left[s_{1}s_{12} - c_{1}c_{12}\right] + L_{2}^{2} \left(\dot{\theta}_{1} + \dot{\theta}_{2}\right)^{2} \left[s_{1}^{2} + c_{12}^{2}\right] \\
&= 1 \\
s_{1}^{2} + c_{1}^{2} = 1 \\
s_{1}s_{12} - c_{1}c_{12} = s_{1}\left[s_{1}c_{2} + s_{2}c_{1}\right] + c_{1}\left[c_{1}c_{2} - s_{1}s_{2}\right] \\
&= s_{
$$

Energia potencial del eslabón 2.

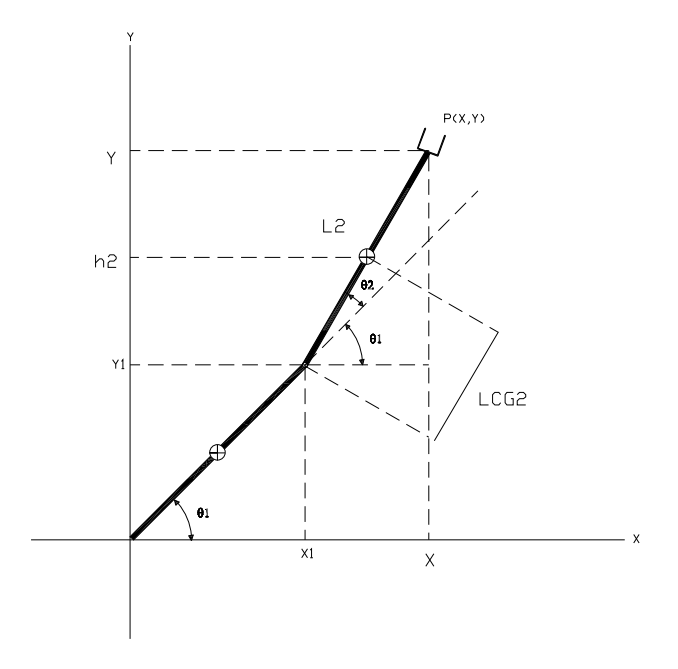

Figura 3.5: Energia potencial 2

La energía potencial está dada por  $P_2 = m_2gh_2$ , la masa por la gravedad y por la altura del centro de gravedad del eslabón dos.

$$
P_2 = m_2gh_2
$$
  
\n
$$
h_2 = Y1 + L_{CG2} \sin(\theta_1 + \theta_2)
$$
  
\n
$$
Y1 = L_1 \sin \theta_1
$$
  
\n
$$
h_2 = L_1 \sin \theta_1 + L_{CG2} \sin(\theta_1 + \theta_2)
$$
  
\n
$$
P_2 = m_2gL_1s_1 + m_2gL_{CG2}s_{12}
$$
\n(3.11)

### c).-LAGRANGIANO

$$
L = \frac{1}{2}m_1 L_1^2 \theta_1^2 + \frac{1}{2}m_2 L_1^2 \dot{\theta}_1^2 + m_2 L_1 L_2 \dot{\theta}_1 \left(\dot{\theta}_1 + \dot{\theta}_2\right) c_2 + \frac{1}{2}m_2 L_2^2 \left(\dot{\theta}_1 + \dot{\theta}_2\right)^2 - m_1 g L_{CG1} s_1 - m_2 g L_1 s_1 + m_2 g L_{CG2} s_{12}
$$
\n(3.12)

## d).-Determinar la derivada parcial del Lagrangiano respecto a  $\dot{\theta}_1$

$$
\frac{\partial}{\partial \dot{\theta}_1} L = m_1 L_1^2 \dot{\theta}_1 + m_2 L_1^2 \dot{\theta}_1 + 2m_2 L_1 L_2 c_2 \dot{\theta}_1 + m_2 L_1 L_2 c_2 \dot{\theta}_2 + m_2 L_2^2 \dot{\theta}_1 + m_2 L_2^2 \dot{\theta}_2 \tag{3.13}
$$

# e).-Determinar la derivara parcial del Lagrangiano respecto a  $\dot{\theta}_2$ .

$$
\frac{\partial}{\partial \dot{\theta}_2} L = m_2 L_1 L_2 c_2 \dot{\theta}_1 + m_2 L_2^2 \dot{\theta}_1 + m_2 L_2^2 \dot{\theta}_2 \tag{3.14}
$$

f).-Determinar la derivada ordinaria del Lagrangiano respecto a la derivada parcial de  $\dot{\theta}_1$ .

$$
\frac{d}{dt}\frac{\partial}{\partial \dot{\theta}_1}L = m_1 L_1^2 \ddot{\theta}_1 + m_2 L_1^2 \ddot{\theta}_1 + m_2 L_2^2 \ddot{\theta}_1 + m_2 L_2^2 \ddot{\theta}_2 + 2m_2 L_1 L_2 \left[c_2 \ddot{\theta}_1 - s_2 \dot{\theta}_1 \dot{\theta}_2\right] + m_2 L_1 L_2 \left[c_2 \ddot{\theta}_2 - s_2 \dot{\theta}_2^2\right] \n= (m_1 L_1^2 + m_2 L_1^2 + m_2 L_2^2 + 2m_2 L_1 L_2 c_2) \ddot{\theta}_1 + (m_2 L_2^2 + m_2 L_1 L_2 c_2) \ddot{\theta}_2 - (m_2 L_1 L_2 s_2) \dot{\theta}_2^2 - (2m_2 L_1 L_2 s_2) \dot{\theta}_1 \dot{\theta}_2
$$
\n(3.15)

g).-Determinar la derivada ordinaria del Lagrangiano respecto a la derivada parcial de  $\dot{\theta}_2$ .

$$
\frac{d}{dt}\frac{\partial}{\partial \dot{\theta}_2}L = m_2 L_2^2 \ddot{\theta}_1 + m_2 L_2^2 \ddot{\theta}_2 + m_2 L_1 L_2 \left(c_2 \ddot{\theta}_1 - s_2 \dot{\theta}_2 \dot{\theta}_1\right) \n= (m_2 L_2^2 + m_2 L_1 L_2 c_2) \ddot{\theta}_1 + (m_2 L_2^2) \ddot{\theta}_2 - (m_2 L_1 L_2 s_2) \dot{\theta}_2 \dot{\theta}_1
$$
\n(3.16)

h).-Determinar la derivada parcial del Lagrangiano respecto a $\theta_1.$ 

$$
\frac{\partial}{\partial \theta_1} L = -m_1 g L_{CG1} c_1 - m_2 g L_1 c_1 + m_2 g L_{CG2} c_{12} \tag{3.17}
$$

# i).-Determinar la derivada parcial del Lagrangiano respecto a $\theta_2.$

$$
\frac{\partial}{\partial \theta_2} L = m_2 g L_{CG2} c_{12} - m_2 L_1 L_2 \dot{\theta}_1 \left( \dot{\theta}_1 + \dot{\theta}_2 \right) s_2 \tag{3.18}
$$

Ecuaciones de movimiento

$$
\tau_1 = \frac{d}{dt} \frac{\partial}{\partial \dot{\theta}_1} L - \frac{\partial}{\partial \theta_1} L + b_1 \dot{\theta}_1 + K_1 \text{sgn}(\dot{\theta}_1)
$$
  

$$
\tau_2 = \frac{d}{dt} \frac{\partial}{\partial \dot{\theta}_2} L - \frac{\partial}{\partial \theta_2} L + b_2 \dot{\theta}_2 + K_2 \text{sgn}(\dot{\theta}_2)
$$
 (3.19)

$$
\tau_1 = (m_1 L_1^2 + m_2 L_1^2 + m_2 L_2^2 + 2m_2 L_1 L_2 c_2) \ddot{\theta} + (m_2 L_2^2 + m_2 L_1 L_2 c_2) \ddot{\theta}_2 - (m_2 L_1 L_2 s_2) \dot{\theta}_2^2 - (2m_2 L_1 L_2 s_2) \dot{\theta}_1 \dot{\theta}_2 - m_1 g L_{CG1} c_1 - m_2 g L_1 c_1 + m_2 g L_{CG2} c_{12}
$$
\n(3.20)

$$
\tau_2 = \left( m_2 L_2^2 + m_2 L_1 L_2 c_2 \right) \ddot{\theta}_1 + \left( m_2 L_2^2 \right) \ddot{\theta}_2 - \left( m_2 L_1 L_2 s_2 \right) \dot{\theta}_1^2 + m_2 g L_{CG2} c_{12} \tag{3.21}
$$

La representación matricial del modelo dinámico, se basa en la siguiente expresión:

$$
\tau = H(q)\ddot{q} + C(q, \dot{q})\dot{q} + G(q)_{2} + b(\dot{q}) + k \text{sgn}(\dot{q})
$$
\n(3.22)

Donde:

Matriz de inercia.

$$
H(q) = \begin{bmatrix} H_{11} & H_{12} \\ H_{21} & H_{22} \end{bmatrix}
$$
 (3.23)

Matriz de fuerzas de coriolis.

$$
C(q, \dot{q}) = \begin{bmatrix} C_{11} & C_{12} \\ C_{21} & C_{22} \end{bmatrix}
$$
 (3.24)

Los elementos de la matriz de ínercia son:

$$
H_{11} = m_1 L_1^2 + m_2 L_1^2 + m_2 L_2^2 + 2m_1 L_1 L_2 c_2
$$
  
\n
$$
H_{12} = m_2 L_2^2 + m_2 L_1 L_2 c_2
$$
  
\n
$$
H_{21} = m_2 L_2^2 + m_2 L_1 L_2 c_2
$$
  
\n
$$
H_{22} = m_2 L_2^2
$$
\n(3.25)

Lo elementos de la matriz de coriolis son:

$$
C_{11} = -m_2 L_1 L_2 s_2
$$
  
\n
$$
C_{12} = m_2 L_1 L_2 s_2
$$
  
\n
$$
C_{21} = -2m_2 L_1 L_2 s_2
$$
  
\n
$$
C_{22} = 0
$$
\n(3.26)

Los elementos de gravedad son:

$$
G_1 = m_1 g L_{CG1} c_1 - m_2 g L_1 c_1 + m_2 g L_{CG2} c_{12}
$$
  
\n
$$
G_2 = m_2 g L_{CG2} c_{12}
$$
\n(3.27)

 $\rm Los$  elementos de la fricción viscosa son:

$$
\begin{array}{c}\nb_1 \\
b_2\n\end{array} \tag{3.28}
$$

Los elementos de la fricci´on seca son:

$$
k_1 \text{sgn} \tag{3.29}
$$

### 3.2. Modelo dinámico y propiedades

# 3.3. Simulación digital en matlab para validación del modelo dinámico

Las simulaciones de los comportamientos de  $\theta_1, \theta_2, \dot{\theta}_1, \dot{\theta}_2$ , considerando un para torsional de cero,  $T_1 = T_2 = 0$  Nw. y una posición inicial de los eslabones del robot de  $\theta_1 = \frac{\pi}{2}$  $\frac{\pi}{2}$  y  $\theta_2 = 0$ . El experimento consiste en soltar al robot desde esta posición hasta que encuentre su punto de equilibrio que es en la posición de  $\theta_1 = \frac{3\pi}{2}$  $\frac{3\pi}{2}$  rad y  $\theta_2 = 0$  rad.

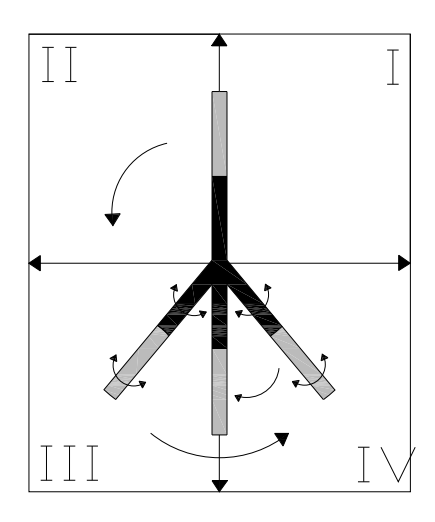

Figura 3.6: Caida libre del robot (Torque  $=0$ )

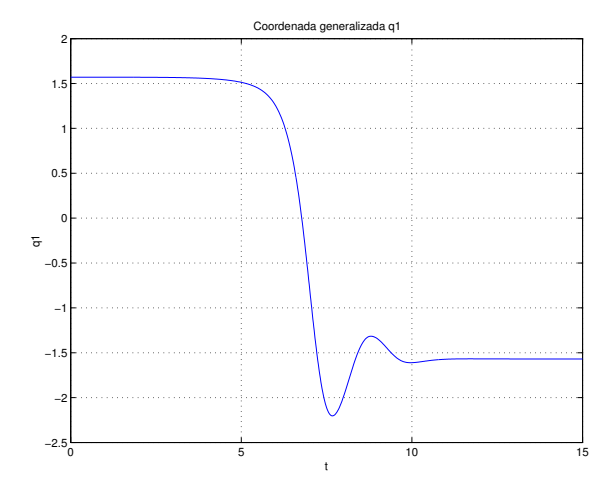

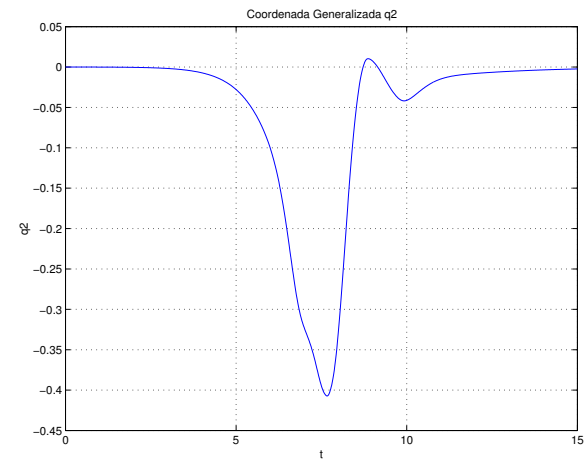

Figura 3.7: Simulación del comportamiento de  $\theta_1$ .

Figura 3.8: Simulación del comportamiento de  $\theta_2$ .

En las figuras 3.6 y 3.7 se grafíca la nueva posición que adoptan las variables artículares al tener un torque = 0 mismas que son  $\theta_1 = \frac{\pi}{2}$  $\frac{\pi}{2}$  y  $\theta_2 = 0$ , al encontrar el punto de equilibrio.

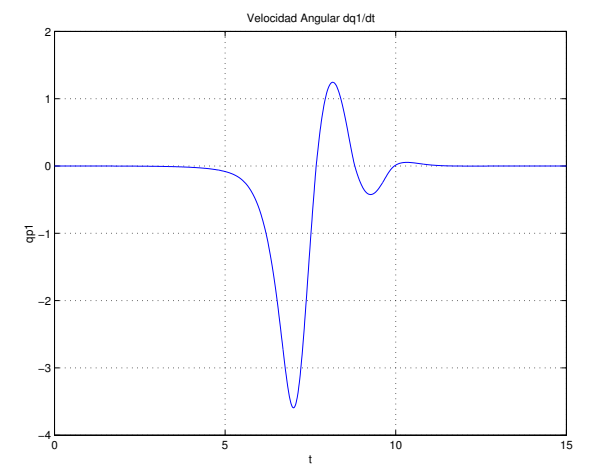

Figura 3.9: Simulación del comportamiento de  $\dot{\theta}_1$ .

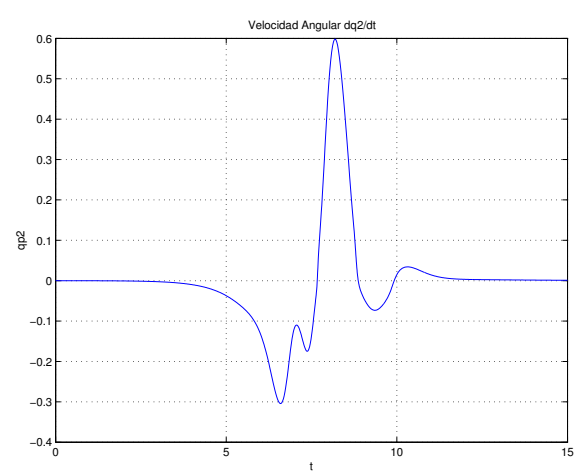

Figura 3.10: Simulación del comportamiento de  $\theta_2$ .

En las figuras 3.8 y 3.9 se grafíca el comportamiento de la velocidad de las variables artículares  $(\theta_1 \, y \, \theta_2)$ , como se puede observar que la velocidad parte de cero y va aumentando conforme el robot cae en posición vertical haciendo un movimiento pendular hasta encontrar el punto de equilibrio y asi la velocidad también vuelve a cero.

# 3.4. Simulación digital en matlab para validación de las propiedades dinámicas

Dado el modelo dinámico de un robot manipulador:

$$
M(\theta)\ddot{\theta} + C(\theta,\dot{\theta})\dot{\theta} + G(\theta) + b\dot{\theta} + Ksgn(\dot{\theta}) = \tau
$$
\n(3.30)

Tal que se cumplen las siguientes propiedades:

- $M(\theta) = M(\theta)^T$ :Matriz simétrica
- $\bullet$   $X^TM(\theta) X > 0$ :Definida positiva
- $X^T\left\{\dot{M}\left(\theta\right)-2\left(C\left(\theta,\dot{\theta}\right)\right)\right\}X\approx0:$ Antisimétrica

Donde:

- $M(\theta)$ : Matriz de inercia.
- $M(\theta)^T$ : Matriz de inercia transpuesta.
- $\dot{M}(\theta)$ : Derivada de lamatriz de inercia.
- $\blacksquare$  X: Vector de parámetros cualquiera.
- $X^T$ : Vector de parámetros tranpuesto.
- $(\theta, \dot{\theta})$ : Matriz de coriolis.

La simulación para validar las propiedades mencionadas están representadas por las siguientes graficas:

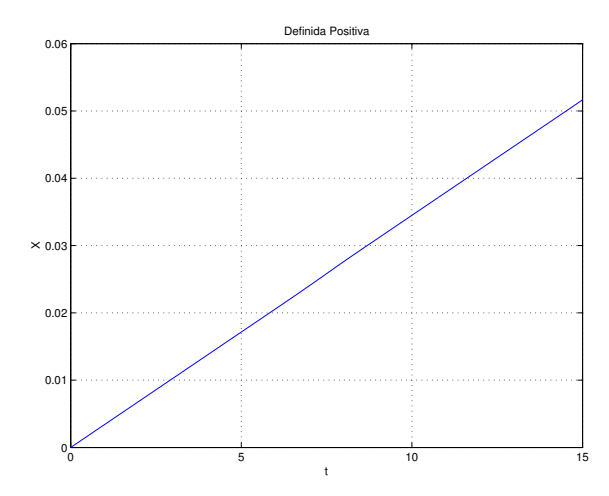

Figura 3.11: Propiedad definida positiva  $X^{\widetilde{T}}M(\theta) X > 0$ .

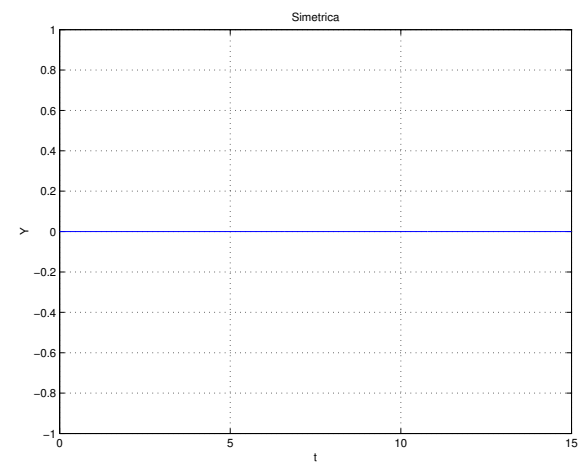

Figura 3.12: Propiedad matriz simétrica  $M(\theta) = M(\theta)^T$ .

En las figuras 3.10 y 3.11 se comprueban las propiedades de la dinámica expuestas en las ecuaciones anteriores, donde se comprueba la propiedad definida positiva y propiedad matriz sim´etrica.

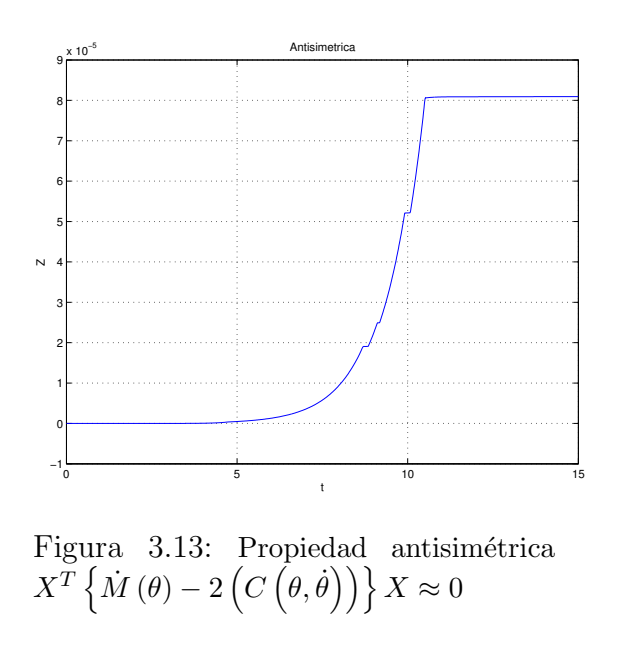

En la gráfica 3.12 se muestra la propiedad anticimetrica del modelo dinámico.

# 3.5. Conclusiones

En éste capítulo se obtuvo la dinámica del robot de dos grados de libertad de manera detallada la cual da origen a dos ecuaciones de par torcional las cuales se desarrollan por medio del método de Euler-Langrage, validandose por medio de simulación por computadora en dinámica libre y con propiedades, teniendo como como conclusión que al conocer el movimiento del robot nos permite conocer el comportamiento y a partir de él definir la acción de control más eficiente, es decir, la que permita que el robot se desempeñe adecuadamente durante la ejecución de una tarea.

Teniendo como base la dinámica del robot que es en si las caracteristicas de movimiento nos permitir´a en este caso implementar el control adaptable que como ya se ha mencionado con anterioridad es un control que se basa en la dinámica del robot y no solo en los parámetros que lo rigen. Asi el control adaptable tiene más características que toma del robot y de las acciones que lo llevan a la ejecución de un trabajo.

# Capítulo 4

# Control adaptable del robot de 2 grados de libertad

### 4.1. Introducción

La adaptación es una característica fundamental de los seres vivos que intentan mantener el equilibrio fisiológico en medio de condiciones ambientales variables. Un procedimiento para proyectar un sistema adaptivo es, entonces, considerar los aspectos adaptivos del comportamiento humano o animal y desarrollar sistemas que en alguna medida se comporten an´alogamente. [14]

Las características dinámicas de las mayoria de los sistemas de control no son constantes por divesas razones, como el deterioro de los componentes al trancurrir el tiempo, las modificaciones en parámetros o en el medio ambiente. [14]

La adaptación implica la capacidad de autoajustarse o automodificarse en base a modificaciones imprevisibles del medio o estructura. Los sistemas de control que tienen algún grado de capacidad de adaptación, se denominan sistemas de control adaptables. [14]

En un sistema de control adaptable, las características dinámicas deben estar identificadas en todo momento de manera que los parámetros de control o detección puedan ajustarse para mantener el funcionamiento óptimo y acomodarse a los cambios ambientales, también lo hace ante moderados errores de proyecto de ingenieria o incertidumbres y compensa la eventual falla de los componentes menores del sistema, aumentando, por lo tanto, la confiabilidad de todo el sistema. [14]

En el diseño de controladores que se puedan adaptar a diferentes condiciones de operación desde los 50's se utiliza un control por retro lineal de ganancia constante que actua en un rango de operaci´on (ganancia programada), pero este rango se ve reducido o deja de ser valido si las perturbaciones son grandes o desconocidas. Ejemplos de esto lo podemos ver en aviones, papeleras, autopilos en la marina, etc.

#### 4.1.1. Control adaptable

Controlador: Es el que se encarga de regular el movimiento de los elementos del manipulador y todo tipo de acciones, cálculos y procesado de información, que se realiza.

De acuerdo a los parámetros que utilice el control se pueden clasificar como:

- Controlador de posición, sólo interviene en el control de la posición del elemento terminal.
- Control cinemático, cuando además de la posición se regula la velocidad.
- Control dinámico, se tiene en cuenta, también, las propiedades dinámicas del robot, motores y elementos asociados.
- Control adaptativo, además de lo indicado en los anteriores controles, también se considera la variación de las características del manipulador al variar la posición.

Un sistema de control adaptable es un sistema que continua y automáticamente identifica las características dinámicas las compara con las características dinámicas deseadas y usa la diferencia para variar par´ametros ajustables al sistema (Generalmente caracter´ısticas del controlador) o para generar una senal ˜ de accionamiento de modo que se pueda mantener el funcionamiento óptimo con independencia de las variaciones ambientales. [2]

# 4.2. Principales esquemas de adaptación.

- 1. Ganancia programada
- 2. Control adaptable con modelo de referencia
- 3. Regulador autosintonizable
- 4. Control Dual

#### 4.2.1. Modelo de referencia del control adaptable MRCA

El sistema adaptable con modelo de referencia (MRCA) fue originalmene propuesto para resolver un problema en el cual las especificaciones de desempeño son dados en términos de un modelo de referencia. Este modelo dice como la salida del proceso idealmente debería responder a la señal de control.

Los MRCA pueden ser vistos como un sistema servoadaptable en el cual el desempeño deseado es expresado en términos de un modelo de referencia, el cual da la respuesta deseada a una señal de control. Esta es una manera conveniente para dar especificaciones a un problema de servo. Los parámetros se modifican en función de la retroalimentación del error, el cual es la diferencia entre la salida del sistema y la salida del modelo de referencia.

Generalmente un modelo de referencia de un sistema de control adaptable puede ser esquematizado en la siguiente figura. [15]

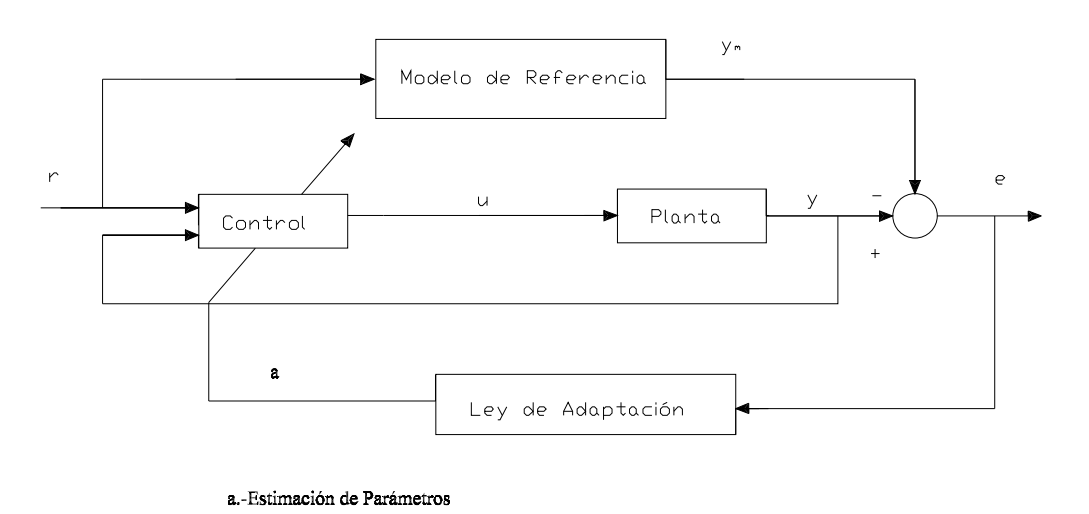

Figura 4.1: Modelo de referencia del control adaptable. [15]

- 1.-Una planta con par´ametros desconocidos: asume que tiene conocimiento de la estructura del sistema sin embargo los par´ametros son desconocidos.Para las plantas lineales, esto significa que el número de polos y el número ceros es conocido pero la situación de polos y ceros no son. [15]
- 2.-Un modelo de referencia, el cual especifica el rendimiento deseado del sistema: Se usa para especificar la contestación ideal del systema del control adaptable al orden externo. Intuitivamente proporciona la contestación de la planta ideal que el mecanismo de adaptación debe buscar para ajustar los parámetros, esta opción debe satisfacer dos requisitos: El primero, debe reflejar la especificación en la tarea de control, como tiempo de levantamiento y característica de dominio de frecuencia. El segundo, esta conducta ideal debe ser lograble para el sistema de control adaptable, hay un poco de coacción inherente en la estructura del modelo de referencia (su orden y grado relativo)dado la estructura supuesta del modelo de la planta. [15]
- $\Box$  3.-Una ley de Control, que contiene los parámetros ajustables, tiene la capacidad para permitir la posibilidad de rastrear la convergencia, es decir cuando los parámetros de la planta son precisamente conocidos, los parámetros del controlador correspondientes deben hacer el rendimiento de la planta idéntico al del modelo de referencia. Cuando los parámetros de la planta no son conocidos, el mecanismo de adaptación ajustará los par´ametros del controlador para que el perfecto rastreo sea asintoticamente logrado. [15]
- 4.-Un mecánismo de adaptación se utiliza para ajustar los parámetros de la ley de control. En el sistema de MRCA, la ley de adaptación busca los parámetros tal que la contestación de la planta bajo el control adaptable se vuelva igual al modelo de referencia, el objetivo de la adaptación es hacer que el error rastreado converja y hacerlo cero. [15]

Es un control basado en el modelo del robot, sin embargo tiene la capacidad de estimar los parámetros dinámicos en línea y efectúa una compensación variando sus parámetros ajustables. Este tipo de controladores son ideales para aplicaciones de alto desempeño aún bajo condiciones de incertidumbre paramétrica (masa y longitud de los eslabones, momentos de inercia, fricción, etc). Sin embargo, la estructura que define los términos no lineales del robot manipulador, son necesarios para la síntesis del control. [15]

## 4.3. Parametrización lineal del modelo dinámico

A continuación se efectua la parámetrización del modelo dinámico.

$$
\tau = y\varphi
$$

Donde:

- $\bullet$  y: Nombrado regresor y está constituido por términos no lineales conocidos (derivados de la formulación de Euler-Lagrange).
- $\bullet$   $\varphi$ : Representa un vector de parámetros desconocidos (masa y longitudes de los eslabones, momentos de inercia, fricción etc.
- $\blacksquare$   $\tau$ : Representa el vector de torque de entrada.

Parametrización de la primera ecuación de movimiento:

$$
\tau_{1} = \left[ \underbrace{(m_{1} + m_{2}) L_{1}^{2}}_{\varphi_{1}} + \underbrace{m_{2} L_{2}^{2}}_{\varphi_{2}} + 2 \underbrace{m_{2} L_{1} L_{2}}_{\varphi_{3}} c_{2} \right] \ddot{\theta}_{1} + \left( \underbrace{m_{2} L_{2}^{2}}_{\varphi_{2}} + \underbrace{m_{2} L_{1} L_{2}}_{\varphi_{3}} c_{2} \right) \ddot{\theta}_{2} - \left( \underbrace{m_{2} L_{1} L_{2}}_{\varphi_{3}} s_{2} \right) \dot{\theta}_{2}^{2} + \left( \underbrace{2 m_{2} L_{1} L_{2}}_{\varphi_{3}} s_{2} \right) \dot{\theta}_{1} \dot{\theta}_{2} - \underbrace{m_{1} g L_{cg1}}_{\varphi_{4}} c_{1} - \underbrace{m_{2} g L_{1} c_{1}}_{\varphi_{5}} + \underbrace{m_{2} g L_{cg2}}_{\varphi_{6}} c_{12} + \underbrace{b_{1}}_{\varphi_{7}} \dot{\theta}_{1} + \underbrace{K_{1}}_{\varphi_{8}} \operatorname{sgn} \left( \dot{\theta}_{1} \right)
$$
\n
$$
(4.1)
$$

Parametrización de la segunda ecuación de movimiento::

$$
\tau_2 = \left(\underbrace{m_2 L_2^2}_{\varphi_2} + \underbrace{m_2 L_1 L_2}_{\varphi_3} c_2\right) \ddot{\theta}_1 + \left(\underbrace{m_2 L_2^2}_{\varphi_2}\right) \ddot{\theta}_2 - \left(\underbrace{m_2 L_1 L_2}_{\varphi_3} s_2\right) \dot{\theta}_1^2 + \underbrace{m_2 g L_{cg2}}_{\varphi_6} c_{12} + \underbrace{b_2}_{\varphi_9} \dot{\theta}_2 + \underbrace{K_2}_{\varphi_{10}} \text{sgn}\left(\dot{\theta}_2\right) \tag{4.2}
$$

La representación matricial equivalente del modelo dinámico es:

$$
\tau = y\left(\theta, \dot{\theta}, \ddot{\theta}\right)\varphi\tag{4.3}
$$

$$
\begin{bmatrix} \tau_1 \\ \tau_2 \end{bmatrix}^{2*1} = \begin{bmatrix} y_1 \left( \theta, \dot{\theta}, \ddot{\theta} \right) \\ y_2 \left( \theta, \dot{\theta}, \ddot{\theta} \right) \end{bmatrix}^{2*10} * \begin{bmatrix} \varphi_1 \\ \varphi_2 \\ \varphi_3 \\ \varphi_4 \\ \varphi_6 \\ \varphi_7 \\ \varphi_8 \\ \varphi_9 \\ \varphi_{10} \end{bmatrix} \tag{4.4}
$$

$$
\begin{bmatrix}\n\tau_1 \\
\tau_2\n\end{bmatrix} = \begin{bmatrix}\n\ddot{\theta}_1 & \ddot{\theta}_1 + \ddot{\theta}_2 & 2c_2\ddot{\theta}_1 + c_2\ddot{\theta}_2 - s_2\dot{\theta}_2^2 + 2s_2\dot{\theta}_1\dot{\theta}_2 & c_1 & c_1 & c_{12} & \dot{\theta}_1 & \text{sgn}(\dot{\theta}_1) & 0 & 0 \\
0 & \ddot{\theta}_1 + \ddot{\theta}_2 & c_2\ddot{\theta}_1 - s_2\dot{\theta}_1^2 & 0 & 0 & c_{12} & 0 & 0 & \dot{\theta}_2 & \text{sgn}(\dot{\theta}_2)\n\end{bmatrix} * \n\begin{bmatrix}\n(m_1 + m_2) L_1^2 \\
m_2 L_2^2 \\
m_2 L_1 L_2 \\
-m_1 g L_{cgl} \\
-m_2 g L_1 \\
h_1 \\
h_2 \\
h_2 \\
K_2\n\end{bmatrix}
$$
\n(4.5)

Vector de parámetros:  $% \left\vert \cdot \right\rangle$ 

$$
\varphi_1 = (m_1 + m_2) L_1^2 \n\varphi_2 = m_2 L_2^2 \n\varphi_3 = m_2 L_1 L_2 \n\varphi_4 = -m_1 g L_{cg1} \n\varphi_5 = -m_2 g L_1 \n\varphi_6 = m_2 g L_{cg2} \n\varphi_7 = b_1 \n\varphi_8 = K_1 \n\varphi_9 = b_2 \n\varphi_{10} = K_2
$$
\n(4.6)
## 4.4. Comprobación del regresor y del vector de parámetros

La comprobación del regreesor de elemetos lineales y el vector de parámetros esta dada por la siguiente expresión:

$$
y\left(\theta,\dot{\theta},\ddot{\theta}\right)\varphi=\tau_r\tag{4.7}
$$

Donde:

- $\bullet$  y: Representa a un regresor lineal que depende de posición y velocidad artícular.
- $\varphi$ : Representa un vector de parámetros y que dependen de las masas y longitudes de los eslabones.
- $\tau_r$ : Representa el torque resultante de la parámetrización del modelo dinámico.

$$
\tau_r - \tau = 0 \tag{4.8}
$$

Así cumpliendose la anterior ecuación que describe el torque del modelo dinámico menos el torque resultante de la parametrización del mismo modelo debe, quedar en cero ya que del primer torque se derivo el segundo.

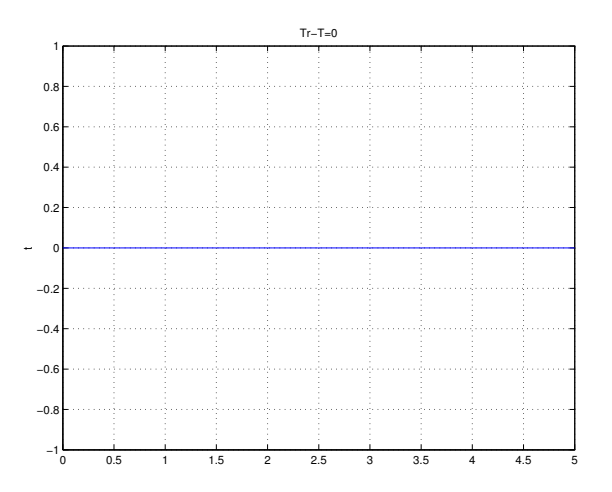

Figura 4.2: Validación del regresor y el vector de parámetros

## 4.5. Control adaptable pasivo robusto

Considerando el control par calculado pasivo:

$$
\tau = \left(\hat{\theta}\right)\theta_r + N\left(\hat{\theta}, \dot{\theta}, \dot{\theta}_r\right) - Kds\tag{4.9}
$$

Su parametrización lineal es:

$$
\tau = y_r \left( \theta, \dot{\theta}, \dot{\theta}_r, \ddot{\theta}_r \right) \varphi - K ds = y_r \varphi - K ds \tag{4.10}
$$

Dado que éste control garantiza que:

$$
\theta\left(t\right) \rightarrow \theta_d\left(t\right)
$$

Sin embargo.

$$
\varphi\neq\varphi^*
$$

 $\varphi^*$  es el parámetro real, entonces los términos no lineales no se cancelan durante la prueba de estabilidad y es posible que:

$$
\theta\left(t\right) \neq \theta_d\left(t\right)
$$

e inclusive que:

 $\theta(t) \rightarrow \infty$ 

Si

 $\varphi\neq \varphi ^{\ast}$ 

Entonces la ecuación de lazo cerrado con el control par calculado pasivo parametrizado linealmente y con  $\hat{\varphi}$  en vez de  $\varphi$  es:

$$
H(\theta)\ddot{\theta} + N(\theta,\dot{\theta}) = H(\hat{\theta})\ddot{\theta}_r + N(\hat{\theta},\dot{\theta},\dot{\theta}_r) - Kds
$$
\n(4.11)

Donde:

$$
y_r \hat{\varphi} = H\left(\hat{\theta}\right) \ddot{\theta}_r + N\left(\hat{\theta}, \dot{\theta}, \dot{\theta}_r\right) \tag{4.12}
$$

Sumando y restando  $y_r\left(\theta, \dot{\theta}, \ddot{\theta}_r, \ddot{\theta}_r\right) \varphi$  a la ecuación anterior, se tiene lo siguiente:

$$
H(\theta) \left( \ddot{\theta} - \ddot{\theta}_r \right) + N \left( \theta, \dot{\theta}, \dot{\theta} - \dot{\theta}_r \right) = y_r \left( \varphi - \hat{\varphi} \right) - K ds
$$
  
\n
$$
\Delta \varphi = \varphi - \hat{\varphi}
$$
\n(4.13)

Si:

$$
\dot{s} = \ddot{\theta} - \ddot{\theta}_r s = \dot{q} - \dot{q}_r H(\theta) \,\dot{s} = -N\left(\theta, \dot{\theta}, s\right) + y_r \Delta \varphi - K ds \tag{4.14}
$$

El control es :

$$
\tau = y_r \hat{\varphi} - K ds \n\hat{\varphi} = -\Gamma y_r^T s
$$

Definido como control par calculado adaptable pasivo:

Con el robot parametrizado linealmente:

$$
\left[\begin{array}{c} \tau_1\\ \tau_2 \end{array}\right]=\left[\begin{array}{c} y_1\left(\theta,\dot{\theta},\ddot{\theta}\right)\\ y_2\left(\theta,\dot{\theta},\ddot{\theta}\right) \end{array}\right]\varphi
$$

Dado el regresor  $\mathbf{y}_r$  siguiente:

$$
\begin{bmatrix}\n\tau_1 \\
\tau_2\n\end{bmatrix} = \begin{bmatrix}\n\ddot{\theta}_{r1} & \ddot{\theta}_{r1} + \ddot{\theta}_{r2} & 2c_2\ddot{\theta}_{r1} + c_2\ddot{\theta}_{r2} - s_2\dot{\theta}_{r2}^2 - 2s_2\dot{\theta}_{r1}\dot{\theta}_{r2} & c_1 & c_1 & c_{12} & \dot{\theta}_{r1} & \text{sgn}(\dot{\theta}_{r1}) & 0 & 0 \\
0 & \ddot{\theta}_{r1} + \ddot{\theta}_{r2} & c_2\ddot{\theta}_{r1} - s_2\dot{\theta}_{r1}^2 & 0 & 0 & c_{12} & 0 & 0 \\
0 & \ddot{\theta}_{r2} & \text{sgn}(\dot{\theta}_{r2})\n\end{bmatrix}
$$
\n
$$
= \begin{bmatrix}\ny_{r11} & y_{r12} & y_{r13} & y_{r14} & y_{r15} & y_{r16} & y_{r17} & y_{r18} & y_{r19} & y_{r110} \\
y_{r21} & y_{r22} & y_{r23} & y_{r24} & y_{r25} & y_{r26} & y_{r27} & y_{r28} & y_{r29} & y_{r210}\n\end{bmatrix}
$$
\n(4.15)

Ī

Ademas de que:

$$
s = \dot{\theta} - \{\dot{\theta}_d - \alpha \Delta \theta\}
$$
  
\n
$$
= \dot{\theta} - \dot{\theta}_d + \alpha \Delta
$$
  
\n
$$
s = \dot{\Delta}\theta + \alpha \Delta \theta
$$
  
\n
$$
\Delta \theta = \theta - \theta_d
$$
  
\n
$$
\dot{\Delta}\theta = \dot{\theta} - \dot{\theta}_d
$$
  
\n
$$
\dot{\theta}_r = \dot{\theta}_d - \alpha \Delta \theta
$$
\n(4.16)

donde:

s:Manifould de error.

 $\dot{\theta}_r$ :Referencia nominal.

El control queda definido como:

0  $Kd_2$ 

∗

 $\dot{\Delta\theta}_2 + \alpha_2 \Delta\theta_2$ 

$$
\tau = y_r \hat{\varphi} - K ds
$$
\n
$$
\begin{bmatrix}\n\tau_1 \\
\tau_2\n\end{bmatrix} = \begin{bmatrix}\ny_{r11} & y_{r12} & y_{r13} & y_{r14} & y_{r15} & y_{r16} & y_{r17} & y_{r18} & y_{r19} & y_{r110} \\
y_{r21} & y_{r22} & y_{r23} & y_{r24} & y_{r25} & y_{r26} & y_{r27} & y_{r28} & y_{r29} & y_{r210}\n\end{bmatrix} * \begin{bmatrix}\n\hat{\varphi}_1 \\
\hat{\varphi}_2 \\
\hat{\varphi}_3 \\
\hat{\varphi}_4 \\
\hat{\varphi}_5 \\
\hat{\varphi}_6 \\
\hat{\varphi}_7 \\
\hat{\varphi}_8 \\
\hat{\varphi}_9 \\
\hat{\varphi}_{10}\n\end{bmatrix}
$$
\n
$$
\begin{bmatrix}\nK d_1 & 0 & ]_{\circ} \left[ \Delta \theta_1 + \alpha_1 \Delta \theta_1 \right]\n\end{bmatrix}
$$
\n(4.17)

$$
\hat{\varphi} = -\Gamma y_r^T s
$$
\n
$$
\begin{bmatrix}\n\hat{\varphi}_1 \\
\hat{\varphi}_2 \\
\hat{\varphi}_3 \\
\hat{\varphi}_4 \\
\hat{\varphi}_6 \\
\hat{\varphi}_7 \\
\hat{\varphi}_8 \\
\hat{\varphi}_9 \\
\hat{\varphi}_9 \\
\hat{\varphi}_{10}\n\end{bmatrix} = -\Gamma * \begin{bmatrix}\ny_{r11} & y_{r21} \\
y_{r12} & y_{r22} \\
y_{r13} & y_{r23} \\
y_{r14} & y_{r24} \\
y_{r15} & y_{r25} \\
y_{r16} & y_{r26} \\
y_{r17} & y_{r27} \\
y_{r18} & y_{r28} \\
y_{r19} & y_{r29} \\
y_{r10} & y_{r20}\n\end{bmatrix} * \begin{bmatrix}\n\dot{\Delta}\theta_1 + \alpha_1 \Delta\theta_1 \\
\dot{\Delta}\theta_2 + \alpha_2 \Delta\theta_2\n\end{bmatrix}
$$
\n(4.18)

### 4.6. Mecanismos para ajustar los parámetros en el MRCA.

- 1. Método del Gradiente (Regla MIT)
- 2. Aplicación de la teoría de estabilidad (Estabilidad de Lyapunov.)

### 4.7. Prueba de estabilidad con el segundo método de Lyapunov

La teoría de estabilidad de Lyapunov tiene como objetivo el estudiar el comportamiento de sistemas dinámicos descritos por ecuaciones diferenciales de la forma:

$$
\dot{x}(t) = f(t, x(t)), x(0) = \in \mathbb{R}^{n}, \forall t \ge 0
$$
\n(4.19)

donde el vector  $x(t) \in \mathbb{R}^n$  es referido como el estado del sistema dinámico representado por la anterior ecuación y  $x(0) = \in \mathbb{R}^n$  es definida como la condición inicial. $f : \mathbb{R}_+ \times \mathbb{R}^n$  es una función continua en  $t \, y \, x(t)$  con las siguientes propiedades:

La ecuación 4,15 tiene una solución unica en el intervalo  $[0, \infty]$  correspondiente a cada condición inicial de  $x(0)$ 

Si  $x(t)$  es la solución de 4,15 correspondiente a la condición inicial  $x(0)$ , entonces  $x(t)$  depende de una manera continua de la condición inicial  $x(0)$ .

Si la función f no depende explícitamente del tiempo, esto es,  $f(t, x(t)) = f(x(t))$  la ecuación 4,15 es denominada autónoma.

Los principales conceptos de la teoría de Lyapunov son: estabilidad, estabilidad asintótica y estabilidad exponencial.

$$
H(q) \dot{q} + C(q, \dot{q}) \dot{q} + G(q) + F(\dot{q}) = \tau
$$
  
\n
$$
\tau = Yr\hat{\theta} - kds
$$
  
\n
$$
\hat{\theta} = -\Gamma Yr^T s
$$
  
\n
$$
s = \dot{q} - \dot{q}r
$$
  
\n
$$
\dot{q}r = \dot{q}d - \alpha (q - qd)
$$
  
\n
$$
s = \dot{q} - \{\dot{q}d - \alpha (q - qd)\}
$$
  
\n
$$
s = \dot{q} - \dot{q}d + \alpha (q - qd)
$$
  
\n
$$
s = \Delta \dot{q} + \alpha \Delta q
$$
  
\n
$$
\Delta \dot{q} = \dot{q} - \dot{q}d
$$
  
\n
$$
\Delta q = q - qd
$$

$$
H\ddot{q} + C\dot{q} + G + F = Yr\hat{\theta} - kds \pm Yr\theta
$$
  

$$
Yr\theta = H\ddot{q}r + C\dot{q}r + G + F
$$

 $H\ddot{q} + C\dot{q} + G + F - Yr\theta = Yr\hat{\theta} - Yr\theta - kds$  $H\ddot{q}+C\dot{q}+G+F-H\ddot{q}r-C\dot{q}r-G-F=Yr(\hat{\theta}-\theta)-kds$  $H\left(\ddot{q}-\ddot{q}r\right)+C\left(\dot{q}-\dot{q}r\right)=Yr\Delta\theta-kds$  $\Delta\theta = \hat{\theta} - \theta$ 

 $H\dot{s} + Cs = Yr\Delta\theta - kds$ Sistema de lazo cerrado

(4.20)

### 4.7.1. Prueba de estabilidad del control adaptable

Proponiendo la siguiente función de Lyapunov:

$$
V(s, \Delta\theta) = \frac{1}{2}s^{T}H(q)s + \frac{1}{2}\Delta\theta^{T}\Gamma^{-1}\Delta\theta
$$
  
\n
$$
\dot{V}(s, \Delta\theta) = \frac{1}{2}s^{T}(H\dot{s} + \dot{H}\dot{s}) + \frac{1}{2}\dot{s}^{T}Hs + \frac{1}{2}\Delta\theta^{T}\left(\Gamma^{-1}\Delta\dot{\theta}\right) + \frac{1}{2}\dot{\Delta}\theta^{T}\Gamma^{-1}\Delta\theta
$$
  
\n
$$
\dot{V}(s, \Delta\theta) = \frac{1}{2}s^{T}H\dot{s} + \frac{1}{2}s^{T}Hs + \frac{1}{2}\dot{s}^{T}Hs + \frac{1}{2}\Delta\theta^{T}\Gamma^{-1}\Delta\dot{\theta} + \frac{1}{2}\dot{\Delta}\theta^{T}\Gamma^{-1}\Delta\theta
$$
  
\n
$$
H\dot{s} + Cs = Yr\Delta\theta - kds
$$
  
\n
$$
\dot{V}(s, \Delta\theta) = s^{T}H\dot{s} + \frac{1}{2}s^{T}\dot{H}s + \Delta\theta^{T}\Gamma^{-1}\dot{\theta}
$$

$$
H\dot{s} = -Cs + Yr\Delta\theta - kd\hat{s}
$$
  
\n
$$
\dot{V}(s, \Delta\theta) = s^T \{-Cs + Yr\Delta\theta - kd\hat{s}\} + \frac{1}{2}s^T\dot{H}s + \Delta\theta^T\Gamma^{-1}\dot{\theta}
$$
  
\n
$$
\dot{V}(s, \Delta\theta) = \frac{1}{2}s^T\dot{H}s - s^TCs + s^TYr\Delta\theta - s^Tkds + \Delta\theta^T\Gamma^{-1}\dot{\theta}^{-1}
$$
  
\n
$$
\rightarrow \frac{1}{2}s^T\dot{H}s - s^TCs = 0
$$
  
\n
$$
\dot{V}(s, \Delta\theta) = s^TYr\Delta\theta - s^Tkds + \Delta\theta^T\Gamma^{-1}\{-\Gamma Yr^Ts\}
$$
  
\n
$$
\dot{V}(s, \Delta\theta) = s^TYr\Delta\theta - s^Tkds - \Delta\theta^TYr^Ts
$$
  
\n
$$
\dot{V}(s, \Delta\theta) = -s^Tkds
$$
\n(4.21)

$$
Donde
$$
  

$$
kd = kd^T
$$
  

$$
kd > 0
$$

de la anterior ecuación se concluye que  $\dot{V}(S, \Delta \theta) < 0$  y  $V(t) \leq V(0)$ . Por consiguiente  $\Delta \theta \in L_{\infty}$  $y S \in L_2 \cap L_{\infty}$ , del lema de Barbalat,

$$
S \to 0,
$$
  
\n
$$
t \to \infty
$$
\n(4.22)

resolviendo $S = \dot \Delta q + \alpha \Delta q$ se tiene que $q \to q_d.$ [4]

## 4.8. Conclusiones

En éste capítulo se presento la metodología de obtención del control adaptable utilizando la propiedad de parametrización lineal del modelo dinámico basado en la formulación de Euler-Lagrange, teniendo como resultado un producto matricial definidos como un regresor lineal que depende de posición y velocidad articular y un vector de parámetros que dependen de las masas y longitudes de los eslabones. As´ı mismo se valido el control adaptable en seguiminto de trayectorias teniendo una buena respuesta en la convergencia en el espacio operacional y artícular asi como la reducción del error a cero.

En éste trabajo se presento un control adaptable con modelo de referencia el cual puede ser visto como un sistema servoadaptable en el cual el desempeño deseado es expresado en términos de un modelo de referencia, el cual da la respuesta deseada a una señal de control.

Así éste tipo de control modifica los parámetros en función de la retroalimentación del error, el cual es la diferencia entre la salida del sistema y la salida del modelo de referencia en lo especificado en un trabajo que el robot desempeñaria.

# Capítulo 5

# Simulaciones del control adaptable con seguimiento de trayectorias

### 5.1. Introducción

En este capítulo se presentan las gráficas de las simulaciones digitales que comprueban el control. Se realiza una tarea de seguimiento de trayectorias en el espacio articular (espacio angular) y espacio de trabajo u operacional (espacio cartesiano).

Se propone para la validación del control adaptable el seguimiento de una rosa de tres pétalos y una circunferencia en la cual se graficar´an las coordenadas generalizadas, coordenadas operacionales, espacio operacional, error articular, error operacional y el vector de parámetros.

## 5.2. Referencias para el seguimiento de trayectorias

La simulación digital, del controlador previamente presentado, consiste en efectuar el seguimiento de una trayectoria en el espacio operacional.

A continuación se representan las ecuaciones de la rosa de tres pétalos:

$$
x(t) = \varsigma \cos(\phi) + h \tag{5.1}
$$

$$
y(t) = \varsigma sen\left(\phi\right) + k\tag{5.2}
$$

Donde:

 $\phi = \lambda t$  $\varsigma = rCos(3\phi)$  $r = 0,05$  $h = 0,2$  $k = -0,4$  $\lambda = 0,1$ 

Se asume que el robot parte del reposo con una condición inicial de posición, definida en:  $\theta_1 = -\frac{\pi}{2}$  $y \theta_2 = -\frac{\pi}{2}$ , sus respectivas ganancias son:  $\alpha = 5, \Gamma = 1, 3 \text{ y } K_d = 20$ .  $\frac{\pi}{2}$ , sus respectivas ganancias son:  $\alpha = 5, \Gamma = 1,3 \text{ y } K_d = 20.$ 

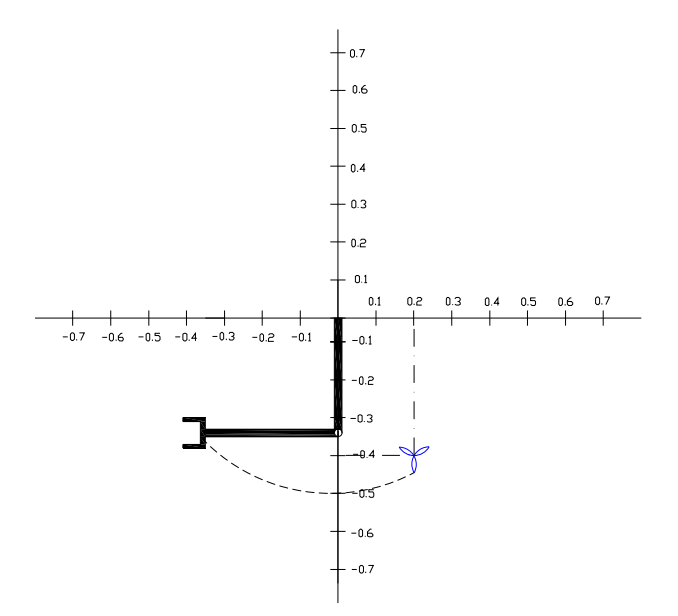

Figura 5.1: Condición inicial de posición

A continuación se representan las ecuaciones de la circunferencia:

$$
x(t) = h + r \cos(wt)
$$
\n<sup>(5.3)</sup>

$$
y(t) = k + r \sin(wt)
$$
\n<sup>(5.4)</sup>

Donde:

 $r = 0.05$  $w = 1$  $h = 0,2$  $k = -0,4$ 

Se asume que el robot parte del reposo con una condición inicial de posición, definida en:  $\theta_1 = -\frac{\pi}{2}$  $y \theta_2 = -\frac{\pi}{2}$ , sus respectivas ganancias son:  $\alpha = 5$ ,  $\Gamma = 1.3$  y  $K_d = 20$ .  $\frac{\pi}{2}$ , sus respectivas ganancias son:  $\alpha = 5$ ,  $\Gamma = 1.3$  y  $K_d = 20$ .

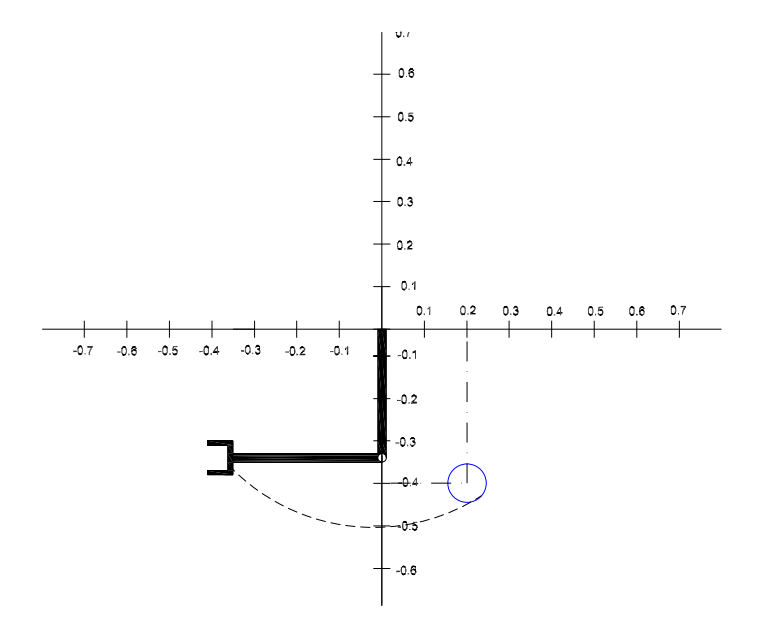

Figura 5.2: Condición inicial de posición

## 5.3. Simulaciones en el espacio artícular y operacional

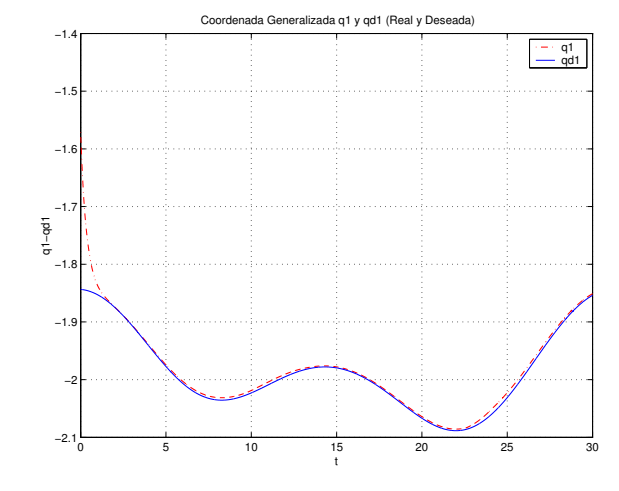

5.3.1. Simulaciones en el trazo de una rosa de tres pétalos

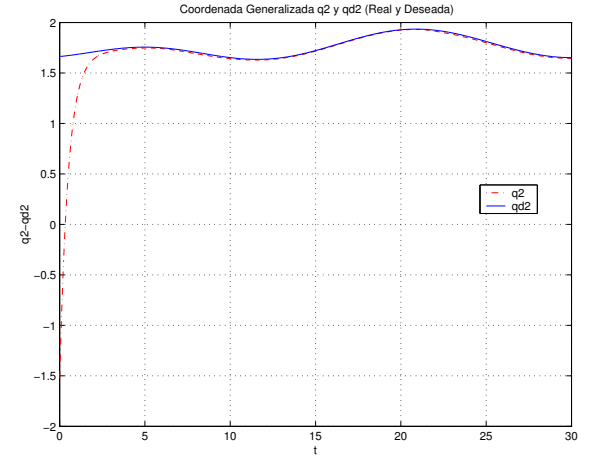

Figura 5.3: Coordenada generalizada  $\theta_1$ y  $\theta_{d1}$  (real y deseada)

Figura 5.4: Coordenada generalizada  $\theta_2$ y  $\theta_{d2}$  (real y deseada)

En las gráficas 5.3 y 5.4 se muestra la convergencia que hace el control adaptable de las coordenadas generalizadas  $\theta$  y  $\theta_d$  (real y deseada) en el seguimiento de la trayectoria de referencia que en este caso es una rosa de tres pétalos.

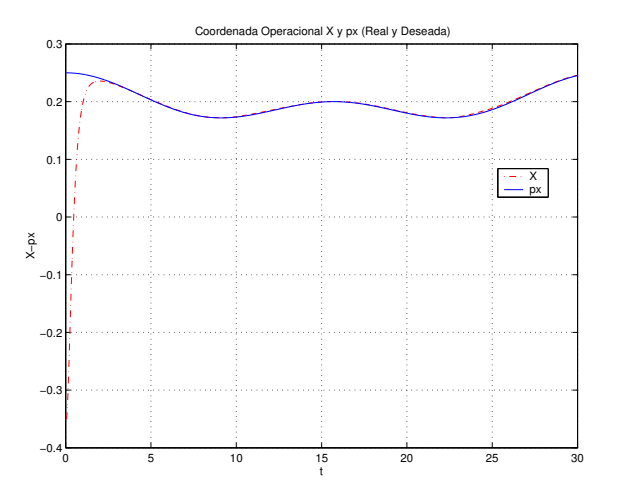

Figura 5.5: Coordenada operacional X y Px (real y deseada)

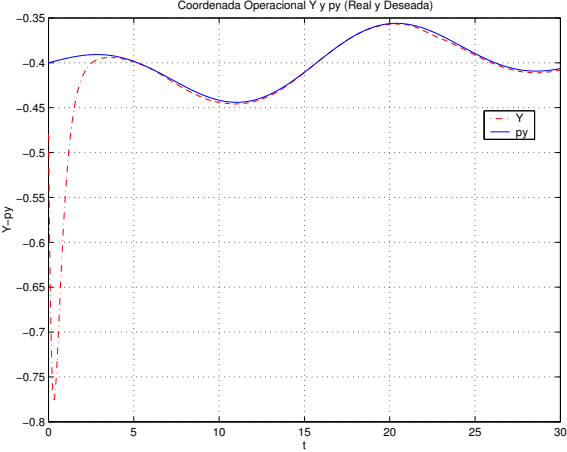

Figura 5.6: Coordenada operacional Y y Py (real y deseada)

En las gráficas 5.5 y 5.6 se muestra la convergencia que hace el control adaptable de las coordenadas operacionales (X,Y) y (Px,Py) en el seguimiento de la trayectoria de referencia.

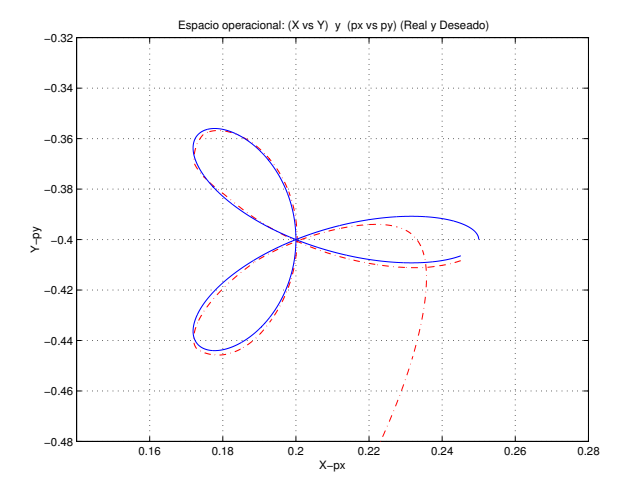

Figura 5.7: Espacio operacional (X vs Y) y (px vs py) (real y deseada)

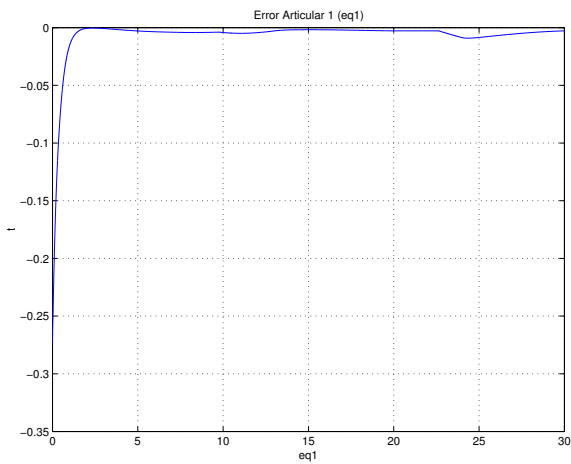

Figura 5.8: Error artícular 1  $(eq1)$ 

La gráfica 5.7 se muestra el seguimiento de trayectoria que hace el control adaptable en el espacio operacional de la rosa de tres pétalos. La gráfica 5.8 se muestra el error artícular de  $\theta_1$ , el cual lo reduce a cero al estabilizar el control en el seguimiento de trayectoria.

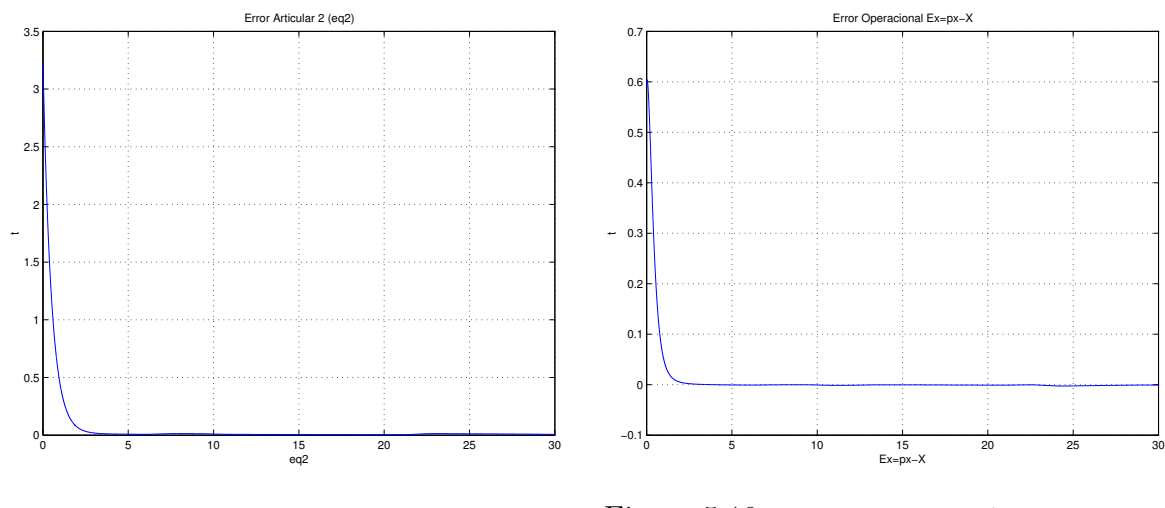

Figura 5.9: Error articular 2 (eq2)

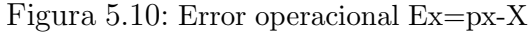

En la gráfica 5.9 se muestra el error de  $\theta_2$  y la gráfica 5.10 muestra el error operacional Ex, ambos errores se reducen a cero al estabilizar el control en el seguimiento de trayectoria.

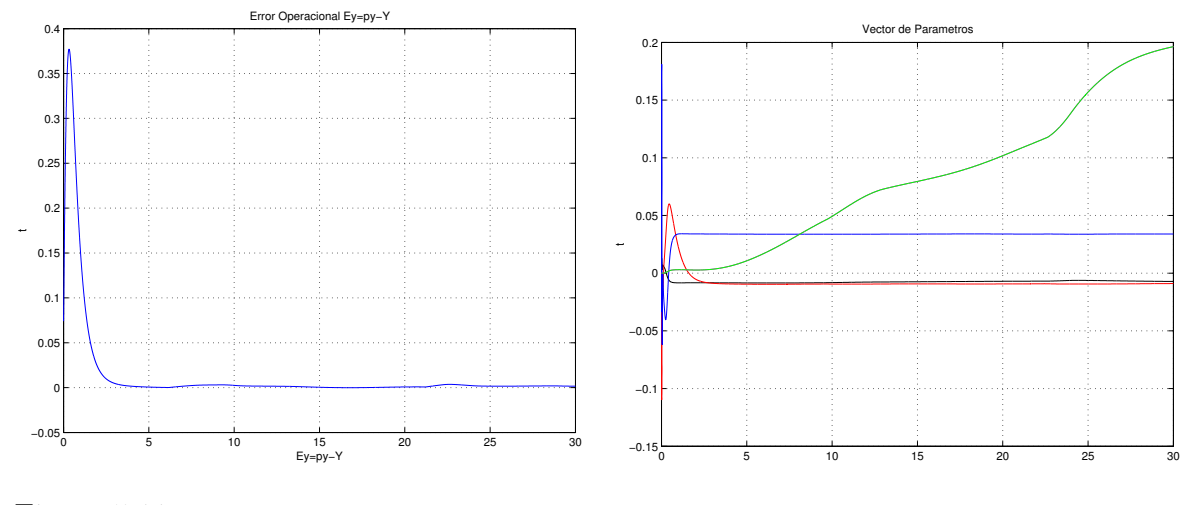

Figura 5.11: Error operacional Ey=py-Y

Figura 5.12: Vector de parámetros

En la gráfica 5.11 se muestra el error operacional Ey el cual se reduce a cero al estabilizar el control la trayectoria de referncia. La gráfica 5.12 muestra el vector de parámetros estimados.

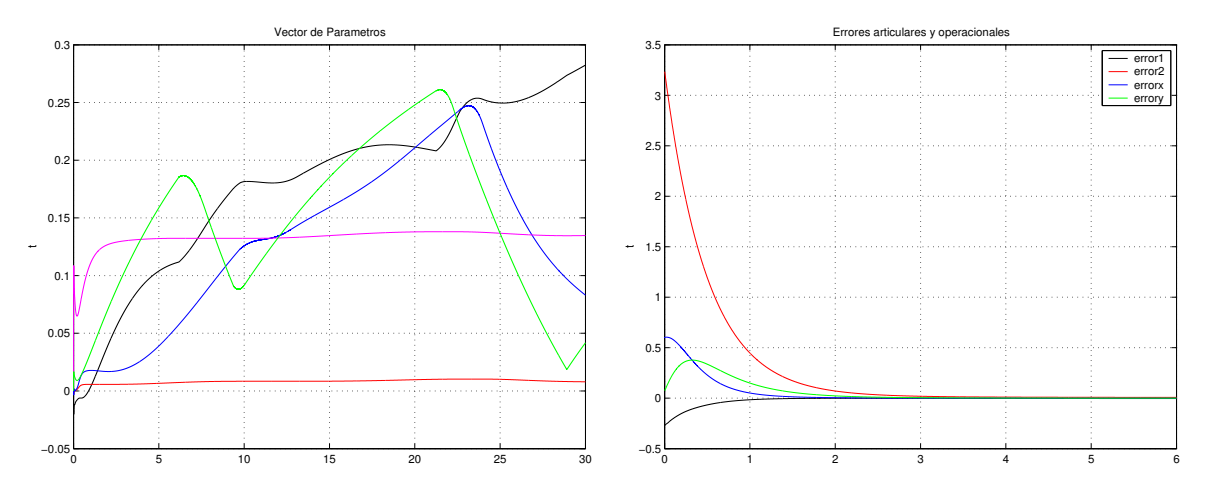

Figura 5.13: Vector de parámetros

Figura 5.14: Errores articulares y operacionales

En la gráfica 5.13 se muestra el vector de parámetros estimados del control adaptable. En la gráfica 5.14 se muestran los errores articulares y operacionales generados en el seguimiento de trayectoria reduciendoce a cero.

#### 5.3.2. Simulaciones en el trazo de una circunferencia

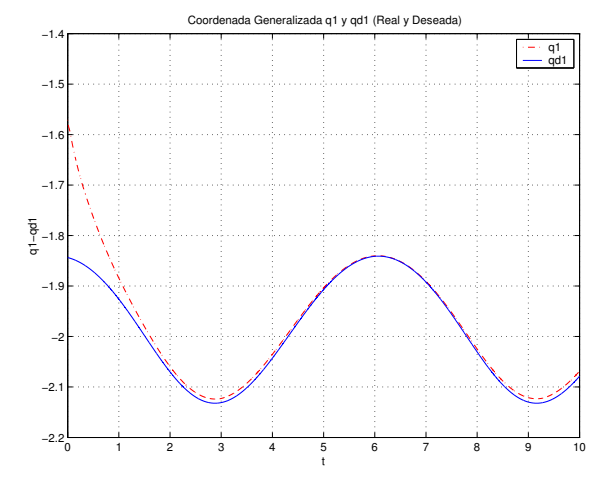

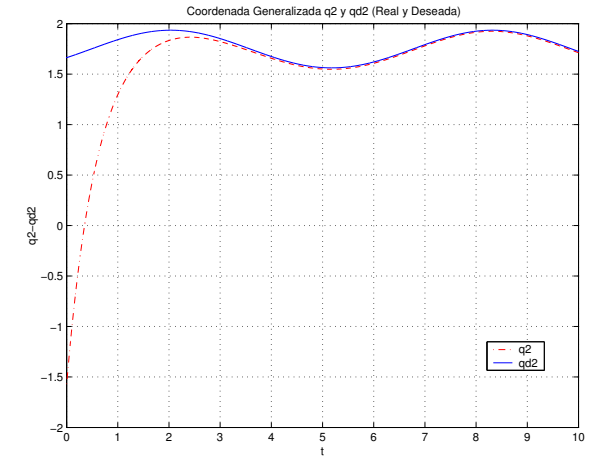

Figura 5.15: Coordenada generalizada  $\theta_1$ y  $\theta_{d1}$  (real y deseada)

Figura 5.16: Coordenada generalizada  $\theta_2$ y  $\theta_{d2}$  (real y deseada)

En las gráficas 5.15 y 5.16 se muestra la convergencia que hace el control adaptable de las coordenadas generalizadas  $\theta$  y  $\theta_{d1}$  (real y deseada) en el seguimiento de la trayectoria de referencia que en este caso es una circunferencia.

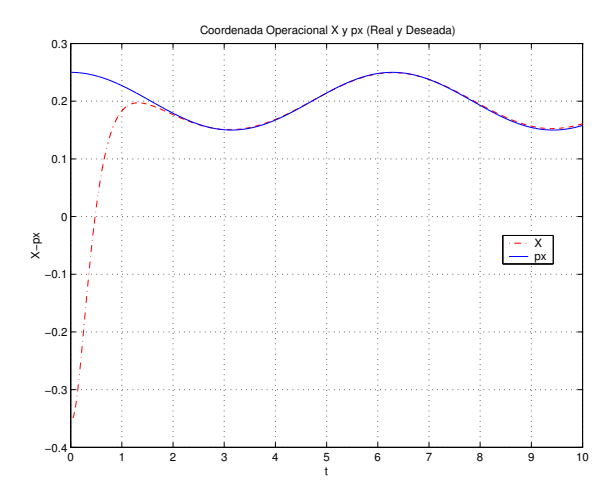

Figura 5.17: Coordenada operacional X y Px (real y deseada)

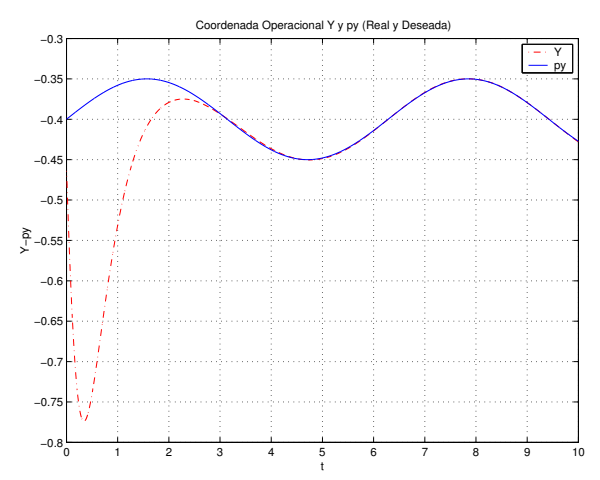

Figura 5.18: Coordenada operacional Y y Py (real y deseada)

En las gráficas 5.17 y 5.18 se muestra la convergencia que hace el control adaptable de las coordenadas operacionales (X,Y) y (PX,PY) real y deseada en el seguimiento de la trayectoria de referencia.

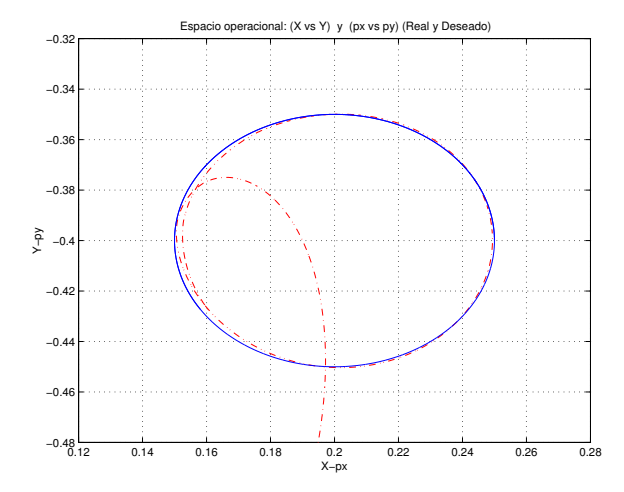

Figura 5.19: Espacio operacional (X vs Y) y (px vs py) (real y deseada)

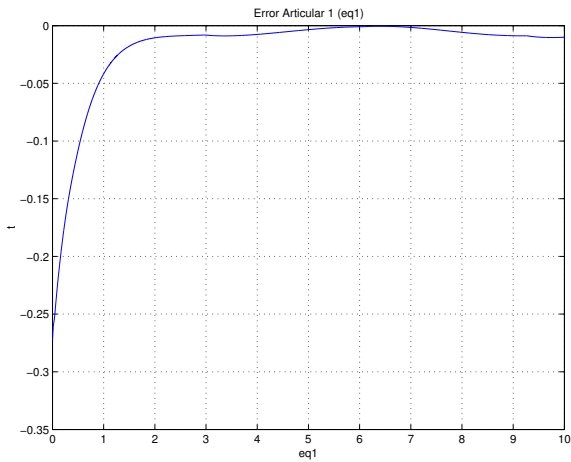

Figura 5.20: Error artícular 1  $(eq1)$ 

La gráfica 5.19 se muestra el seguimiento de trayectoria que hace el control adaptable en el espacio operacional de la circunferencia. La gráfica 5.20 se muestra el error artícular de  $\theta_1$ , el cual lo hace reducir a cero al estabilizar el control en el seguimiento de trayectoria.

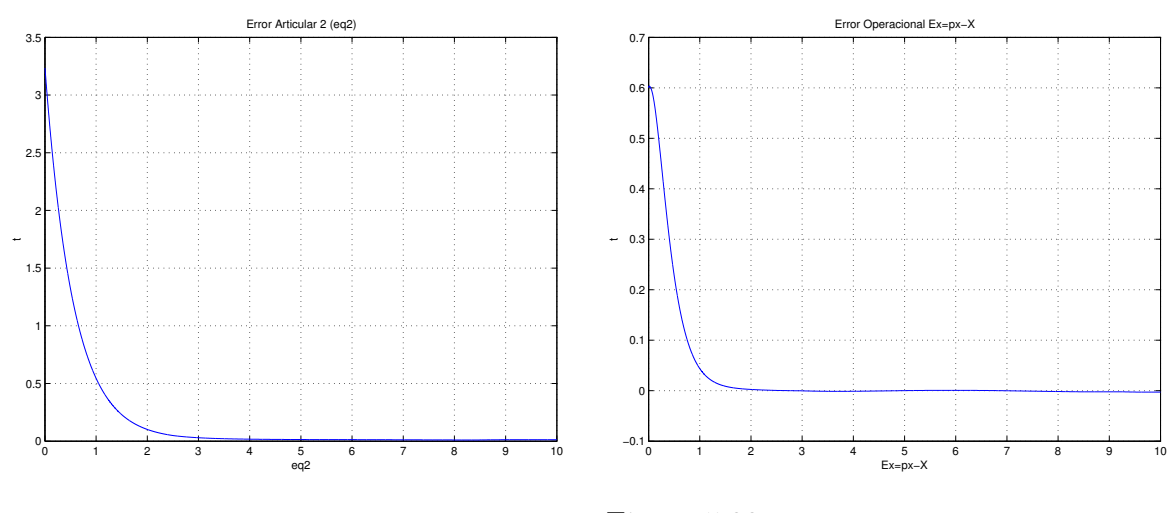

Figura 5.21: Error artícular 2 (eq2)

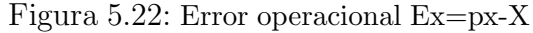

En la gráfica 5.21 se muestra el error de  $\theta_2$  y la gráfica 5.22 muestra el error operacional Ex, ambos errores se hacen cero al estabilizar el control en el seguimiento de trayectoria.

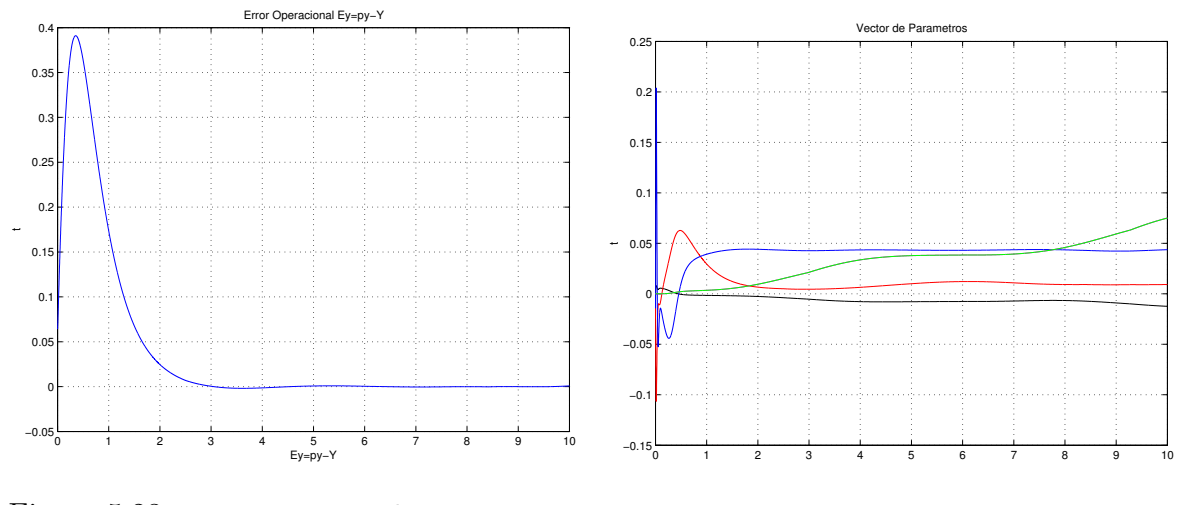

Figura 5.23: Error operacional Ey=py-Y

Figura 5.24: Vector de parámetros

En la gráfica 5.23 se muestra el error operacional EY el cual se hace cero al estabilizar el control la trayectoria de referncia. La gráfica 5.24 muestra el vector de parámetros estimados.

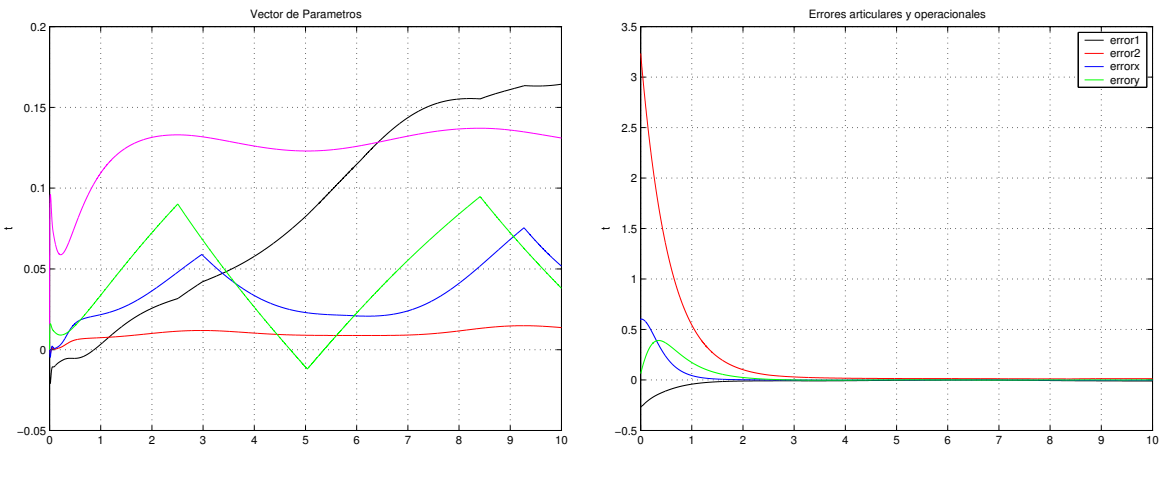

Figura 5.25: Vector de parámetros

Figura 5.26: Errores articulares y operacionales

En la gráfica 2.25 se muestra el vector de parámetros estimados del control adaptable. El gráfica 5.26 se muestran los errores articulares y operacionales generados en el seguimiento de trayectoria haciendose cero.

## 5.4. Conclusiones

En éste capítulo se presentarón las simulaciones en espacio operacional y articular, proponiendo dos ecuaciones, las cuales son una rosa de tres pétalos y una circunferencia, teniendo una respuesta del control adaptable favorable en el seguimiento y convergecia de la trayectoria propuesta de dichas ecuaciones, tanto en el espacio operacional, articular y el error reducido a cero.

Así como también se puede observar el las primeras gráficas donde el control hace convergencia en los ángulos que el robot adquire en el seguimiento de la trayectoria de manera favorable en el transcurso del recorrido manteniendose hasta terminar la referencia, lo cual nos demuestra que el control de lazo cerrado adaptable es correcto ya que no se pierde en el seguimiento de la misma. Lo mismo pasa en las gráficas de coordenadas generalizadas que son retroalimentadas mediante la referencia en la rosa de tres pétalos y la circunferencia.

En los errores que adaquieren las variables artículares se puede obsevar que son reducidos a cero al momento de llegar a la referencia deseada, la cual reduce notablemente el error de estado estable que los controles clásicos no lo hacen.

El las gráficas de los vectores de parámetros que representan las masas, logitudes de los eslabones,momentos de inercia ...etc. al momento de encontrar su valor estimado tienden a estabilizarse lo cual hay algunos que no lo hacen ya que se requiere de una señal persistente que los haga estabilizar.

# Capítulo 6

# Conclusiones y perspectivas

### 6.0.1. Conclusiones

El control adaptativo se presenta como una de las alternativas más eficientes para hacer control automático. Por ejemplo controlar el movimiento de un robot así como también el control de procesos industriales. Mientras en el control clásico los sistemas a considerar son lineales y de par´ametros invariantes en el tiempo, en el control adaptativo se consideran sistemas con parámetros variantes en el tiempo. Debido a esto se tiene la posibilidad de comparar el desempeño presente del sistema con el desempeño óptimo o deseado, ya que se tiene información permanente del mismo. De esta manera es posible identificar continuamente el proceso. Todo lo anterior se logra gracias a que los parámetros del sistema se ajustan automáticamente.

En este trabajo de tesis se presentó una metodología para implementar una estrategia de control adaptable pasivo robusto en robots manipuladores. Se utilizó la propiedad de parametrización lineal del modelo dinámico basado en la formulación de Euler-Lagrange, describiendo un producto matricial entre el regresor de elementos no lineales t´ıpico del caso de estudio (robot planar de 2gdl.) y un vector de parámetros descrito por masas, longitudes, centros de masa, momentos de inercia, fricción viscosa y fricción seca.

El control es del tipo Slotine-Li y se aplico como referencia en regulación y seguimiento de trayactorias. Para ello el control se efectua en el espacio artícular y se visualiza en el espacio de trabajo por lo que el control sugiere que el robot manipulador tenga sensores de posición y velocidad artícular. Además se requiere del conocimiento de la cinemática de posición y diferencial, describiendo su obtención y comprobación en simulación digital.

El control adaptable se ha desarrollado basicamente en dos áreas: modernización y diseño de reguladores mismos que estudian que permitan un conocimiento en forma automática advirtiendo los cambios en su dinámica sin intervención humana, así como buscar algoritmos de control cuyos parámetros de ajuste estén directamente expresados en función de los parámetros del proceso.

En términos globales el control adaptable es la nueva forma de hacer control ya que los controles

clásicos están diseñados e implementados bajo condiciones ideales, en otras palabras solo se basan en los parámetros que los rigen, siendo que en la realidad no es asi, es por tal motivo que estos controles pueden no ser precisos en la ejecución de una tarea.

El control adaptable utiliza parámetros de referencia para ver si ha llagado a la posición deseada y sino corregirlas, puede pasar el tiempo en un proceso teniendo desgaste en el mecánismo controlado pero como éste toma en cuenta su dinámica hará una compensación en fuerza y posición para llegar a la referencia deseada.

### 6.0.2. Perpectivas

Este trabajo motiva a continuar con las contribuciones siguientes:

- 1.-Implementación experimental.
- 2.-Aplicación con seguimiento perfecto.
- 3.-Gereradores de base de tiempo y convergencia en tiempo finito.
- 4.-Control adaptable cartesiano con propósitos de retroalimentación por visión artificial.

# Capítulo 7

# Apendice de programas, glosario, anexos y lista de abreviaturas

## 7.1. Introducción

Los programas fuerón hechos en el simulador digital matlab y acontinuación se presenta una breve introducción al lenguaje.

MatLab es un programa interactivo para computación numérica y visualización de datos. Es ampliamente usado por Ingenieros de Control en el análisis y diseño, posee además una extraordinaria versatilidad y capacidad para resolver problemas en matemática aplicada, física, química, ingeniería, finanzas y muchas otras aplicaciones. Está basado en un sofisticado software de matrices para el análisis de sistemas de ecuaciones. Permite resolver complicados problemas numéricos sin necesidad de escribir un programa.

MATLAB es un entorno de computación y desarrollo de aplicaciones totalmente integrado orientado para llevar a cabo proyectos en donde se encuentren implicados elevados c´alculos matemáticos y la visualización gráfica de los mismos.

MATLAB integra análisis numérico, cálculo matricial, proceso de señal y visualización gráfica en un entorno completo donde los problemas y sus soluciones son expresados del mismo modo en que se escribirían tradicionalmente, sin necesidad de hacer uso de la programación tradicional.

El nombre de MATLAB proviene de la contracción de los términos MATrix LABoratory y fue inicialmente concebido para proporcionar fácil acceso a las librerías LINPACK y EISPACK, las cuales representan hoy en dia dos de las librerías más importantes en computación y cálculo matricial.

MATLAB es un sistema de trabajo interactivo cuyo elemento básico de trabajo son las matrices.

Comandos reservados de matlab utilizados para el desarrollo de los programas.

sin - seno.

- $\cos$  coseno.
- atan tangente inversa.
- ode45 m´etodo Runge-Kutta-Fehlberg de largo de paso variable que combina un método de orden cuatro con uno de orden cinco.
- $\blacksquare$  plot crea una gráfica de vectores ó columnas de matrices.
- $\blacksquare$  tittle añade título a la gráfica.
- $\blacksquare$  xlabel añade encabezamiento al eje-x.
- vlabel añade encabezamiento al eje-y.
- que series in the set of the series of the series of the series of  $\alpha$  series of the series of the series of the series of the series of the series of the series of the series of the series of the series of the series of
- axis Escala y apariencia de los ejes.

#### 7.1.1. Validación del modelo cinemático

```
% Validacion del Modelo Cinematico de un Robot R2
%%%%%%%%%%%%%%%%%%%%%%%%%%%%%%%%%%%%%%%%%%%%%%%%%%%%%%%%%%%%%%%%%%%%%%%%%%%
close all
clear all
clc
% Longitudes de los Eslabones
L1=1;
L2=1;lambda=.1;
h = .3;k = .5;f=1;w=2*pi*f;r=.05;
% Define las Coordenadas Operacionales
t=0:0.01:35;
fi=lambda*t;
ro=r*cos(3*fi);
X=ro.*cos(fi)+h;
```

```
Y=ro.*sin(fi)+k;
```

```
%%%%%%%%%%%%%%%%%%%%%%%%%%%%%%%%%%%%%%%%%%%%%%%%%%%%%%%%%%%%%%%%%%%%%%%%%%%
          % Calculo del Modelo Cinematico Inverso de Posicion
%%%%%%%%%%%%%%%%%%%%%%%%%%%%%%%%%%%%%%%%%%%%%%%%%%%%%%%%%%%%%%%%%%%%%%%%%%%
% Variable Articular 2
teta_rad_inv2= acos((X.^2+Y.^2-(L1.^2+L2.^2))/(2*L1*L2));
teta_grad_inv2=teta_rad_inv2*180/pi
% Variable Articular 1
alfa=atan2(Y,X);
beta=acos((L1.^2+L2.^2-(X.^2+Y.^2))/(2*L1*L2));
gamma=asin((L2*sin(beta))/sqrt(X.^2+Y.^2));
if teta_rad_inv2<0
teta_rad_inv1=alfa+gamma;
else
    teta_rad_inv1=alfa-gamma;
end
teta_grad_inv1=teta_rad_inv1*180/pi
% Calculo del Modelo Cinematico Directo de Posicion
X2=L1*cos(teta_rad_inv1)+L2*cos(teta_rad_inv1+teta_rad_inv2)
Y2=L1*sin(teta_rad_inv1)+L2*sin(teta_rad_inv1+teta_rad_inv2)
figure(1)
plot(t, X, '–b', t, X2, '--r')grid
title ('Coordenadas Operacionales')
xlabel ('Tiempo (segundos)')
ylabel ('X,Y')
legend(':X',':X2')
```

```
figure(2)
plot(t, Y, ' - b', t, Y2, ' - -r')grid
title ('Coordenadas Operacionales')
xlabel ('Tiempo (segundos)')
ylabel ('X,Y')
legend(':Y',':Y2')
figure(3)
plot(X2,Y2,'-r')grid
title ('Espacio de Trabajo')
xlabel('Coordenada Operacional X')
ylabel ('Coordenada Operacional
Y')
figure(4)
plot(t,teta_grad_inv1,'-b',t,teta_grad_inv2,'-r')
grid
title('Coordenadas Generalizadas')
xlabel ('Tiempo (segundos)')
ylabel ('Teta1 y Teta2')
legend(':Teta1',':Teta2')
```
- 7.1.2. Validación del modelo dinámico y sus propiedades del robot 2 GDL (grados de libertad).
- 7.1.3. Código fuente dinámica

% Programa para el modelo dinamico de un robot R2-planar %Desarrollado por Victor Callejas Guerrero

function  $dx =$  Dinamica $(t, x)$ global dx m1=0.45; % masas de los eslabones m2=0.25; l1=0.35; % longitud de los eslabones l2=0.35;

```
lcg1=0.5*l1; % longitud al centro de masas
lcg2=0.5*l2;
g=9.81; % Coeficiente de gravitación
% Friccion Seca o Coulomb
k1=0.1;
k2=0.05;
beta=10; % k*tanh(beta*x')
% Fricción Viscosa
b1=0.35;
b2=0.25;
% Matriz de Inercia
H11=(m1+m2)*11.^2+m2*(2*11*12*cos(x(3))+12);H12=m2*(11*12*cos(x(3))+12.^2);H21=m2*(11*12*cos(x(3))+12.^2);H22=m2*12.<sup>2</sup>;
%Vector de Fuerzas de Coriolis y de Fuerzas Centripetas
C11=-2*m2*11*12*sin(x(3))*x(4);C12=-m2*11*12*sin(x(3))*x(4);C21=m2*11*12*sin(x(3))*x(2);C22=0;
%Matriz de Gravedad
G1=(m1*lcg1*cos(x(1))+m2*l1*cos(x(1))+m2*lcg2*cos(x(1)+x(3)))*g;
G2 = m2 * log2 * cos(x(1) + x(3)) * g;%Matriz de Fricción Viscosa y Seca
Fr1=b1*x(2)+k1*tanh(beta*x(2));Fr2 = b2*x(4) + k2*tanh(beta*x(4));% Variables Articulares y Derivadas
q=[x(1);x(3)];
qp=[x(2);x(4)];% Matrices del robot
H=[H11,H12;H21,H22];
C=[C11,C12;C21,C22];
G = [G1; G2];
```

```
Fr=[Fr1;Fr2];
N=Fr+C*qp+G;
% Posicion deseada
qd1=pi/2;
qd2=0;
qdp1=0;
qdp2=0;
% Ecuaciones de error
qd=[qd1;qd2];qdp=[qdp1;qdp2];
E=qd-q;DE=qdp-qp;
kp1=64;
kp2=64;
kd1=18;
kd2=18;
kp=[kp1,0;0,kp2];
kd=[kd1,0;0,kd2];
% Ecuación de control
T=0;% Ecuaciones de Estado
qpp=inv(H)*(T-N);%%%%%%%%%%%%%%%%%%%%%%%%%%%%%%%%%%%%%%%%%%%%%%%%%
         %propiedades de la dinamica
%%%%%%%%%%%%%%%%%%%%%%%%%%%%%%%%%%%%%%%%%%%%%%%%%
%Derivada de la Matriz de Inercia
DH11=-m2*(2*l1*l2*sin(x(3))*x(4));
DH12=-m2*(11*12*sin(x(3))*x(4));
DH21=-m2*(11*l2*sin(x(3))*x(4));
DH22=0; DH=[DH11,DH12;DH21,DH22];
```

```
% Un punto espacial cualquiera
P=[-.1;-.2];
```

```
% PROP debe ser cero
PROP = P' * (DH - 2 * C) * P;% Imprime PROP cuando su valor absoluto es mayor que 1e-6
if(abs(PROP)\leq1e-6),
   ['Propiedad de la Matiz Antisimétrica']
   PROP = P' * (DH - 2 * C) * P;x(7)=abs(PROP);
end
 x(5)=det(H);if det(H)=0['definida positiva']
else
  ['no definida positiva']
end
if (H-transpose(H))==0
  ['simetrica']
  x(6)=0;
else
  ['no simetrica']
  x(11)=1;
end
dx(1,1)=x(2);dx(2,1)=qpp(1);dx(3,1)=x(4);dx(4,1)=qpp(2);dx(5,1)=x(5);dx(6,1)=x(6);dx(7,1)=x(7);
```
#### 7.1.4. Código script dinámica1

% Programa para el modelo dinamico de un robot R2-planar %Desarrollado por Victor Callejas Guerrero

```
clear all
close all
clc
global dx
dx = zeros(7, 1);options=odeset('MaxStep',0.1,'InitialStep',0.1);
[t,x]=ode45('Dinamica',[0 15],[1.5707 0 0 0 0 0 0],options);
% Posicion deseada
qd1=pi/2;
qd2=0;
qdp1=0;
qdp2=0;
% Ecuaciones de error
qd=[qd1;qd2];qdp=[qdp1;qdp2];
E1 = qd1 - x(:,1);E2 = qd2 - x(:,3);m1=0.45; % masas de los eslabones
m2=0.25;
l1=0.35; % longitud de los eslabones
l2=0.35;
% Elementos de la matriz de inercias
H11=(m1+m2)*11.^2+m2*(2*11*12*cos(x(:,3))+12);H12=m2*(l1*l2*cos(x(:,3))+l2.^2);
H21=m2*(11*12*cos(x(:,3))+12.^2);H22=m2*12.<sup>2</sup>;
%Vector de Fuerzas de Coriolis y de Fuerzas Centripetas
C11=-2*m2*11*12*sin(x(3))*x(4);C12=-m2*11*12*sin(x(3))*x(4);C21 = m2*11*12*sin(x(3))*x(2);C22=0;
```

```
figure(1)
%subplot(3,2,1);plot(t, x(:,1), 'b');title('Coordenada generalizada q1');
xlabel('t');
ylabel('q1');
grid
%axis([0 6 0 1])
figure(2)
%subplot(3,2,3);plot(t, x(:,3), 'b');title('Coordenada Generalizada q2');
xlabel('t');ylabel('q2');
grid
%axis([0 6 -1 2.5])
figure(3)
%subplot(3,2,5);plot(t, x(:,2), 'b');title('Velocidad Angular dq1/dt');
xlabel('t');ylabel('qp1');
grid
%axis([0 6 -1.5 1])
figure(4)
%subplot(3,2,2);plot(t, x(:,4), 'b');title('Velocidad Angular dq2/dt');
xlabel('t');ylabel('qp2');
grid
\%axis([0 6 -1 1])
figure(5)
plot(t, x(:,5), 'b');
```

```
title('Definida Positiva');
xlabel('t');ylabel('X');
grid
%axis([0 6 -1 1])
figure(6)
plot(t, x(:,6), 'b');title('Simetrica');
xlabel('t');ylabel('Y');
grid
%axis([0 6 -1 1])
figure(7)
plot(t, x(:,7), 'b');title('Antisimetrica');
xlabel('t');ylabel('Z');
grid
\%axis([0 6 -1 1])
```
end

- 7.1.5. Validación del control adaptable con seguimiento de una rosa de tres pétalos
- 7.1.6. Código fuente adaptable

```
%%%%%%%%%%%%%%%%%%%%%%%%%%%%%%%%%%%%%%%%%%%%%%%%%%%%%%%%%%%%%%%%%%%%%%%%%%%%%%%%%%%%%%%%%
\%%Programa que Efectúa un Control Adaptable Pasivo para Seguimiento de una rosa de t
%pétalos en el robot de 2 Grados de Libertad.
\%%Desarrollado por Victor Callejas Guerrero %
\%%Seguimiento de una Circunferencia en el Plano XY %
\%%%%%%%%%%%%%%%%%%%%%%%%%%%%%%%%%%%%%%%%%%%%%%%%%%%%%%%%%%%%%%%%%%%%%%%%%%%%%%%%%%%%%%%%%%
function dx = adaptable(t, x)
```
%Parámetros supuestos del Robot Phantom y Ganancias global dx %%%%%%%%%%%%%%%%%%%%%%%%%%%%%%%%%%%%%%%%%%%%%%%%%%%%%%%%%%%%%%%%%%%%%%%%%%%%%%%%%%%% m1=0.35; % masas de los eslabones m2=0.35; l1=0.35; % longitud de los eslabones l2=0.35; lcg1=0.5\*l1; % longitud al centro de masas lcg2=0.5\*l2;  $g=9.81$ ; % Coeficiente de gravitación % Friccion Seca o Coulomb  $k1=0.1;$ k2=0.05; beta=100; % k\*tanh(beta\*x') % Fricción Viscosa  $b1=0.3;$ b2=0.15; %%%%%%%%%%%%%%%%%%%%%%%%%%%%%%%%%%%%%%%%%%%%%%%%%%%%%%%%%%%%%%%%%%%%%%%%%%%%%%%%%%%% % Paràmetros del Controlador %%%%%%%%%%%%%%%%%%%%%%%%%%%%%%%%%%%%%%%%%%%%%%%%%%%%%%%%%%%%%%%%%%%%%%%%%%%%%%%%%%%% kp=[144,0;0,121];  $kv=[24,0;0,22]$ ; %%%%%%%%%%%%%%%%%%%%%%%%%%%%%%%%%%%%%%%%%%%%%%%%%%%%%%%%%%%%%%%%%%%%%%%%%%%%%%%%%%%% % Referencia Deseada ( Seguimiento ) %%%%%%%%%%%%%%%%%%%%%%%%%%%%%%%%%%%%%%%%%%%%%%%%%%%%%%%%%%%%%%%%%%%%%%%%%%%%%%%%%%%% % Referencia Deseada en el Plano Operacional: Circunferencia C(h,k) y Radio r lambda=.1; r=.05;  $h = .2$ ;

 $k=-.4;$ 

```
fi=lambda*t;
ro=r*cos(3*fi);
px=ro.*cos(fi)+h;
py=ro.*sin(fi)+k;
pd=[px;py];
% Primera derivada de la referencia
dpx=-lambda.*ro.*sin(fi)-3*r*lambda*sin(3*fi).*cos(fi);
dpy=lambda.*ro.*cos(fi)-3*r*lambda*sin(3*fi).*sin(fi);
dpd=[dpx;dpy];
% Segunda derivada de la referencia
ddpx=6*r*lambda.^2.*sin(3*fi).*sin(fi)+8*r*lambda.^2.*cos(3*fi).*cos(fi);
ddpy=-10*r*lambda.^2.*cos(3*fi).*sin(fi)-6*r*lambda.^2.*sin(3*fi).*cos(fi);;
ddpd=[ddpx;ddpy];
%%%%%%%%%%%%%%%%%%%%%%%%%%%%%%%%%%%%%%%%%%%%%%%%%%%%%%%%%%%%%%%
% MCIP: Modelo Cinemático Inverso de Posición Deseado
%%%%%%%%%%%%%%%%%%%%%%%%%%%%%%%%%%%%%%%%%%%%%%%%%%%%%%%%%%%%%%%
% Variable Articular 2
qd2=acos((px.^2+py.^2-(l1.^2+l2.^2))/(2*l1*l2));
%qd2=qd2*180/pi;
% Variable Articular 1
alfa=atan2(py,px);
beta=acos((l1.^2+l2.^2-(px.^2+py.^2))/(2*l1*l2));
gamma1=asin((l2*sin(beta))/sqrt(px.^2+py.^2));
if qd2<0
    qd1=alfa+gamma1;
else
    qd1=alfa-gamma1;
```

```
end
```

```
%qd1=qd1*180/pi;
```
 $qd=[qd1;qd2];$ 

```
%%%%%%%%%%%%%%%%%%%%%%%%%%%%%%%%%%%%%%%%%%%%%%%%%%%%%%%%%%%%%%%%%%%%%%%%
                             %Modelo Cinemático
%%%%%%%%%%%%%%%%%%%%%%%%%%%%%%%%%%%%%%%%%%%%%%%%%%%%%%%%%%%%%%%%%%%%%%%%
```

```
% Matriz Jacobiana Deseada
J11d=(-11*sin(qd(1)))-(12*sin(qd(1)+qd(2)));
J12d=-12*sin(qd(1)+qd(2));J21d=(11*cos(qd(1)))+(12*cos(qd(1)+qd(2)));
J22d=12*cos(qd(1)+qd(2));
```
Jd=[J11d,J12d;J21d,J22d];

```
% Inversa de la Matriz Jacobiana Deseada
J11id=(l2*cos(qd1+qd2))/(l1*l2*sin(qd2));
J12id=(l2*sin(qd1+qd2))/(l1*l2*sin(qd2));
J21id=((-l1*cos(qd1))-(l2*cos(qd1+qd2)))/(l1*l2*sin(qd2));
J22id = ((-11*sin(qd1)) - (12*sin(qd1+qd2)))/(11*12*sin(qd2));
```

```
Jid=[J11id,J12id;J21id,J22id];
```
%%%%%%%%%%%%%%%%%%%%%%%%%%%%%%%%%%%%%%%%%%%%%%%%%%%%%%%%%%%%%%%%%%%%%%%%%% % MCIV: Modelo Cinemático Inverso de Velocidad Deseado

```
qdp=Jid*dpd;
%%%%%%%%%%%%%%%%%%%%%%%%%%%%%%%%%%%%%%%%%%%%%%%%%%%%%%%%%%%%%%%%%%%%%%%%%%
```

```
% Derivada de la Matriz Jacobiana Deseada
DJ11d=11*cos(qd(1))*(qdp(1))+12*cos(qd(1)+qd(2))*(qdp(1)+qdp(2));DJ12d=12*cos(qd(1)+qd(2))*(qdp(1)+qdp(2));DJ21d=-11*sin(qd(1)*(qdp(1))-12*sin(qd(1)+qd(2))*(qdp(1)+qdp(2));DJ22d=-12*sin(qd(2))*(qdp(2));
```

```
DJd=[DJ11d,DJ12d;DJ21d,DJ22d];
```

```
%%%%%%%%%%%%%%%%%%%%%%%%%%%%%%%%%%%%%%%%%%%%%%%%%%%%%%%%%%%%%%%%%%%%%%%%%%%%%%%%%%%%
```
% MCIA: Modelo Cinemático Inverso de Aceleración Deseado

```
qdpp=Jid*(ddpd-DJd*qdp);
```

```
%%%%%%%%%%%%%%%%%%%%%%%%%%%%%%%%%%%%%%%%%%%%%%%%%%%%%%%%%%%%%%%%%%%%%%%%%%%%%%%%%%%%%
                              % Modelo Dinàmico del Robot
```
%%%%%%%%%%%%%%%%%%%%%%%%%%%%%%%%%%%%%%%%%%%%%%%%%%%%%%%%%%%%%%%%%%%%%%%%%%%%%%%%%%%%

```
% Matriz de Inercia
H11=(m1+m2)*l1^2+m2*(2*11*12*cos(x(3))+12);H12=m2*(11*12*cos(x(3))+12.^2);H21=m2*(11*12*cos(x(3))+12.^2);H22=m2*12.<sup>2</sup>:
```

```
%Vector de Fuerzas de Coriolis y de Fuerzas Centripetas
C11=-2*m2*11*12*sin(x(3))*(x(4));C12=-m2*11*12*sin(x(3))*(x(4));C21=m2*11*12*sin(x(3))*(x(2));C22=0;
```

```
%Matriz de Gravedad
G1=(m1*lcg1*cos(x(1))+m2*l1*cos(x(1))+m2*lcg2*cos(x(1)+x(3)))*g;
G2=m2*leg2*cos(x(1)+x(3))*g;
```

```
%Matriz de Fricción Viscosa y Seca
Fr1=b1*x(2)+k1*tanh(beta*x(2));
Fr2 = b2*x(4) + k2*tanh(beta*x(4));
```
% Variables Articulares y Derivadas

```
q=[x(1);x(3)];
qp=[x(2);x(4)];
```

```
%%%%%%%%%%%%%%%%%%%%%%%%%%%%%%%%%%%%%%%%%%%%%%%%%%%%%%%%%%%%%%%%%%%%%%%%%%%%%%%%%%%%
                             % Modelado Cinemàtico del Robot
%%%%%%%%%%%%%%%%%%%%%%%%%%%%%%%%%%%%%%%%%%%%%%%%%%%%%%%%%%%%%%%%%%%%%%%%%%%%%%%%%%%%
```

```
%Matriz Jacobiana del Robot
% Matriz Jacobiana
J11=(-11*sin(x(1)))-(12*sin(x(1)+x(3)));
J12=-12*sin(x(1)+x(3));
```

```
J21=11*cos(x(1))+12*cos(x(1)+x(3));J22=12*sin(x(3));
```
J=[J11,J12;J21,J22];

```
% Modelo Cinemàtico Directo de Velocidad (MCDV)
Xp=J*qp;
```

```
%%%%%%%%%%%%%%%%%%%%%%%%%%%%%%%%%%%%%%%%%%%%%%%%%%%%%%%%%%%%%%%%%%%%%%%%%%%%%%%%%%%%
                   % Ecuaciones del Modelo Dinamico del Robot
%%%%%%%%%%%%%%%%%%%%%%%%%%%%%%%%%%%%%%%%%%%%%%%%%%%%%%%%%%%%%%%%%%%%%%%%%%%%%%%%%%%%
```

```
% Matrices del robot
H=[H11,H12;H21,H22];
C=[C11,C12;C21,C22];
G = [G1; G2];
Fr=[Fr1;Fr2];
N=Fr+C*qp+G;
```

```
% Parámetros de Control
alfa=[3,0;0,2];
```
gamma=1.5; kd=20;

% Ecuaciones de error articular e=q-qd; ep=qp-qdp;

```
qrp=qdp-alfa*e;
qrpp=qdpp-alfa*ep;
```
s=ep+alfa\*e;

```
%%%%%%%%%%%%%%%%%%%%%%%%%%%%%%%%%%
%Regresor de Funciones No Lineales
%%%%%%%%%%%%%%%%%%%%%%%%%%%%%%%%%%
```

```
Y11=qrpp(1);Y12=qrpp(1)+qrpp(2);Y13=(2.*cos(x(3)).*qrpp(1))+(cos(x(3)).*qrpp(2))-sin(x(3)).*qp(2)^2+(2.*sin(x(3))).*qrpp(3)qrp(1).*qp(2));
```

```
Y14 = cos(x(1));Y15 = cos(x(1));Y16 = cos(x(1) + x(3));Y17=qrp(1);Y18=sign(qrp(1));Y19=0;
Y110=0;
```

```
Y21=0;
Y22 = qrpp(1) + qrpp(2);Y23 = (cos(x(3)) * (qrpp(1))) - (sin(x(3)) * (qrp(1)^2));Y24=0;
Y25=0;
Y26 = \cos(x(1) + x(3));Y27=0;
Y28=0;
Y29=qp(2);Y210=sign(qrp(2));
```
Reg1=[Y11,Y12,Y13,Y14,Y15,Y16,Y17,Y18,Y19,Y110]; Reg2=[Y21,Y22,Y23,Y24,Y25,Y26,Y27,Y28,Y29,Y210];

```
Reg=[Reg1;Reg2];
```
tep=-gamma\*Reg'\*s;

```
%%%%%%%%%%%%%%%%%%%%%%%%%%%%%%
%%vector de parametros
%%%%%%%%%%%%%%%%%%%%%%%%%%%%%%
```

```
%p11=(m1+m2).*12;%p12=m2.*12^2;%p13=m2.*l1.*l2;
%p14=-m1.*g.*lcg1;%p15=-m2.*g.*11;%p16=m2.*g.*lcg2;
%p17=b1;%p18=k1;
%p19=b2;
%p110=k2;
```
```
%p=[p11,p12,p13,p14,p15,p16,p17,p18,p19,p110]';
te=[x(7),x(8),x(9),x(10),x(11),x(12),x(13),x(14),x(15),x(16)]';
T=Reg*te-kd*s;
\text{\%T}=-kd*s:
% Ecuaciones de Estado
qpp=inv(H)*(T-N);%%%%%%%%%%%%%%%%%%%%%%%%%%%%%%%%%%%%%%%%%%%%%%%%%%%%%%%%%%%%%%%%%%%%%%%%%%%%%%%%%%%%
                                   % Integradores
%%%%%%%%%%%%%%%%%%%%%%%%%%%%%%%%%%%%%%%%%%%%%%%%%%%%%%%%%%%%%%%%%%%%%%%%%%%%%%%%%%%%
```

```
dx(1,1)=x(2);dx(2,1)=qpp(1);dx(3,1)=x(4);dx(4,1)=qp(2);dx(5,1)=Xp(1);dx(6,1)=Xp(2);dx(7,1)=tep(1);dx(8,1)=tep(2);dx(9,1)=tep(3);dx(10,1)=tep(4);dx(11,1)=tep(5);dx(12,1)=tep(6);dx(13,1)=tep(7);dx(14,1)=tep(8);dx(15,1)=tep(9);dx(16,1)=tep(10);
```
7.1.7. Código script adaptable1

```
%%%%%%%%%%%%%%%%%%%%%%%%%%%%%%%%%%%%%%%%%%%%%%%%%%%%%%%%%%%%%%%%%%%%%%%%%%%%%%%%%%%%%%%%%
\%%Programa que Efectúa un Control Adaptable Pasivo para Seguimiento de una rosa de t
%pétalos en el robot de 2 grados de Libertad.
\%%Desarrollado por Victor Callejas Guerrero %
\%%Seguimiento de una Circunferencia en el Plano XY %
\%
```

```
%%%%%%%%%%%%%%%%%%%%%%%%%%%%%%%%%%%%%%%%%%%%%%%%%%%%%%%%%%%%%%%%%%%%%%%%%%%%%%%%%%%%%%%%%
clear
close all
clc
global dx
dx = zeros(16, 1);options=odeset('MaxStep',0.1,'InitialStep',0.1);
[t,x]=ode45('adaptable',[0 30],[-pi/2 0 -pi/2 0 -0.350 -0.474 0 0
0 0 0 0 0 0 0 0],options);
% Referencia Deseada en el Plano Operacional: Circunferencia C(h,k) y Radio r
lambda=.1;
r=.05;
h = .2;k=-.4;fi=lambda*t;
ro=r*cos(3*fi);
px=ro.*cos(fi)+h;
py=ro.*sin(fi)+k;
% Primera derivada de la referencia
dpx=-lambda.*ro.*sin(fi)-3*r*lambda*sin(3*fi).*cos(fi);
dpy=lambda.*ro.*cos(fi)-3*r*lambda*sin(3*fi).*sin(fi);
dp=[dpx;dpy];
%%%%%%%%%%%%%%%%%%%%%%%%%%%%%%%%%%%%%%%%%%%%%%%%%%%%%%
% MCIP: Modelo Cinemático Inverso de Posición Deseado
%%%%%%%%%%%%%%%%%%%%%%%%%%%%%%%%%%%%%%%%%%%%%%%%%%%%%
l1=0.35; % longitud de los eslabones
l2=0.35;
m1=0.35; % masas de los eslabones
m2=0.35;
% Variable Articular 2
```

```
qd2=acos((px.^2+py.^2-(l1.^2+l2.^2))/(2*l1*l2));
%qd2=qd2*180/pi;
% Variable Articular 1
alfa=atan2(py,px);
beta=acos((l1.^2+l2.^2-(px.^2+py.^2))/(2*l1*l2));
gamma1=asin((l2*sin(beta))./sqrt(px.^2+py.^2));
if qd2<0
     qd1=alfa+gamma1;
 else
     qd1=alfa-gamma1;
 end
%qd1=qd1*180/pi;
qd=[qd1;qd2];
p11=(m1+m2).*l2;
% Errores Articulares
error1=qd1-x(:,1);error2=qd2-x(:,3);%Errores Operacionales
errorx=px-x(:,5);
error=py-x(:,6);figure(1)
plot(t, x(:,1), '-.r', t, qd1, 'b');title('Coordenada Generalizada q1
y qd1 (Real y Deseada)');
xlabel('t');ylabel('q1-qd1');
grid
```

```
%axis([0 6 0.2 0.9])
legend('q1','qd1');
figure(2)
plot(t, x(:,3), '-.r', t, qd2, 'b');title('Coordenada Generalizada q2
y qd2 (Real y Deseada)');
xlabel('t');ylabel('q2-qd2');
grid
\%axis([0 6 -1 0])legend('q2','qd2');
figure(3)
plot(t, x(:, 5), '-.r', t, px, 'b');title('Coordenada Operacional X y
px (Real y Deseada)');
xlabel('t');ylabel('X-px');
grid
%axis([0 6 0 0.6])
legend('X','px');
figure(4)
plot(t, x(:,6), '-.r', t, py, 'b');title('Coordenada Operacional Y y
py (Real y Deseada)');
xlabel('t');
ylabel('Y-py');
grid
\%axis([0 6 0 0.4])
legend('Y','py');
figure(5)
plot(x(:,5),x(:,6),'-.r',px,py,'b');title('Espacio operacional:
(X vs Y) y (px vs py) (Real y Deseado)');
xlabel('X-px');
ylabel('Y-py');
```

```
grid
axis([0.14 0.28 -0.48 -0.32])
figure(6)
plot(t,error1,'b');
title('Error Articular 1 (eq1)');
xlabel('eq1');
ylabel('t');
grid
%axis([0 6 -0.5 0.1])figure(7)
plot(t,error2,'b');
title('Error Articular 2 (eq2)');
xlabel('eq2');
ylabel('t');
grid
%axis([0 6 -0.1 0.5])
figure(8)
plot(t,errorx,'b');
title('Error Operacional Ex=px-X');
xlabel('Ex=px-X');
ylabel('t');
grid
%axis([0 6 -0.1 0.3])
figure(9)
plot(t,errory,'b');
title('Error Operacional Ey=py-Y');
xlabel('Ey=py-Y');
ylabel('t');
grid
%axis([0 6 -0.1 0.1])
%figure(10)
%plot(t, x(:, 7), 'b', t, p11, 'r');%title('p11=(m1+m2).*l2');
```

```
\frac{9}{2}xlabel('');
\sqrt[6]{y}label('t');
%grid
%axis([0 6 -0.1 0.1])figure(11)
plot(t,x(:,7),'k',t,x(:,8),'r',t,x(:,9),'b',t,x(:,10),'m',t,x(:,11),'g');
title('Vector de Parametros');
xlabel('');
ylabel('t');
grid
\%axis([0 6 -0.1 0.1])
figure(12)
plot(t,x(:,12),'k',t,x(:,13),'r',t,x(:,14),'b',t,x(:,15),'m',t,x(:,16),'g');
title('Vector de Parametros');
xlabel('');
ylabel('t');
grid
\%axis([0 6 -0.1 0.1])
```
end

- 7.1.8. Validación del control adaptable con seguimiento de una circunferencia
- 7.1.9. Código fuente adaptable

```
%%%%%%%%%%%%%%%%%%%%%%%%%%%%%%%%%%%%%%%%%%%%%%%%%%%%%%%%%%%%%%%%%%%%%%%%%%%%%%%%%%%%%%%%%%
\%%Programa que Efectúa un Control Adaptable Pasivo para Seguimiento de una Circunfer
%en el robot de 2 Grados de Libertad.
\%%Desarrollado por Victor Callejas Guerrero %
\%%Seguimiento de una Circunferencia en el Plano XY %
\%%%%%%%%%%%%%%%%%%%%%%%%%%%%%%%%%%%%%%%%%%%%%%%%%%%%%%%%%%%%%%%%%%%%%%%%%%%%%%%%%%%%%%%%%%%
function dx = adaptable(t, x)
```

```
%Parámetros supuestos del Robot Phantom y Ganancias
global dx
```

```
m1=0.35; % masas de los eslabones
m2=0.35;
l1=0.35; % longitud de los eslabones
l2=0.35;
lcg1=0.5*l1; % longitud al centro de masas
lcg2=0.5*l2;
g=9.81; % Coeficiente de gravitación
% Friccion Seca o Coulomb
k1=0.1;
k2=0.05;
beta=100; % k*tanh(beta*x')
% Fricción Viscosa
b1=0.3;
b2=0.15;
%%%%%%%%%%%%%%%%%%%%%%%%%%%%%%%%%%%%%%%%%%%%%%%%%%%%%%%%%%%%%%%%%%%%%%%%%%%%%%%%%%%%
                         % Paràmetros del Controlador
%%%%%%%%%%%%%%%%%%%%%%%%%%%%%%%%%%%%%%%%%%%%%%%%%%%%%%%%%%%%%%%%%%%%%%%%%%%%%%%%%%%%
kp=[144,0;0,121];
kv=[24,0;0,22];
%%%%%%%%%%%%%%%%%%%%%%%%%%%%%%%%%%%%%%%%%%%%%%%%%%%%%%%%%%%%%%%%%%%%%%%%%%%%%%%%%%%%
                      % Referencia Deseada ( Seguimiento )
%%%%%%%%%%%%%%%%%%%%%%%%%%%%%%%%%%%%%%%%%%%%%%%%%%%%%%%%%%%%%%%%%%%%%%%%%%%%%%%%%%%%
% Referencia Deseada en el Plano Operacional: Circunferencia C(h,k) y Radio r
h = .2;k=-.4;r=.05;
w=1;
```

```
px=h+r*cos(w*t);
py=k+r*sin(w*t);
```

```
pd=[px;py];
% Primera derivada de la referencia
dpx=-r*w*sin(w*t);
dpy=r*w*cos(w*t);
dpd=[dpx;dpy];
% Segunda derivada de la referencia
ddpx=-r*w^2*cos(w*t);
ddpy=-r*w^2*sin(w*t);
ddpd=[ddpx;ddpy];
%%%%%%%%%%%%%%%%%%%%%%%%%%%%%%%%%%%%%%%%%%%%%%%%%%%%%%%%%%%%%%%
% MCIP: Modelo Cinemático Inverso de Posición Deseado
%%%%%%%%%%%%%%%%%%%%%%%%%%%%%%%%%%%%%%%%%%%%%%%%%%%%%%%%%%%%%%
% Variable Articular 2
qd2=acos((px.^2+py.^2-(l1.^2+l2.^2))/(2*l1*l2));
%qd2=qd2*180/pi;
% Variable Articular 1
alfa=atan2(py,px);
beta=acos((l1.^2+l2.^2-(px.^2+py.^2))/(2*l1*l2));
gamma1=asin((l2*sin(beta))/sqrt(px.^2+py.^2));
if qd2<0
    qd1=alfa+gamma1;
else
    qd1=alfa-gamma1;
end
%qd1=qd1*180/pi;
qd=[qd1;qd2];
```
%%%%%%%%%%%%%%%%%%%%%%%%%%%%%%%%%%%%%%%%%%%%%%%%%%%%%%%%%%%%%%%%%%%%%%%% %Modelo Cinemático %%%%%%%%%%%%%%%%%%%%%%%%%%%%%%%%%%%%%%%%%%%%%%%%%%%%%%%%%%%%%%%%%%%%%%%%

```
% Matriz Jacobiana Deseada
J11d = (-11*sin(qd(1)))-(12*sin(qd(1)+qd(2)));
J12d=-l2*sin(qd(1)+qd(2));
J21d=(11*cos(qd(1)))+(12*cos(qd(1)+qd(2)));
J22d=12*cos(qd(1)+qd(2));
```
Jd=[J11d,J12d;J21d,J22d];

```
% Inversa de la Matriz Jacobiana Deseada
J11id=(l2*cos(qd1+qd2))/(l1*l2*sin(qd2));
J12id=(l2*sin(qd1+qd2))/(l1*l2*sin(qd2));
J21id=((-l1*cos(qd1))-(l2*cos(qd1+qd2)))/(l1*l2*sin(qd2));
J22id=((-l1*sin(qd1))-(l2*sin(qd1+qd2)))/(l1*l2*sin(qd2));
```
Jid=[J11id,J12id;J21id,J22id];

%%%%%%%%%%%%%%%%%%%%%%%%%%%%%%%%%%%%%%%%%%%%%%%%%%%%%%%%%%%%%%%%%%%%%%%%%% % MCIV: Modelo Cinemático Inverso de Velocidad Deseado

qdp=Jid\*dpd; %%%%%%%%%%%%%%%%%%%%%%%%%%%%%%%%%%%%%%%%%%%%%%%%%%%%%%%%%%%%%%%%%%%%%%%%%%

% Derivada de la Matriz Jacobiana Deseada  $DJ11d=11*cos(qd(1))*(qdp(1))+12*cos(qd(1)+qd(2))*(qdp(1)+qdp(2));$  $DJ12d=12*cos(qd(1)+qd(2))*(qdp(1)+qdp(2));$  $DJ21d=-11*sin(qd(1))*(qdp(1))-12*sin(qd(1)+qd(2))*(qdp(1)+qdp(2));$  $DJ22d=-12*sin(qd(2))*(qdp(2));$ 

DJd=[DJ11d,DJ12d;DJ21d,DJ22d];

%%%%%%%%%%%%%%%%%%%%%%%%%%%%%%%%%%%%%%%%%%%%%%%%%%%%%%%%%%%%%%%%%%%%%%%%%%%%%%%%%%% % MCIA: Modelo Cinemático Inverso de Aceleración Deseado

qdpp=Jid\*(ddpd-DJd\*qdp);

```
%%%%%%%%%%%%%%%%%%%%%%%%%%%%%%%%%%%%%%%%%%%%%%%%%%%%%%%%%%%%%%%%%%%%%%%%%%%%%%%%%%%
                              % Modelo Dinàmico del Robot
```

```
% Matriz de Inercia
H11=(m1+m2)*l1^2+m2*(2*l1*l2*cos(x(3))+l2);
H12=m2*(11*12*cos(x(3))+12.^2);H21=m2*(11*12*cos(x(3))+12.^2);H22=m2*12.<sup>2</sup>:
%Vector de Fuerzas de Coriolis y de Fuerzas Centripetas
C11=-2*m2*11*12*sin(x(3))*(x(4));C12=-m2*11*12*sin(x(3))*(x(4));C21 = m2*11*12*sin(x(3))*(x(2));C22=0;%Matriz de Gravedad
G1=(m1*lcg1*cos(x(1))+m2*l1*cos(x(1))+m2*lcg2*cos(x(1)+x(3)))*g;
G2=m2*leg2*cos(x(1)+x(3))*g;%Matriz de Fricción Viscosa y Seca
Fr1=b1*x(2)+k1*tanh(beta*x(2));Fr2 = b2*x(4) + k2*tanh(beta*x(4));% Variables Articulares y Derivadas
q=[x(1);x(3)];
qp=[x(2);x(4)];%%%%%%%%%%%%%%%%%%%%%%%%%%%%%%%%%%%%%%%%%%%%%%%%%%%%%%%%%%%%%%%%%%%%%%%%%%%%%%%%%%%%
                              % Modelado Cinemàtico del Robot
%%%%%%%%%%%%%%%%%%%%%%%%%%%%%%%%%%%%%%%%%%%%%%%%%%%%%%%%%%%%%%%%%%%%%%%%%%%%%%%%%%%%
%Matriz Jacobiana del Robot
% Matriz Jacobiana
J11=(-11*sin(x(1)))-(12*sin(x(1)+x(3)));
J12=-12*sin(x(1)+x(3));J21=11*cos(x(1))+12*cos(x(1)+x(3));J22=12*sin(x(3));J=[J11,J12;J21,J22];
% Modelo Cinemàtico Directo de Velocidad (MCDV)
Xp=J*qp;
```

```
%%%%%%%%%%%%%%%%%%%%%%%%%%%%%%%%%%%%%%%%%%%%%%%%%%%%%%%%%%%%%%%%%%%%%%%%%%%%%%%%%%%%
                    % Ecuaciones del Modelo Dinamico del Robot
%%%%%%%%%%%%%%%%%%%%%%%%%%%%%%%%%%%%%%%%%%%%%%%%%%%%%%%%%%%%%%%%%%%%%%%%%%%%%%%%%%%%
% Matrices del robot
H=[H11,H12;H21,H22];
C=[C11,C12;C21,C22];
G = [G1; G2];
Fr=[Fr1;Fr2];
N=Fr+C*qp+G;
% Parámetros de Control
alfa=[2,0;0,1.8];
gamma=1.5;
kd=20;
% Ecuaciones de error articular
e=q-qd;
ep=qp-qdp;
qrp=qdp-alfa*e;
qrpp=qdpp-alfa*ep;
s=ep+alfa*e;
%%%%%%%%%%%%%%%%%%%%%%%%%%%%%%%%%%
%Regresor de Funciones No Lineales
%%%%%%%%%%%%%%%%%%%%%%%%%%%%%%%%%%
Y11=qrpp(1);Y12=qrpp(1)+qrpp(2);Y13=(2.*cos(x(3)).*qrpp(1))+(cos(x(3)).*qrpp(2))-sin(x(3)).*qp(2)^2+(2.*sin(x(3))).*qrpp(3)qrp(1) . *qrp(2));Y14 = cos(x(1));Y15 = cos(x(1));Y16 = cos(x(1) + x(3));Y17=qp(1);Y18 = sign(qrp(1));Y19=0;
Y110=0;
```

```
Y21=0;
Y22 = qrpp(1) + qrpp(2);Y23 = (cos(x(3)) * (qrpp(1))) - (sin(x(3)) * (qrp(1)^2));Y24=0;
Y25=0;
Y26 = \cos(x(1) + x(3));
Y27=0;
Y28=0;
Y29 = qrp(2);
Y210=sign(qrp(2));
```
Reg1=[Y11,Y12,Y13,Y14,Y15,Y16,Y17,Y18,Y19,Y110]; Reg2=[Y21,Y22,Y23,Y24,Y25,Y26,Y27,Y28,Y29,Y210];

```
Reg=[Reg1;Reg2];
```
tep=-gamma\*Reg'\*s;

```
%%%%%%%%%%%%%%%%%%%%%%%%%%%%%%
%%vector de parametros
%%%%%%%%%%%%%%%%%%%%%%%%%%%%%%
%p11=(m1+m2).*12;%p12=m2.*12^2;%p13=m2.*l1.*l2;
%p14=-m1.*g.*lcg1;%p15=-m2.*g.*l1;
%p16=m2.*g.*lcg2;
%p17=b1;
%p18=k1;
%p19=b2;%p110=k2;
%p=[p11,p12,p13,p14,p15,p16,p17,p18,p19,p110]';
te=[x(7),x(8),x(9),x(10),x(11),x(12),x(13),x(14),x(15),x(16)]';
```

```
T=Reg*te-kd*s;
\sqrt[6]{T}=-kd*s;
```

```
%%%%%%%%%%%%%%%%%%%%%%%%%%%%%%%%%%%%%%%%%%%%%%%%%%%%%%%%%%%%%%%%%%%%%%%%%%%%%%%%%%%
% Ecuaciones de Estado
qpp=inv(H)*(T-N);
```
%%%%%%%%%%%%%%%%%%%%%%%%%%%%%%%%%%%%%%%%%%%%%%%%%%%%%%%%%%%%%%%%%%%%%%%%%%%%%%%%%%%% % Integradores %%%%%%%%%%%%%%%%%%%%%%%%%%%%%%%%%%%%%%%%%%%%%%%%%%%%%%%%%%%%%%%%%%%%%%%%%%%%%%%%%%%%  $dx(1,1)=x(2);$  $dx(2,1)=qpp(1);$  $dx(3,1)=x(4);$  $dx(4,1)=qpp(2);$  $dx(5,1)=Xp(1);$  $dx(6,1)=Xp(2);$  $dx(7,1)=tep(1);$  $dx(8,1)=tep(2);$  $dx(9,1)=tep(3);$  $dx(10,1)=tep(4);$  $dx(11,1)=tep(5);$  $dx(12,1)=tep(6);$  $dx(13,1)=tep(7);$  $dx(14,1)=tep(8);$  $dx(15,1)=tep(9);$ 

7.1.10. Código script adaptable1

 $dx(16,1)=tep(10);$ 

```
%%%%%%%%%%%%%%%%%%%%%%%%%%%%%%%%%%%%%%%%%%%%%%%%%%%%%%%%%%%%%%%%%%%%%%%%%%%%%%%%%%%%%%%%%%
\%%Programa que Efectúa un Control Adaptable Pasivo para Seguimiento de una Circunfer
%en el robot de 2 Grados de Libertad.
\%%Desarrollado por Victor Callejas Guerrero %
\%%Seguimiento de una Circunferencia en el Plano XY %
\%%%%%%%%%%%%%%%%%%%%%%%%%%%%%%%%%%%%%%%%%%%%%%%%%%%%%%%%%%%%%%%%%%%%%%%%%%%%%%%%%%%%%%%%%%%
clear
close all
clc
global dx
dx=zeros(16,1);
options=odeset('MaxStep',0.1,'InitialStep',0.1);
[t, x] = ode45('adaptable', [0 10], [-pi/2 0 -pi/2 0 -0.35 -0.464 0 0 0
```

```
0 0 0 0 0 0 0 ], options);
% Referencia Deseada en el Plano Operacional: Circunferencia C(h,k) y Radio r
h = .2;k=-.4;r=.05;
w=1;px=h+r*cos(w*t);
py=k+r*sin(w*t);
% Primera derivada de la referencia
dpx=-r*w*sin(w*t);
dpy=r*w*cos(w*t);
dp=[dpx;dpy];
%%%%%%%%%%%%%%%%%%%%%%%%%%%%%%%%%%%%%%%%%%%%%%%%%%%%%%
% MCIP: Modelo Cinemático Inverso de Posición Deseado
%%%%%%%%%%%%%%%%%%%%%%%%%%%%%%%%%%%%%%%%%%%%%%%%%%%%%
l1=0.35; % longitud de los eslabones
l2=0.35;
m1=0.35; % masas de los eslabones
m2=0.35;
% Variable Articular 2
qd2=acos((px.^2+py.^2-(l1.^2+l2.^2))/(2*l1*l2));
%qd2=qd2*180/pi;
% Variable Articular 1
alfa=atan2(py,px);
beta=acos((l1.^2+l2.^2-(px.^2+py.^2))/(2*l1*l2));
gamma1=asin((l2*sin(beta))./sqrt(px.^2+py.^2));
if qd2<0
     qd1=alfa+gamma1;
```

```
else
     qd1=alfa-gamma1;
 end
%qd1=qd1*180/pi;
qd=[qd1;qd2];
p11=(m1+m2).*l2;
% Errores Articulares
error1=qd1-x(:,1);error2 = qd2-x(:,3);%Errores Operacionales
errorx = px-x(:,5);errory=py-x(:,6);
figure(1)
plot(t, x(:,1), '-.r', t, qd1, 'b');title('Coordenada Generalizada q1
y qd1 (Real y Deseada)');
xlabel('t');ylabel('q1-qd1');
grid
%axis([0 6 0.2 0.9])
legend('q1','qd1');
figure(2)
plot(t,x(:,3),'-.r',t,qd2,'b');
title('Coordenada Generalizada q2
y qd2 (Real y Deseada)');
xlabel('t');ylabel('q2-qd2');
grid
\%axis([0 6 -1 0])
legend('q2','qd2');
figure(3)
```

```
plot(t,x(:,5),'-.r',t,px,'b');
title('Coordenada Operacional X y
px (Real y Deseada)');
xlabel('t');ylabel('X-px');
grid
%axis([0 6 0 0.6])
legend('X','px');
figure(4)
plot(t, x(:,6), '-.r', t, py, 'b');title('Coordenada Operacional Y y
py (Real y Deseada)');
xlabel('t');ylabel('Y-py');
grid
%axis([0 6 0 0.4])
legend('Y','py');
figure(5)
plot(x(:,5),x(:,6),'-.r',px,py,'b');title('Espacio operacional:
(X vs Y) y (px vs py) (Real y Deseado)');
xlabel('X-px');ylabel('Y-py');
grid
axis([0.12 0.28 -0.48 -0.32])
figure(6)
plot(t,error1,'b');
title('Error Articular 1 (eq1)');
xlabel('eq1');
ylabel('t');
grid
\%axis([0 6 -0.5 0.1])
figure(7)
plot(t,error2,'b');
```

```
title('Error Articular 2 (eq2)');
xlabel('eq2');
ylabel('t');
grid
%axis([0 6 -0.1 0.5])
figure(8)
plot(t,errorx,'b');
title('Error Operacional Ex=px-X');
xlabel('Ex=px-X');
ylabel('t');
grid
%axis([0 6 -0.1 0.3])
figure(9)
plot(t,errory,'b');
title('Error Operacional Ey=py-Y');
xlabel('Ey=py-Y');
ylabel('t');
grid
\%axis([0 6 -0.1 0.1])
%figure(10)
%plot(t, x(:,17));%title('Tr-T=0');
\%xlabel('');
%ylabel('t');
%grid
%axis([0 6 -0.1 0.1])
figure(11)
plot(t,x(:,7),'k',t,x(:,8),'r',t,x(:,9),'b',t,x(:,10),'m',t,x(:,11),'g');
title('Vector de Parametros');
xlabel('');
ylabel('t');
grid
%axis([0 6 -0.1 0.1])
figure(12)
```

```
plot(t,x(:,12),'k',t,x(:,13),'r',t,x(:,14),'b',t,x(:,15),'m',t,x(:,16),'g');
title('Vector de Parametros');
xlabel('');
ylabel('t');
grid
\%axis([0 6 -0.1 0.1])
```
end

## 7.2. Glosario

ACTUADOR: Es el dispositivo que proporciona la fuerza motriz real para las articulaciones de un robot. El actuador suele obtener su energía a partir de una de estas tres fuentes: aire comprimido, fluido por presión o electricidad; por lo que reciben el nombre de actuadores neumáticos, hidráulicos o eléctricos.

ADAPTACIÓN. Tipo evolutivo de cambio (usualmente involucra una modificación progresiva de cierta estructura o estructuras) que un sistema realiza para hacer frente a los cambios del entorno, mientras mantiene los atributos esenciales de la estructura y constantes del sistema.

ALGORITMO: Conjunto definido de reglas o procesos para la solución de un problema en un Número finito de pasos.

ARTICULACION: Una articulación es la conexión que existe entre dos o más eslabones, la cual se encuentra en los nodos de los eslabones y permite algun´ movimiento o movimiento potencial, entre los eslabones conectados.

AUTOMATIZACION: Se le denomina así a cualquier tarea realizada por máquinas en lugar de personas. Es la sustitución de procedimientos manuales por sistemas de cómputo.

BRAZO (ROBOT). Una de las partes del manipulador. Soportado en la base de éste, sostiene y

maneja la muñeca (donde va instalado el sistema de toma de objetos).

CADENA CINEMATICA: es un conjunto de miembros de un mecánismo enlazados entre si, los cuales se les denomina eslabones.

CENTRO DE MASA : Las fuerzas se distribuyen sobre una línea, un área o un volumen. Por lo común, no es muy difícil encontrar una resultante de estas fuerzas distribuidas. Para tener el mismo efecto esta resultante debe actuar sobre el centroide del cuerpo, el cual es un punto en el que se puede considerar que un sistema de fuerzas distribuidas está concentrado, con el mismo efecto que la fuerza distribuida.

CINEMATICA : trata con el estudio analítico de la geometría del movimiento de un brazo de un robot con respecto a un sistema de coordenadas de referencia fija sin considerar las fuerzas o momentos que originan el movimiento.

CONTROL. Sistema diseñado para lograr el comportamiento deseado de un sistema dinámico. Puede ser digital (microprocesado) o analógico (por ejemplo, circuitos eléctricos, sistemas hidráulicos, sistemas mecánicos, etc.), manual o automático.

CONTROL EN LAZO ABIERTO. Control en el cual la salida no afecta la acción de control. Es decir, no se mide ni se realimenta la salida para compararla con la entrada. Ejemplo: control de tránsito, lavadora (el remojo, lavado y enjuague operan con base en el tiempo). La precisión del control depende de la calibración y no funciona correctamente en presencia de perturbaciones.

CONTROL DE LAZO CERRADO. Operación que, en presencia de perturbaciones (impredecibles), tiende a reducir la diferencia entre la salida de un sistema y alguna entrada de referencia y lo continúa haciendo con base en esta diferencia. Ejemplos: control de velocidad, control de un robot, control de temperatura, sistema empresarial.

COORDENADAS: Sistema de ejes para el posicionamiento de un punto en el plano o en el espacio. Pueden ser: a) Angulares. Si la referencia de un punto se hace mediante la definición de ángulos a partir de los ejes (origen de los ángulos). D) Polares. Se establece un punto mediante la indicación de un ángulo y un valor escalar (numérico). c) Rectangulares. Cuando los puntos están definidos por varios números (dos o tres).

COORDENADAS OPERACIONALES: Representadas por la posición en  $x, y, z, y$  la orientación en  $\lambda, \mu, \nu$  del órgano terminal en el espacio. En la acción de control, permiten conocer la posición instantánea que el robot adquiere con su movimiento.

DINAMICA: Análisis de los pares de torsión y las fuerzas debidas a la aceleración y desaceleración. Los pares de torsión experimentados por las articulaciones producidas por la aceleración de los enlaces, así como las fuerzas experimentadas por los enlaces debidas a los pares de torsión aplicados por las articulaciones.

EJE (ROBOT). Cada una de las líneas según las cuales se puede mover el robot o una parte de él (algún elemento de su estructura). Pueden ser ejes o líneas de desplazamiento longitudinal sobre sí mismo (articulación prismática) o ejes de giro (rotación). Cada eje define un grado de libertad del robot.

ESLABON: es un cuerpo rígido que posee por lo menos dos nodos, que son los puntos de unión con otros eslabones. Los eslabones se pueden nombrar de acuerdo al número de nodos que poseen.

ESPACIO DE CONFIGURACIONES ADMISIBLES: Es el espacio de trabajo del robot, representa el espacio físico que puede ser alcanzado por un punto del órgano terminal.

ESTABILIDAD. Condición en la cual las variables críticas de un sistema dinámico se mantienen invariables o permanecen dentro de unos límites determinados.

FUERZA CENTRIFUGA: Es la fuerza que hace que un cuerpo sometido a un movimiento circular uniforme tienda a alejarse del centro de rotación es de igual fuerza y magnitud que la centrípeta pero de dirección contraria.

FUERZA CENTRIPETA: Fuerza dirigida hacia el centro que se requiere para mantener un movimiento circular uniforme Debido a la segunda ley de Newton del movimiento, la magnitud de esta fuerza debe ser igual al producto de la masa por la aceleración centrípeta.

GRADO DE LIBERTAD (ROBÓTICA). Cada uno de los movimientos básicos que definen la movilidad de un determinado robot. Puede indicar un movimiento longitudinal o de rotación.

GRAVEDAD: Fuerza de atracción hacia el centro de la Tierra. La gravedad es una de las fuerzas universales de la naturaleza. Es una fuerza de atracción que existe entre toda materia, y es muy débil en comparación con otras fuerzas de la naturaleza. La fuerza gravitacional existente entre dos objetos depende de sus masas, razón por la cual sólo podemos ver a la gravedad en acción cuando al menos uno de los objetos es muy grande (como la Tierra).

IDENTIFICACIÓN DE SISTEMAS. Conjunto de métodos para la obtención de modelos matemáticos a partir de datos experimentales de las entradas y salidas de un sistema. En base a esto se evita la modelación teórica a partir de complejas leyes.

INERCIA: Es la fuerza que poseen los cuerpos para oponerse a ser movidos por otro cuerpo.

INCERTIDUMBRE. En teoría de la información, la certidumbre es el grado en que la información se puede considerar verdadera, completa y digna de fe. La incertidumbre se origina a partir de elementos de datos falsos o de un equívoco, a partir de datos incompletos o de un contexto ambiguo. La confianza es la respuesta humana a la certidumbre. Por ello ciertos modelos de información usan valores de confianza.

JACOBIANO. Es una matriz que se puede ver como la versión vectorial de la derivada de una función escalar. Es importante en el análisis y control de movimiento de un robot (planificación de trayectorias suaves, determinación de configuraciones singulares, ejecución de movimientos coordinados, derivación de ecuaciones dinámicas).

MANIFOULD DE ERROR: Acción de controlar posición y velocidad al mismo tiempoen el seguimiento de una trayectoria.

MANIPULADOR: En general, cualquier dispositivo mecánico capaz de reproducir los movimientos humanos para el manejo de objetos. En particular, suele referirse a los elementos mecánicos de un robot que producen su adecuado posicionamiento y operación.

MÁQUINA: Artificio o conjunto de aparatos combinados para recibir cierta forma de energía, transformarla y restituirla en otra más adecuada o para producir un efecto determinado.

MECATRÓNICA: Es el estudio multidisciplinario que se propone el control de los sistemas físicos, a través de la inteligencia computacional.

MODELO. Representación de una manera más sencilla de un proceso o de un elemento, y el cual es utilizado con objetivos de análisis, control y predicción. Tipos de modelos: a escala, analógicos y matemáticos.

MODELO MATEMÁTICO: Es simplemente una representación matemática de sistemas del mundo real. Este modelo se desarrolla a través de la aplicación, a los elementos de un sistema, de las reglas conocidas del comportamiento.

MUESTREO. Proceso de transformación de una señal en tiempo continuo en una de tiempo discreto.

MUNECA: Dispositivo donde se articula el elemento terminal (garfio, pinza,garra...etc) de un manipulador. Es un elemento básico para la definición de la flexibilidad y precisión del manipulador. Las posiciones del elemento terminal vienen dadas por los grados de libertad de la muñeca.

ÓRGANO TERMINAL Ó EFLECTOR FINAL: Dispositivo que se instala en el extremo del manipulador, el cual interactúa con los objetos de su entorno al efectuar una tarea. Consiste en un sistema mec´anico capaz de prender y soltar objetos (pinza mec´anica) o herramienta capaz de realizar alguna operación (antorcha o pistola de soldadura, etc.).

PINZA: Una de las configuraciones características del elemento terminal de un manipulador o de un robot. Se articula con el resto de la estructura a través de la muñeca.

PITCH: Elevación del órgano terminal.

PROCEDIMIENTO: Secuencia de operaciones destinadas a la resolución de un problema determinado.

ROBOT. Manipulador mecánico, reprogramable y de uso general. Un dispositivo mecánico que realiza acciones basadas en movimientos. Las acciones más comunes de un robot incluyen su movimiento autónomo (caminar sin recibir instrucciones no contenidas en el mismo robot), soldar y reparar accidentes nucleares, otras manipulaciones demasiado precisas, pesadas, repetitivas (aburridas) o riesgosas para el ser humano.

ROBÓTICA. Diseño, fabricación y utilización de máquinas automáticas programables con el fin de realizar tareas repetitivas como el ensamble de automóviles, aparatos, etc. y otras actividades. Es una de las tecnologías más cercanas a lo que es el núcleo de la bioingeniería del conocimiento. Se trata de una tecnología mecatrónica (mecánica más electrónica más cibernética) que diseña máquinas que realizan acciones que normalmente se hacen manualmente, esto es, con la mano y el brazo. El aprendizaje de los movimientos de un robot que recoja un vaso con líquido y que lo desplace sin derrames es una tarea monumental.

ROBUSTO. Fuerte, vigoroso, bien fabricado, difícil de romper. En control, poco sensible a errores o incertidumbres de modelado. En la actividad computacional, tanto una máquina como un algoritmo se consideran robustos si son capaces de actuar y trascender a pesar de dificultades que accidentarían a máquinas o algoritmos más simples o menos flexibles. La tolerancia a las fallas o fallos se considera sinónimo de robustez.

ROLL: Giro del órgano terminal.

SENSOR: Transductor que capta magnitudes y las transforma en señales eléctricas.

SIMULADOR: El simulador es un programa que imita las acciones de otro programa, dispositivo de hardware u otra clase de dispositivos.

VARIABLE DE ERROR. Desviación de la variable controlada con respecto a la referencia. El regulador digital responde en dependencia de esta variable.

## 7.3. Anexos

 $\blacksquare$  atan2 Realiza la operación trigonometrica del arctangent en y/x y vuelve un ángulo en la gama del $-\pi$  al  $\pi$  expresado en radianes, usando las muestras de los parámetros de determinar el cuadrante. El resultado es válido incluso si x es 0 (el ángulo es $\frac{\pi}{2}$  o  $-\frac{\pi}{2}$  $\frac{\pi}{2}$ ). En hecho esta función vuelve el ángulo del vector bidimensional (x,y).

tangente de lo contrario del Cuatro-cuadrante Sintaxis:

 $P = \text{atan } 2(y,x)$ 

 $P = \text{atan2}(y, x)$  vuelve un arsenal P el mismo tamaño que X y Y contener el elemento por elemento, tangente inversa del cuatro cuadrante (arctangent) de las partes reales de Y y X.

atan2(Y, X) contrastes con atan(Y/X)que resultados se limitan al intervalo- $\frac{\pi}{2}$  $rac{\pi}{2}$  o π  $\frac{\pi}{2}$  o el derecho de este diagrama.

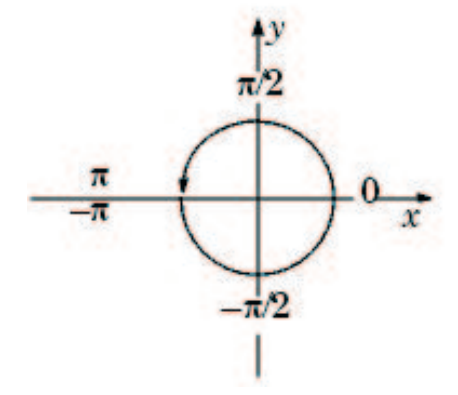

Figura 7.1: Representación de atan2

```
// ejemplo atan2
 #include <stdio.h>
 #include <math.h>
 #include <conio.h>
 const pi=3.14159265;
main()
 {
 clrscr();
 double x , y, resultado;
 printf("\nTeclea el valor de x=");
```

```
scanf("%lf",&x);
printf("\nTeclea el valor de y=");
scanf("%lf", &y);
resultado = atan2(y, x)*180/pi;
printf ("el arctangent para (x=%.2lf, y=%.2lf) es de\n %.2lf",x,y,resultad
getch();
}
```
## 7.4. Lista de abreviaturas

MCDP Modelo cinemático directo de posición.

MCIP Modelo cinemático inverso de posición.

MCDV Modelo cinemático directo de velocidad.

MCIV Modelo cinemático inverso de velocidad.

MCDA Modelo cinemático directo de aceleración.

MCIA Modelo cinemático inverso de aceleración.

R Robot.

PDH Parámetros Denavit-Hartenberg.

MRCA Modelo de referencia del control adaptable.

S Manifoul de error.

gdl Grados de libertad.

Px Coordenada operacional en la componente X.

Py Coordenada operacional en la componente y.

eq1 Error artícular de la variable  $\theta_1$ .

eq2 Error artícular de la variable  $\theta_2$ .

Ex Error operacional de la componente en x.

Ey Error operacional de la componente en y.

## Bibliografía

- [1] Robotic"Antecedentes de la robotica", disponible http : //www.robotic.dlr.de
- [2] Diseño "Diseño y Simulación de un Sistema de contról mediante métodos de espacio de estado", disponible http : //www.aintegral.com.mx.
- [3] Domínguez-Ramírez, O. A. "Diseño e integración de una interface háptica activa", Notas de informe técnico Citis, Mecatrónica, 2002.
- [4] Domínguez-Ramírez, O. A. "Control no lineal de robots manipuladores", Short Paper, Abril 2005.
- [5] Domínguez-Ramírez, O. A. "Diseño, construcción e implementación de un robot de 2 gdl.: Tesis de Maestría", Instituto Tecnológico de la Laguna, Torreón Coahuila, México Agosto de 1999.
- [6] Domínguez-Ramírez, O. A., P. V. Parra-Vega "Interfase Háptica Realista Basada en un Control Adaptable de Fuerza-Posición", Centro de Investigación y de Estudios Avanzados del I.P.N. Departamento de Ingeniería Eléctrica, Sección Mecatrónica, paper, 2002.
- [7] Gómez Márquez Wendy Edith "Cinemática de robots manipuladores: Tesis de Licenciatura",Instituto de Ciencias B´asicas e Ingenieria, Citis, UAEH, Pachuca Hgo. 2004.
- [8] Industrial"Robotica Industrial ", disponible http : //www.lafacu.com/apuntes/ingenieria/Robotica.industrial/.
- [9] Introducción "Introducción a los robots manipuladores", disponible http : //www.geocities.com/Eureka/Office/4595/robotica.html.
- [10] John J. Craig" Introduction to Robotics Mechanics and Control", Addison Wesley, 1989, E.U.A.
- [11] Juan-Antonio Infante y José María Rey "Curso de matlab", disponible  $http$ : //www.lawebdelprogramador/cursodematlab.doc.
- [12] Kelly, R. y Santibanez, ˜ V."Control de Movimiento de Robots Manipuladores", Pearson educación, S.A., Madrid, pp.60-73, 2003.
- [13] Nikos Drakos"Manual de Latex ",Computer Based Learning Unit, University of Leeds, (Nov 17 1995).
- [14] Ogata Katsuhiko, "Inenieria de control moderna", pp.854-860 , 1993.
- [15] Slotine, J.J. and W. Li, "On the Adaptive Control of Manipulators", International Journal of Robotics Research, Vol. 6, No. 3, pp.311-316 , 1987.
- [16] Sistemas de control "Sistemas de control y ejecución", disponible http : //www.aintegral.com.mx.